#### DOCUMENT RESUME

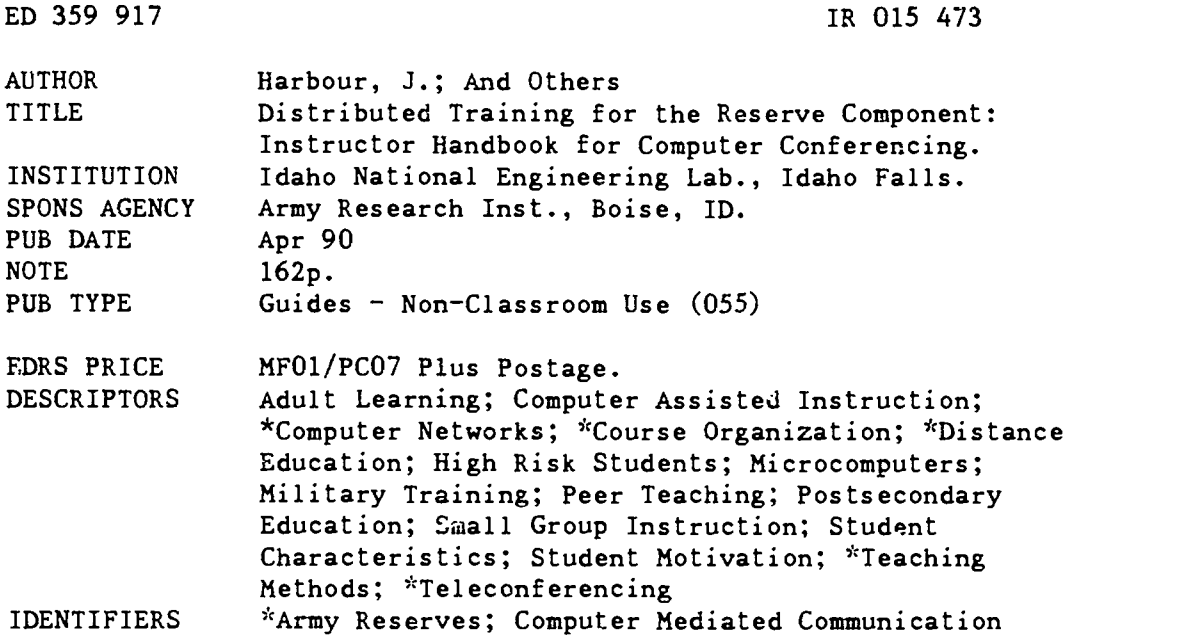

#### ABSTRACT

The purpose of this handbook is to provide background and teaching recommendations for instructors who will be remotely conducting Reserve Component training using asynchronous computer conferencing techniques. The recommendations in this handbook are based on an international review of the literature in distance learning and experience gained from developing and conducting Reserve Component training. The handbook is based on a remotely conducted, distributed training model called A System for Managing Asynchronous Remote Training (SMART). The cornerstones of the SMART model are that training is asynchronous in time, computer mediated, and distributed to soldiers' homes. The SMART classroom is one in which small groups of students work together as a group by asynchronously communicating with each other and the instructor(s) using computer conferencing; lessons may be paper-based, computer-based, or audio/video-based. The handbook is divided into three sections: (1) background information on the SMART model and typical student characteristics of adults learning at home; (2) techniques for conducting SMART classroom training (e.g., group and individual learning techniques, motivational techniques); and (3) methods for troubleshooting likely course problems (e.g., computer problems, lack of progress or achievement). A companion Handbook for SMART Course Conversion and Implementation is also available. (Author)

\*\*\*\*\*\*\*\*\*\*\*\*\*\*\*\*\*\*\*\*\*\*\*\*\*\*\*\*\*\*\*\*\*\*\*\*\*\*\*\*\*\*\*\*\*\*\*\*\*\*\*\*\*\*\*\*\*\*\*\*\*\*\*\*\*\*\*\*\*\*\*  $\mathbf{y}^{\prime}_{\mathrm{c}}$ Reproductions supplied by EDRS are the best that can be made  $*$ from the original document. \*\*\*\*\*\*\*\*\*\*\*\*\*\*\*\*\*\*\*\*\*\*\*\*\*\*\*\*\*\*\*\*\*\*\*\*\*\*\*\*\*\*\*\*\*\*\*\*\*\*\*\*\*\*\*\*\*\*\*\*\*\*\*\*\*\*\*\*\*\*\*

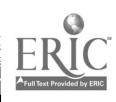

U.S. DEPARTMENT OF EDUCATION<br>Office of Educational Research and Improvement Office of Educational Research and improvioment EDUCATIONAL RESOURCES INFORMATION CENTER (ERIC)

O This document has been reproduced as received from the person or organization originating it

O Minor changes have been made to improve<br>reproduction quality

Points of view or opinion! stated m this docu- ment do not necessarily represent ofticiat OERI position or policy

Distributed Training for the Reserve Component: Instructor Handbook for Computer Conferencing

> J. Harbour K. Daveline R.A. Wells D. L. Schurman H. Hahn

April 1990 U.S. Army Research Institute

PERMISSION TO REPRODUCE THIS MATERIAL HAS BEEN GRANTED BY

Ruth H. Phelps

INFORMATION CENTER (ERIC).<br>-TO THE EDUCATIONAL RESOURCES

rnen od gevolf -

 $\overline{2}$ 

#### FOREWORD

Limited time and wide geographical dispersion of both units and individuals in the National Guard and Army Reserve, i.e., the Reserve Component (RC) make it difficult and costly for<br>coldiers to travel to branch schools for training. Therefore, soldiers to travel to branch schools for training. the RC is exploring alternatives that will use technology to bring training and educational opportunities to the soldiers' homes. One of these alternatives is the creation of remotely conducted classes in which individuals are linked with each other and their instructors asynchronously using computer-mediated communications.

This Handbook is designed to assist instructors who will be conducting such distributed, asynchronous, computer-mediated<br>training. The Handbook was developed by the ARI-Boise office The Handbook was developed by the ARI-Boise office within the charter of the Training Technology Field Activity-Gowen Field (TTFA-GF), whose mission is to improve Reserve Component training effectiveness and efficiency through the testing and application of technology. The research task supporting this mission is entitled "Application of Technology to Meet Reserve Component Needs" and is organized under<br>"Turining for Combat Effectiveness" program area. The National "Training for Combat Effectiveness" program area. Guard Bureau and TRADOC HQ sponsored this project under the Memorandum of Understanding signed 12 June 1985 that established the TTFA-GF. Project results have been briefed to the National Guard Bureau, the Office of the Chief of Army Reserve, TRADOC HQ, and the USA Engineer School. This handbook will be used by TRADOC and RC implementers to assist instructors in using distributed computer-mediated training methods to teach soldiers.

> EDGAR M. JOHNSON Technical Director

 $20,5473$ 

### Table of Contents

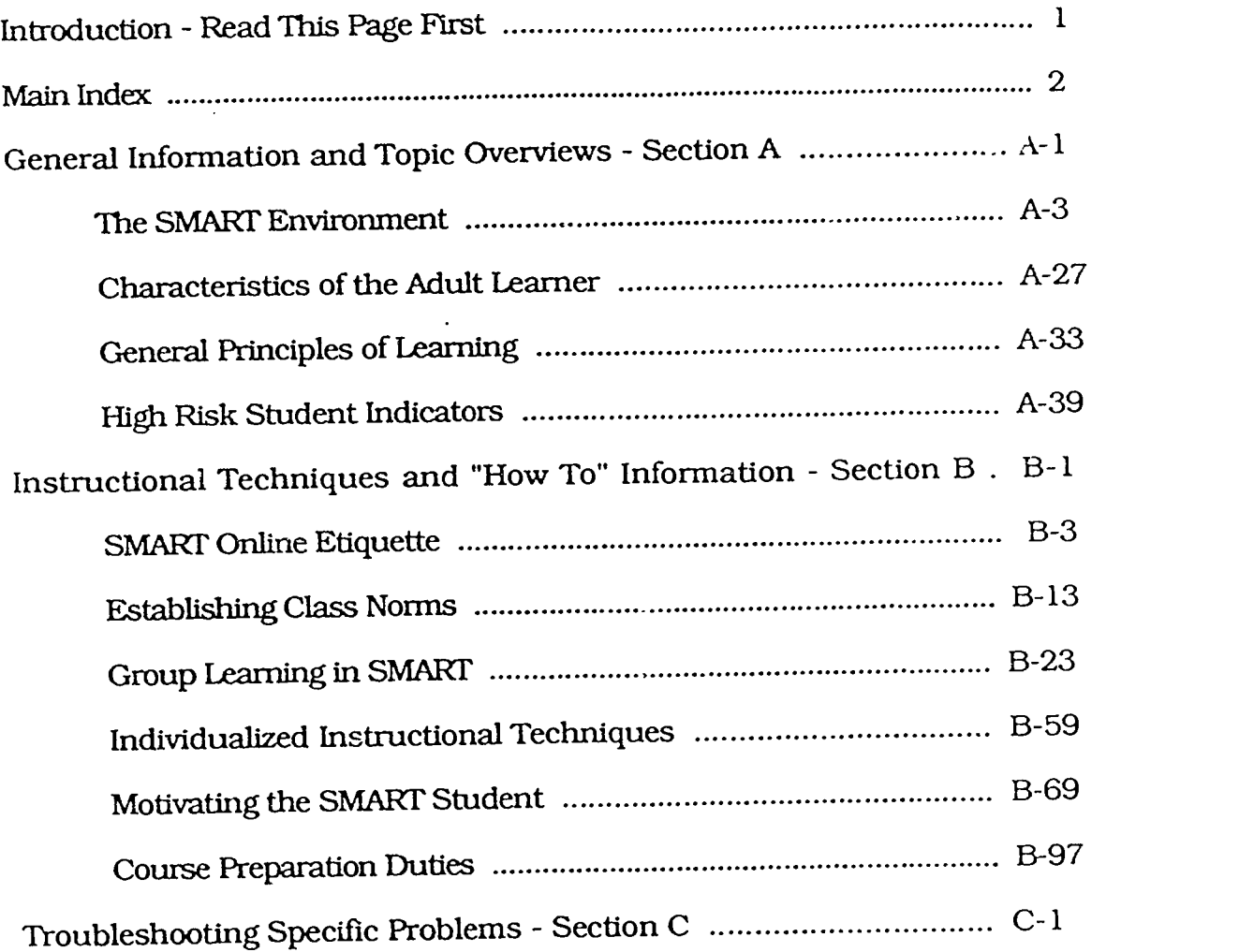

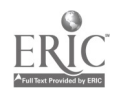

 $\ddot{\phantom{0}}$ 

### READ THIS PAGE FIRST

This guide has been written to assist instructors, trainers, and other key personnel in the SMART environment. Since there are many ways to implement remote training, the guidelines presented in this document are based on using the SMART prototype concept only. Use of the guidelines for other models of implementation will need to be adjusted accordingly.

The guide is NOT written to be read like a book, from cover to cover. However, it has been written to be used as a job aid, answering specific questions and hopefully meeting your specific needs when they arise. For ease of use, the guide is divided into three sections:

The first section (A) provides general information and overviews of various topics related to the SMART environment. When you "want to know about something," this is the section that you should use. On the first page (Al) of this section is an index to the section topics.

The second section (B) provides step-by-step, "how to" information on various techniques that can be used in SMART. When you want specific directions on "how to do something." this is the section that you should turn to. On the first page  $(B1)$  of this section is an index to the section topics.

- The third section (C) is a **troubleshooting guide**. When you have a specific problem, this is a good place to look first. On the first page (Cl) of this cecticn is an index to the section topics.

The main index, located on Page 2, will direct you to the appropriate section. The index at the front of each section will then direct you to the specific topics that make up that section. A general index to all of the topics covered in the manual is located on page 3. If you are new to SMART, we suggest that you first begin by reading the topic "SMART." located in Section A on page A2. After this initial introduction, you should be guided through the manual simply by your own curiosity. interests, and specific needs.

### TURN TO PAGE 2 FOR MAIN INDEX

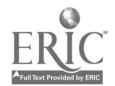

# **MAIN INDEX**

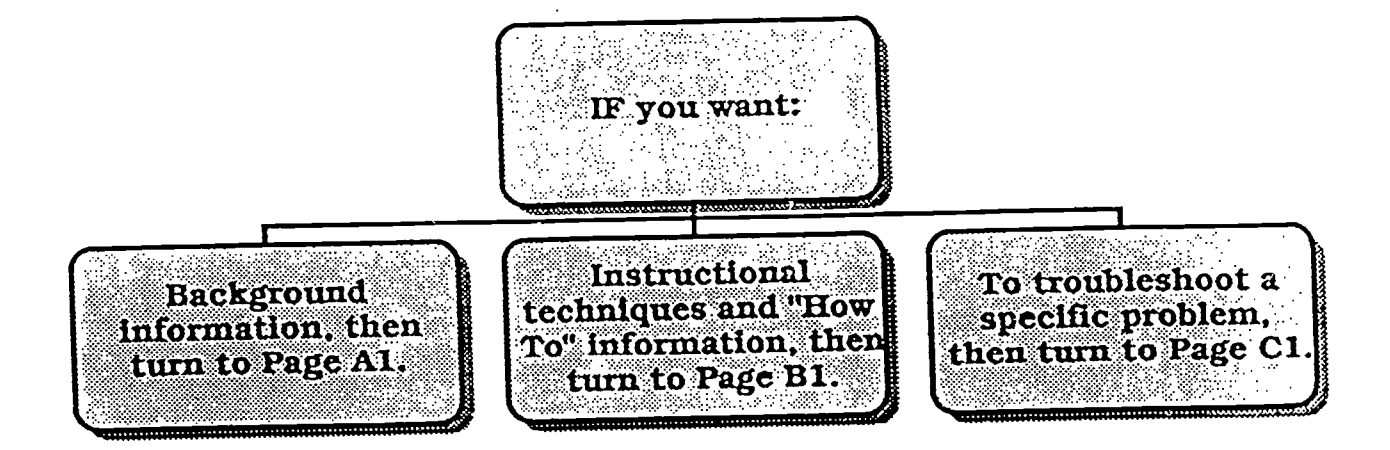

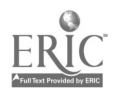

BEST COPY AVAILABLE

 $\overline{2}$ 

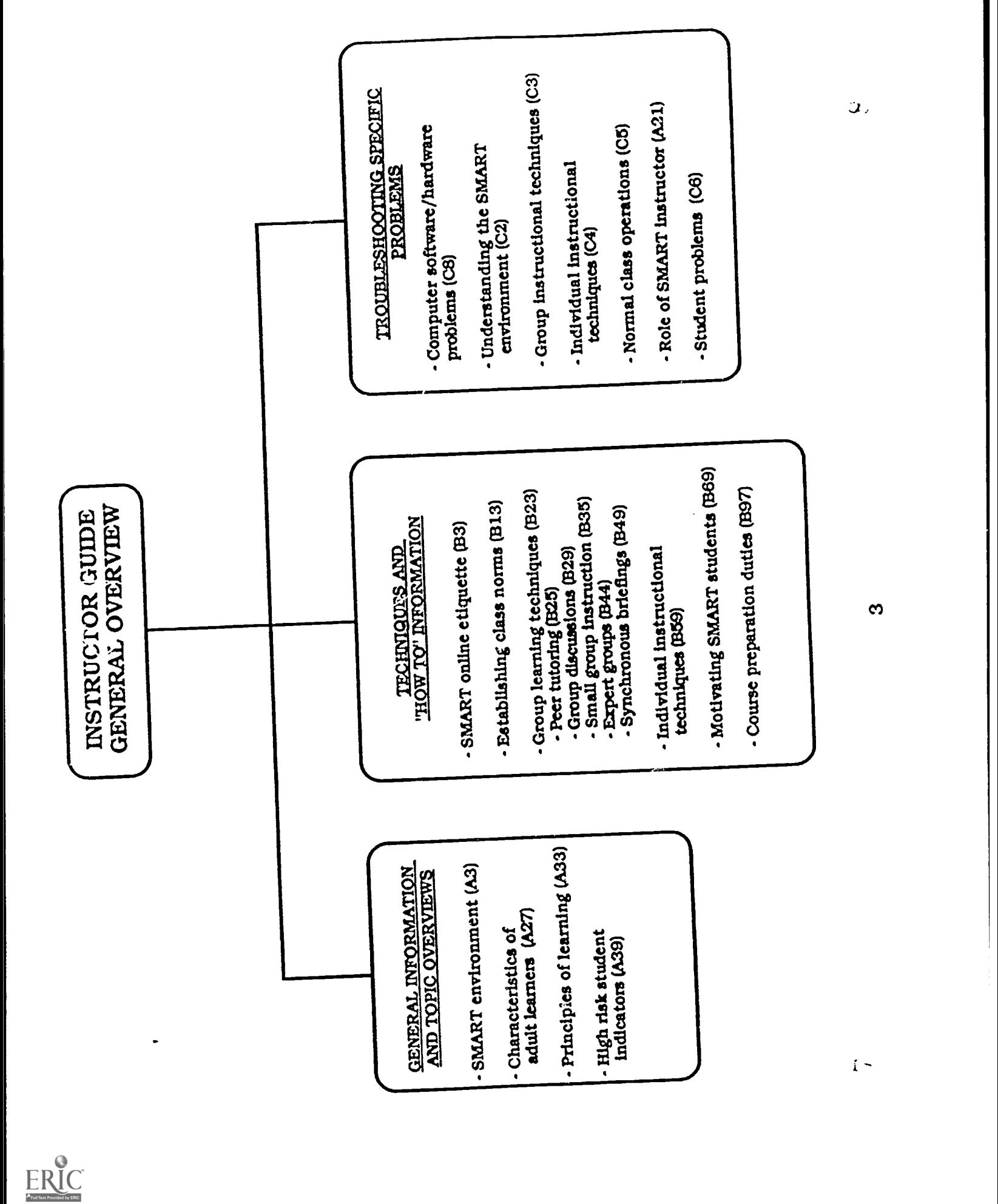

# SECTION A

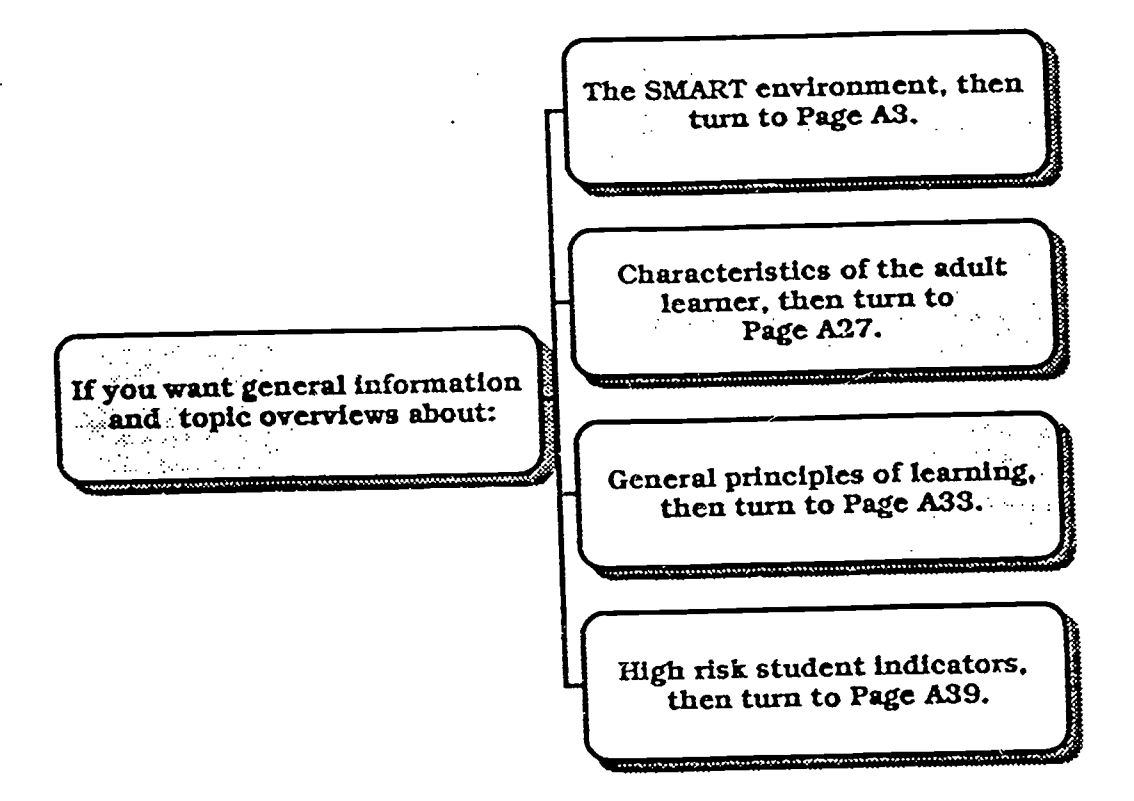

BEST COPY AVAILABLE

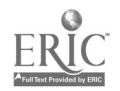

 $\mathbb{C}$ 

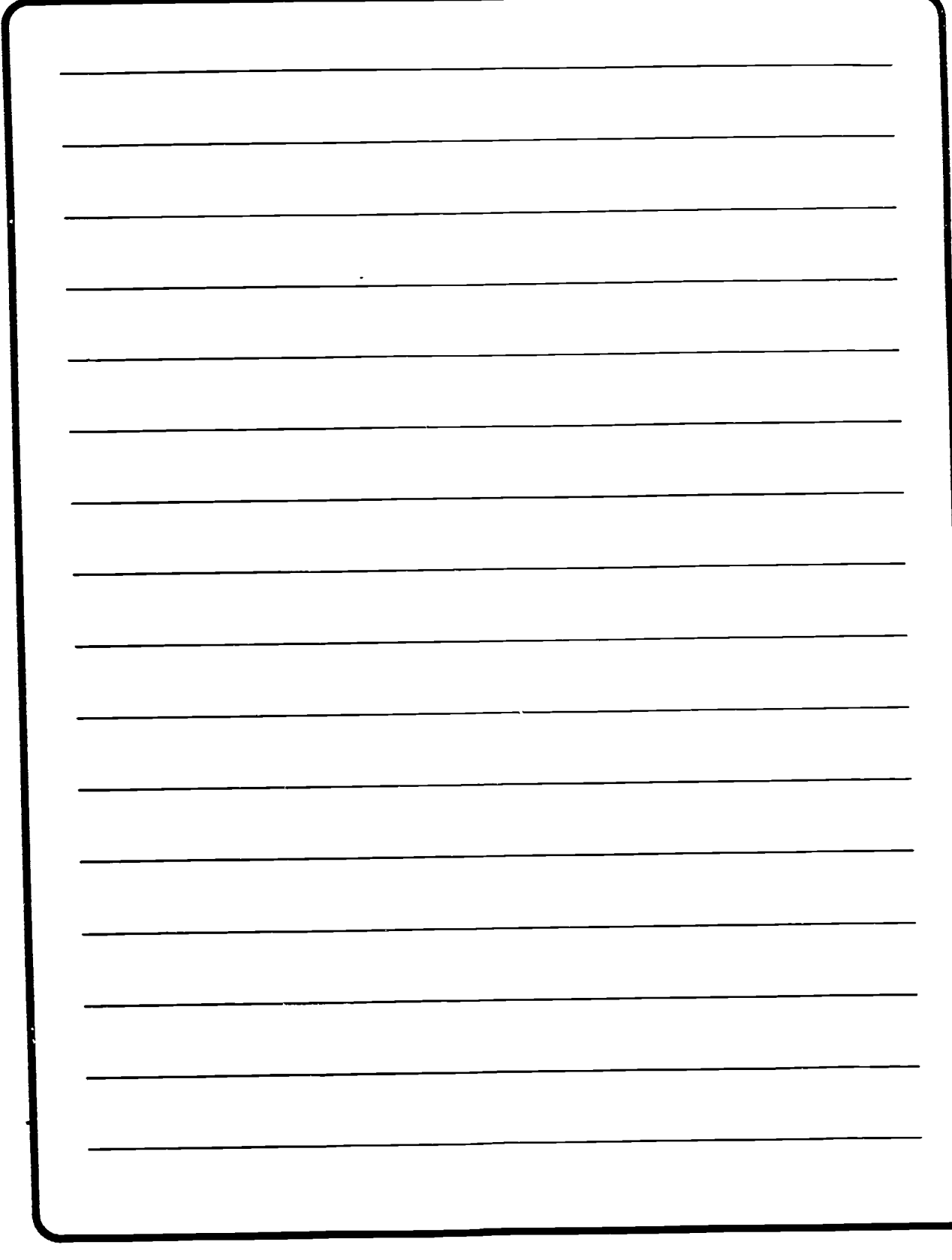

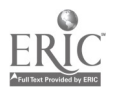

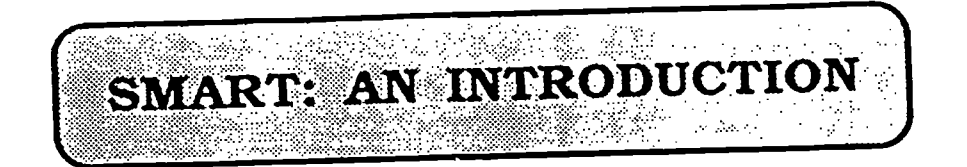

#### THE SITUATION

In its efforts to maintain overall readiness, the U.S. Army is faced with some unique challenges in regard to the readiness of its Reserve Components (RC). The RC is made up of the Army Reserve and the Army National Guard. Although training is only one important component of readiness, it is many times more difficult to provide adequate training to the RC than to the Active Army. The importance of adequate training for the RC is acute, however, since the RC makes up more than 50% of the total Army strength.

For example, the RC has only 39 training days available per year. typically distributed over 12 weekends and a two weekannual training session as compared with the continuous training received by the Active Army.

RC units are scattered all over the United States at more than 4.000

armories and reserve centers. As a result. there are large numbers of soldiers with low geographical density. Low density Military Occupational Specialties (MOSs) often do not justify local courses and. in general, there are not enough qualified instructors within the RC system for all MOSs at all locations.

Travel, then, to resident schools is required, but training for those in the RC must accommodate civilian and personal commitments, such as job and family responsibilities. Thus. resident tr2ining, commonly viewed as the best the Army has to offer. may not be ideal for the RC soldier.

What are the current RC training options? Usually. Reservists complete course requirements through a combination of resident branch schools, such as the Engineer School . Reserve Forces (RF) schools. and the Army Correspondence Course Program (ACCP). Table 1 presents a

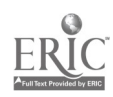

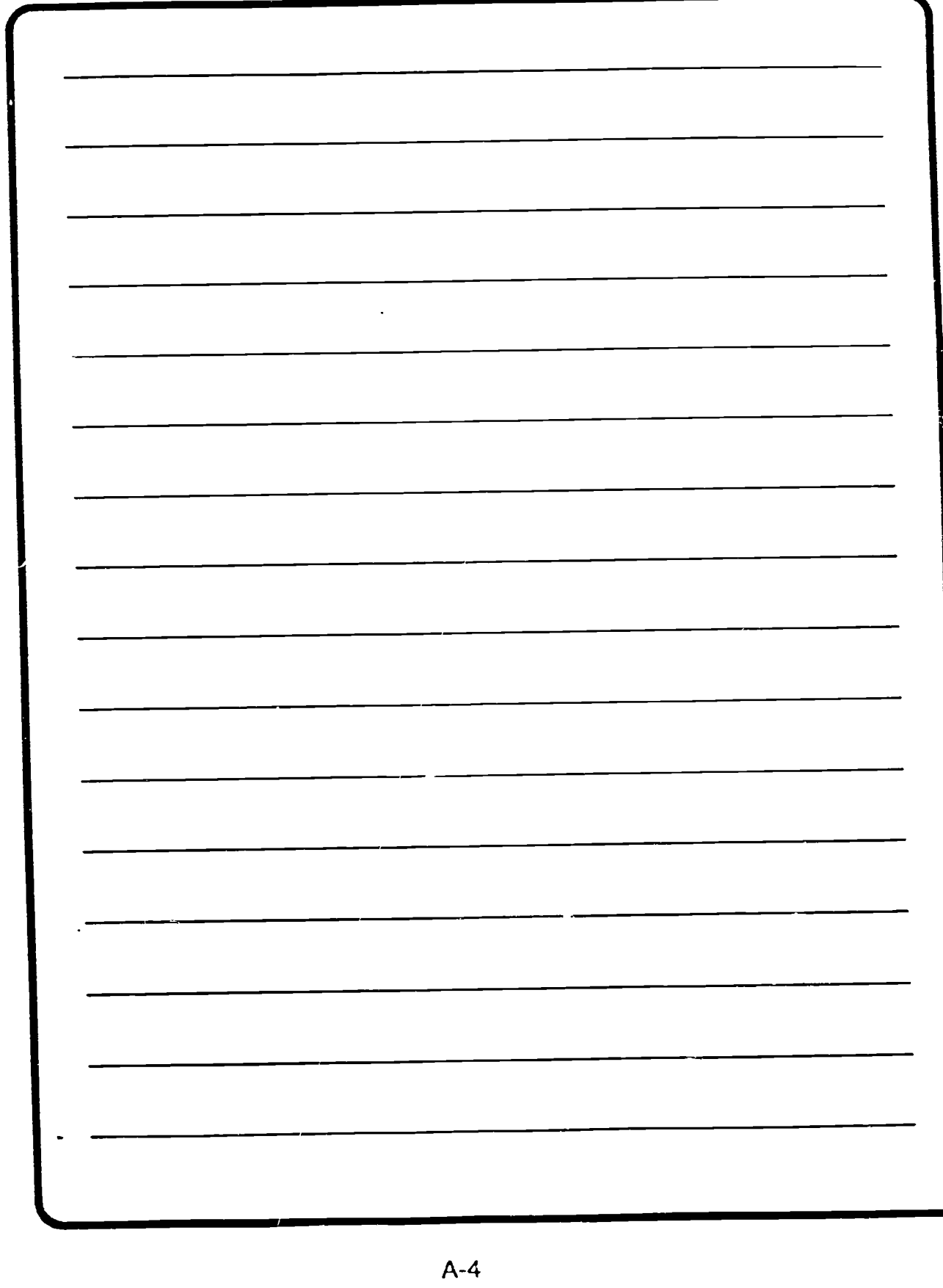

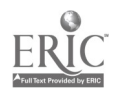

comparison of these training options with respect to throughput, quality. availability, and cost.

In this table. "throughput" refers to the number of students that can be trained to a given level within a year. "quality" refers to the level of training. "availability" refers to the ease with which RC soldiers can attend, and "cost" refers to the resource impact on the Army.

Clearly, residence training will yield not only a high throughput but also high quality instruction. However, it is not very accessible to the RC soldier, who must juggle job and family schedules to attend. Further, the cost to the Army, in terms of travel, per diem, and pay. is quite high.

Conversely. RF School training sacrifices some quality and throughput for greater availability and lower costs. RF courses are often easier to fit into civilian commitments. However, the quality of RF courses is not always consistent across locations.

Correspondence courses, although readily available and low in cost. have much lower throughput and quality of training than the other two alternatives. Correspondence courses cannot measure performance nor measure leadership, verbal skills, nor many hands-on skills. Further, the dropout rate of correspondence courses is quite high, often as much as 50%.

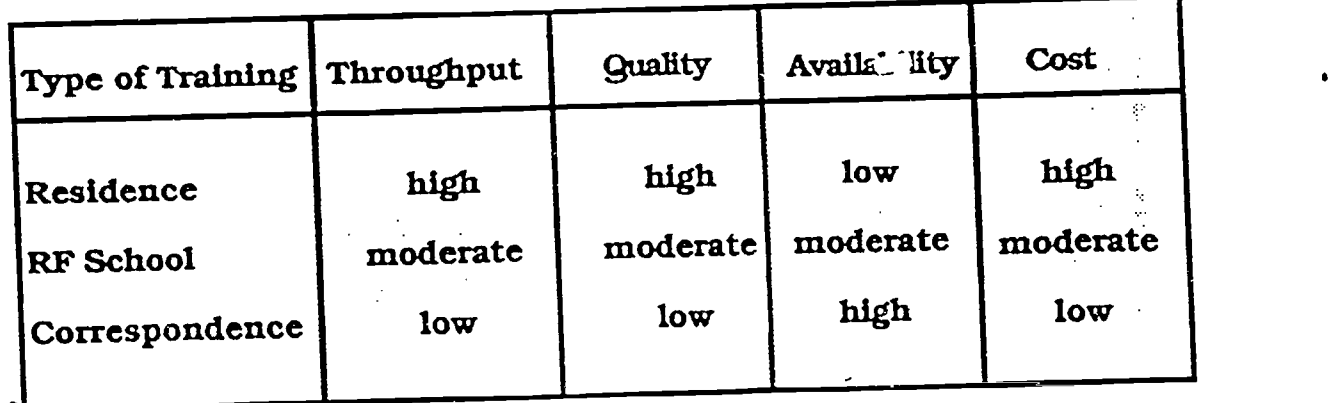

### Table 1. Comparison of RC Training Options

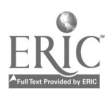

A-5  $13$ 

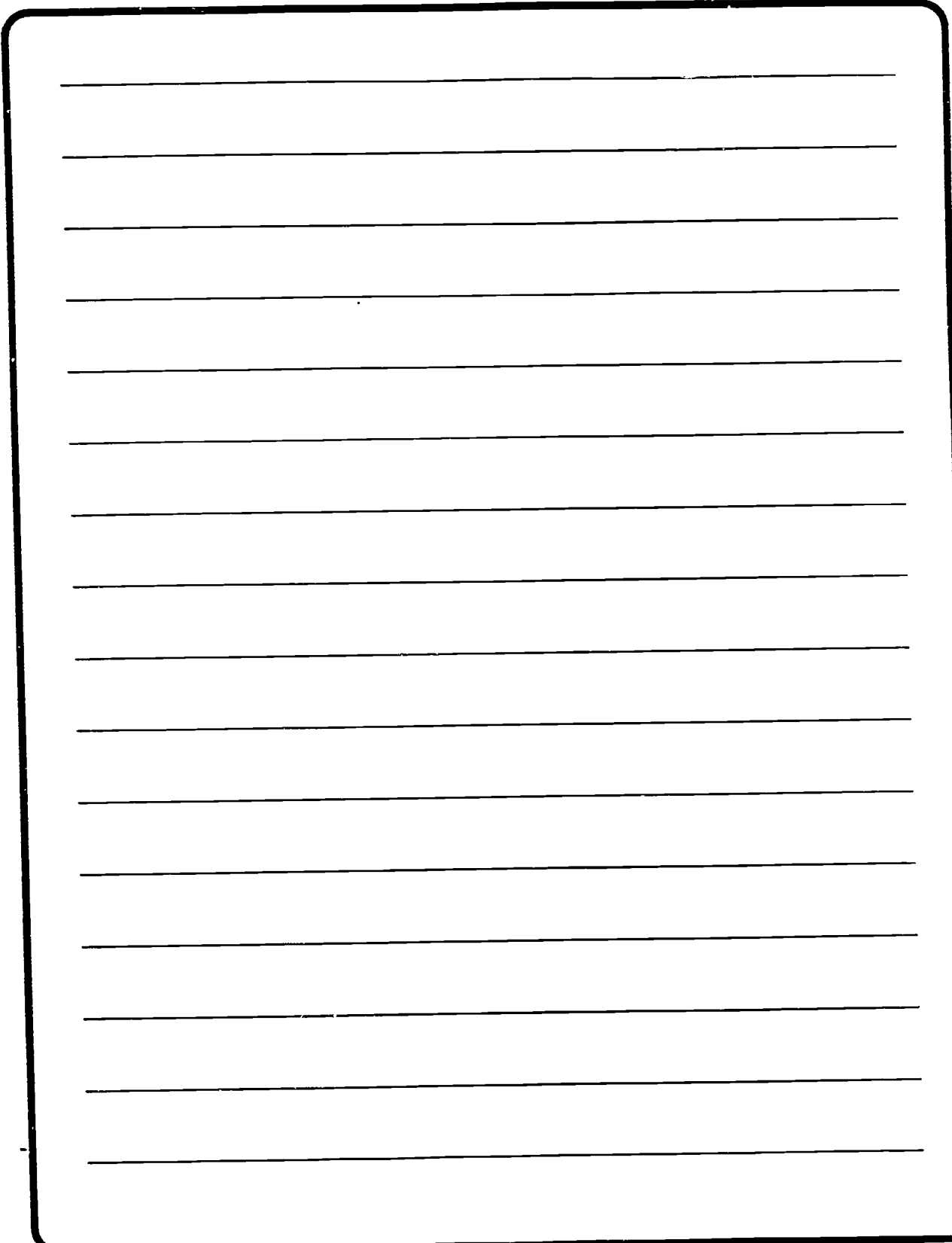

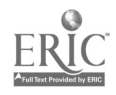

In addition to training gained through fulfillment of formal course requirements. RC soldiers also receive a great deal of unit training . While this training may be readily available at a low cost, its quality is likely to be inconsistent. Further. it is unclear whether all soldiers receive all of the training that they need when this method is used. More likely, soldiers receive only that training for which expert guidance is available within their own unit.

System for Managing Asynchronous Remote Training. As a new instructor. the SMART environment may seem somewhat alien. Although it is different. you will find many similarities to classroom training. The same objectives can be accomplished but by different methods. Lets begin our exploration of SMART by finding out what this "thing" is!

SMART is a distributed training system. It functions as:

 $\bullet$  a communication system.

a combination of delivery media, and

a course management system.

It provides:

geographically distributed training.

asynchronous and synchronous training. and

computer-mediated training and communications.

#### THE NEED

What is ideally needed for the RC is a training system that minimizes cost and optimizes quality. throughput. and availability. Such a training system would be delivered at the soldier's home or home armory/reserve center. Further. the system would provide good throughput, user acceptance. and cost effectiveness.

#### SMART: A POTENTIAL **SOLUTION**

One possible solution to this need is a remotely delivered, computermediated , training system. We call this system SMARt, which stands for

A-7

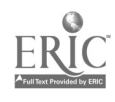

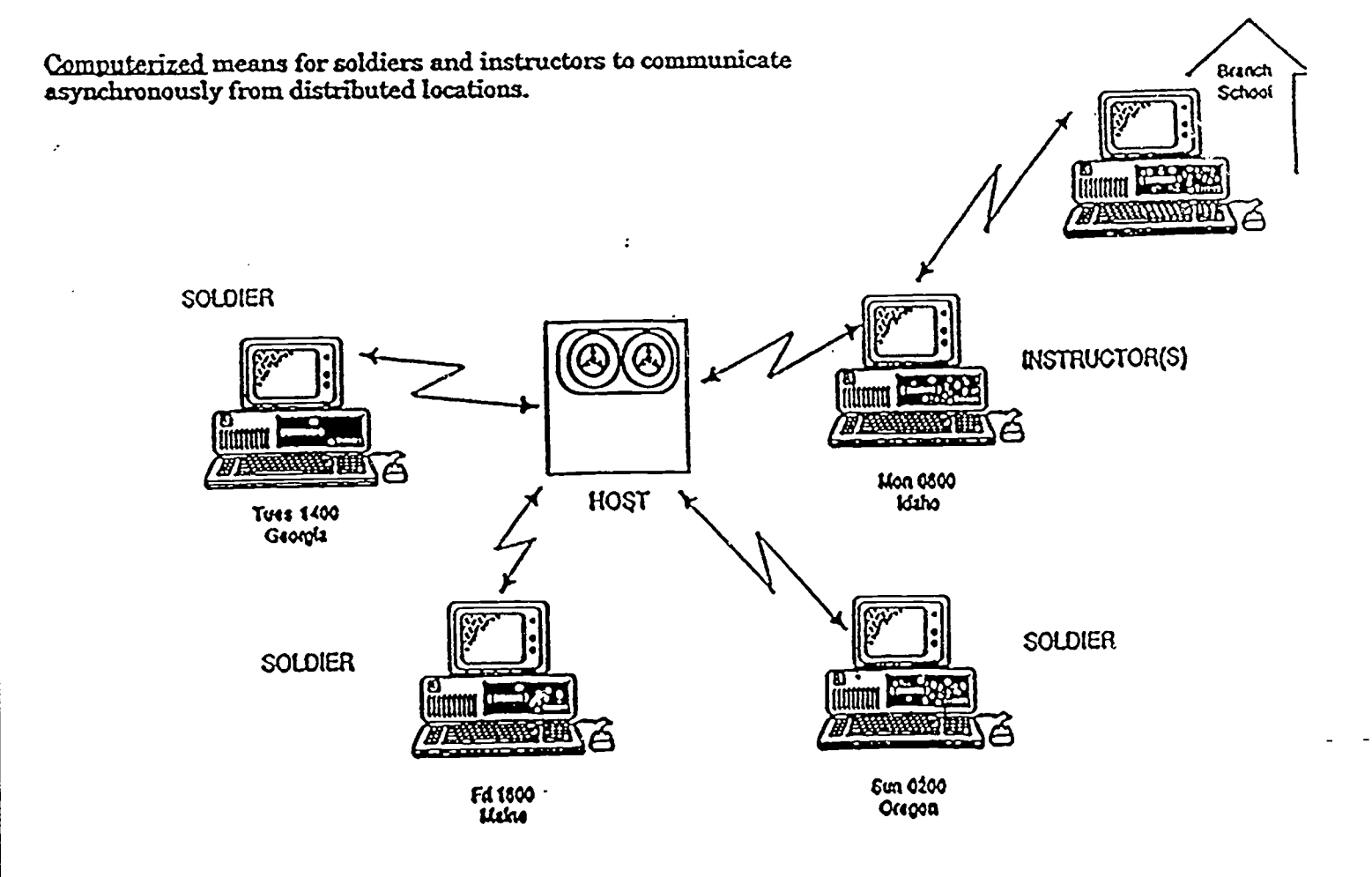

### Figure 1. The SMART Communications Network.

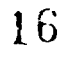

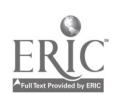

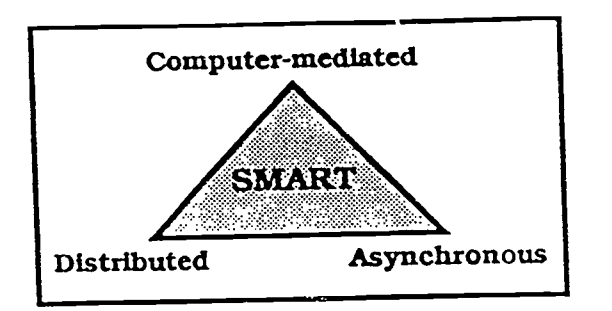

SMART is a concept for conducting remote training. The specific hardware and software used is not important for understanding and implementing the concept.

The following paragraphs briefly describe the functions and characteristics of SMART. As is illustrated in Figure 1, SMART provides a communication system, allowing an instructor to remotely communicate with students, students to communicate with the instructor. and students to communicate with each other, all in a distributed fashion. The major medium of communication in SMART is through the computer, using existing telephone lines to access a mainframe where data are stored. Other names for this type of communication include asynchronous computer conferencing and computer-mediated communication.

SMART also provides a combination of delivery media. All types of instruction can be integrated in SMART training, including: paperbased materials, computer-assisted instruction (CAI), storyboards, formal and informal discussions, problem solving groups, peer tutoring, expert groups, capstone exercises. simulations, video- and audiotapes. interactive video disks (IVD), and hands-on activities.

Finally, SMART provides a course management system, allowing the instructor to control and administer lessons, exercises, and tests, while automatically maintaining rosters. grade books, and attendance records. SMART also enables the instructor to provide feedback on the performance of various activities to students.

SMART allows geographically distributed learners to participate in the instruction without the need to come together in one location. Students and instructional staff can be located anywhere there is access to a telephone. Students can work from their homes, armories or reserve centers, and instructors can teach from Branch schools. RF schools, or their homes. With portable computers, students and instructors alike can continue their participation in classes even when traveling.

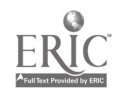

A-9 1 7 BEST COPY AVAILABLE

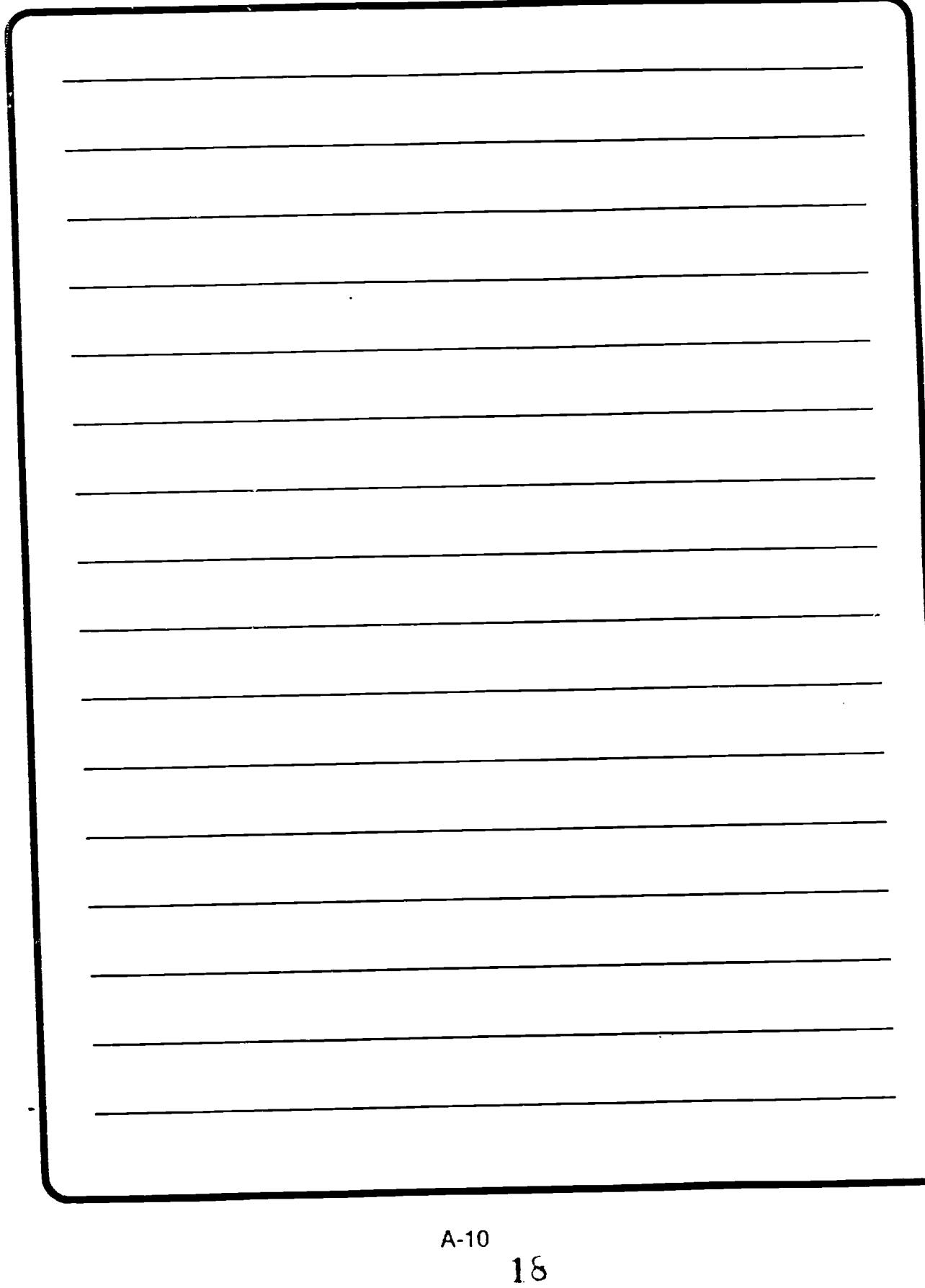

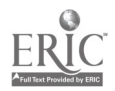

Most of the instruction delivered via SMART is accessed asynchronously. That is. not everyone must participate at the same time. This flexibility of scheduling makes SMART quite adaptive to personal time constraints. However. it also means that there are built-in time delays before all students receive the instruction and that certain activities. such as group discussions. will take longer than they would in the face-to-face environment. When time delays are not practical. such as in a formal briefing to a senior officer. SMART allows synchronous communication. In synchronous communication. all students access SMART at one time and work together to accomplish a given task. When the task Is completed. they return to the asynchronous mode.

Since SMART is computermediated. it requires that each student have: a computer with a modem (a device that allows communication over the telephone) appropriate software. telephone links, a host computer which supports the uploading (transmitting to someone) and downloading (receiving) of information, and a certain amount of computer expertise. This system facilitates meaningful, connected discussions by a group of students. These discussions take place on the computer as students read and comment on written input from each other.

SMART, then. Is many things. Perhaps the three most important characteristics of SMART. however. are that it is distributed. predominantly asynchronous. and computer-mediated.

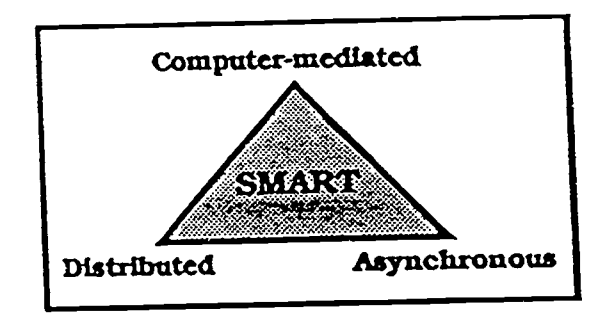

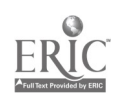

 $A-11$  $\mathbf{1}$   $\mathbf{9}$ 

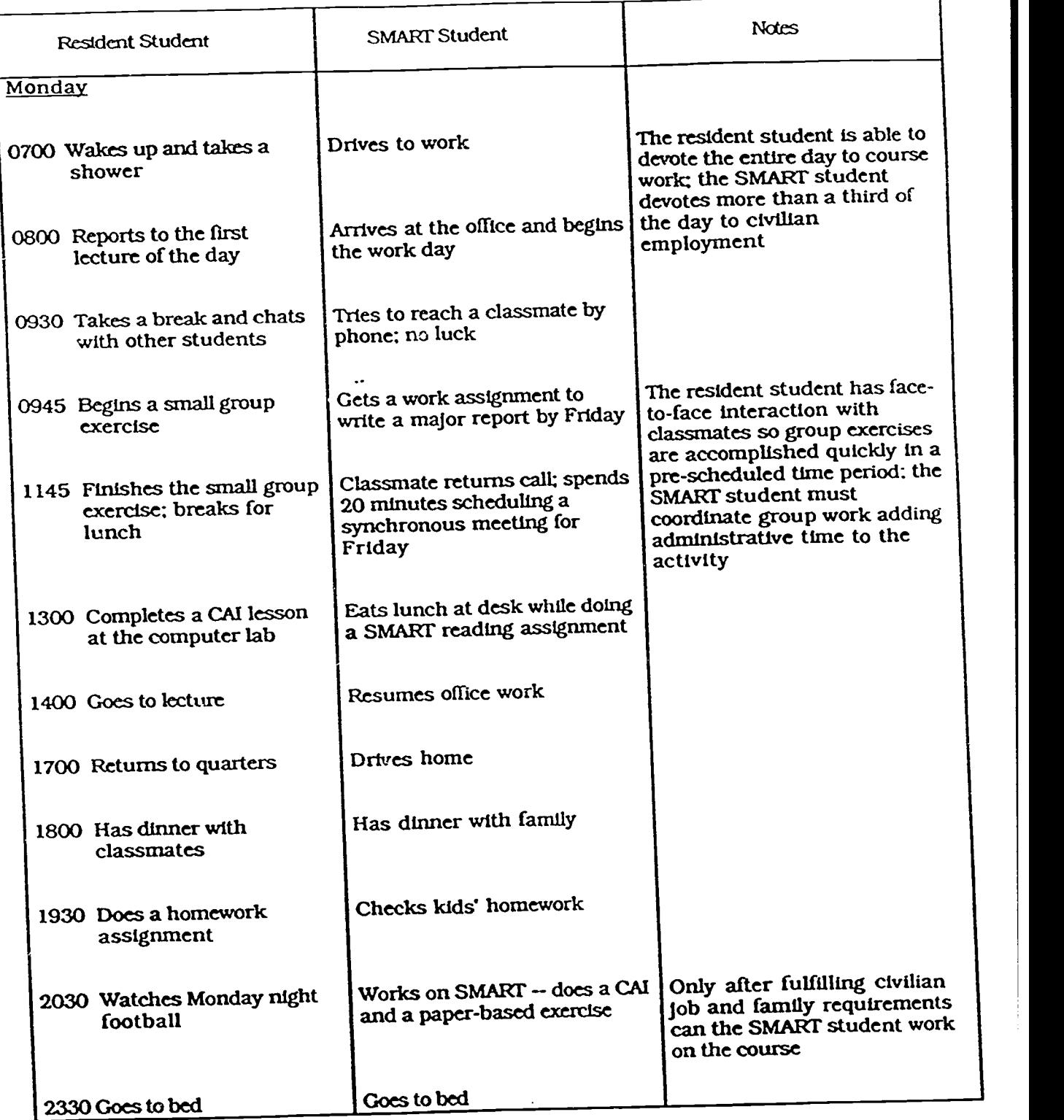

Figure 2. A day in the life of a resident and SMART student.

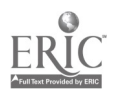

 $\ddot{\phantom{0}}$ 

#### HOW DOES SMART APPEAR TO THE STUDENT?

As in some other distributed learning situations, like correspondence. students learning via SMART are experiencing a tabletop learning environment - - they are likely to be sitting at the kitchen table or at a desk in their homes. working alone in the sense of not having other students physically present. Since they are reservists. they are fitting their training around their daily routines and may be working on very different schedules. These factors combine to make the SMART learning experience quite different from that of taking a resident course. Figure 2 depicts segments of a 'day in the life" of a resident student and a SMART student, highlighting differences between the two.

For the resident student, one day is very much like another, with course requirements being allocated to scheduled time blocks and with few pressing distractions from course work. For the SMART student, this is not the case. Each day brings different challenges to overcome in order to complete course requirements. However. the SMART learning environment offers a convenience. flexibility, and quality that allows soldiers to successfully meet these challenges. Figure 3 shows typical segments of a "week in the life" of a SMART student.

Once working in SMART, one experiences a very different environment from the face-to-face classroom. To illustrate this difference. Figure 4 shows what the SMART student may see and do during a typical computer session that

### Learn via SMART

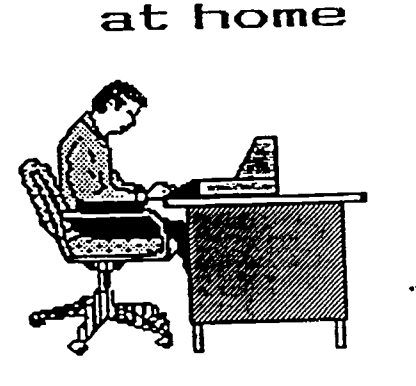

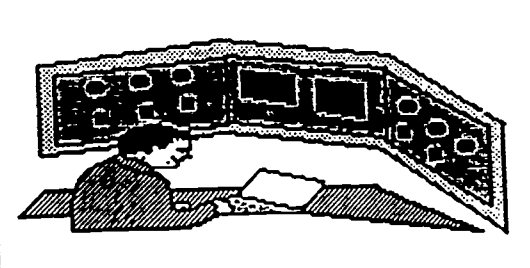

or at work

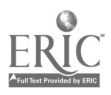

A-P31

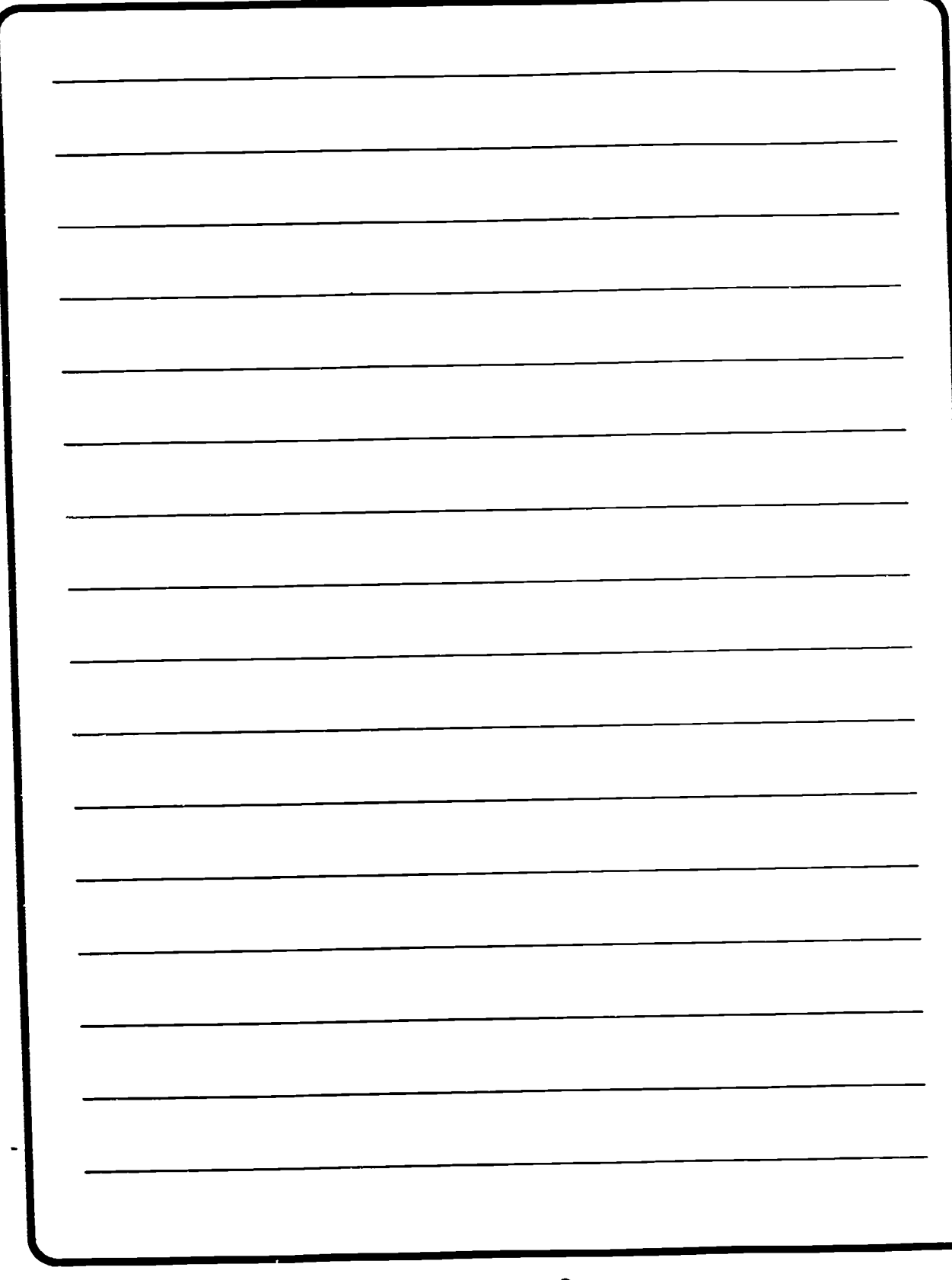

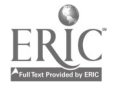

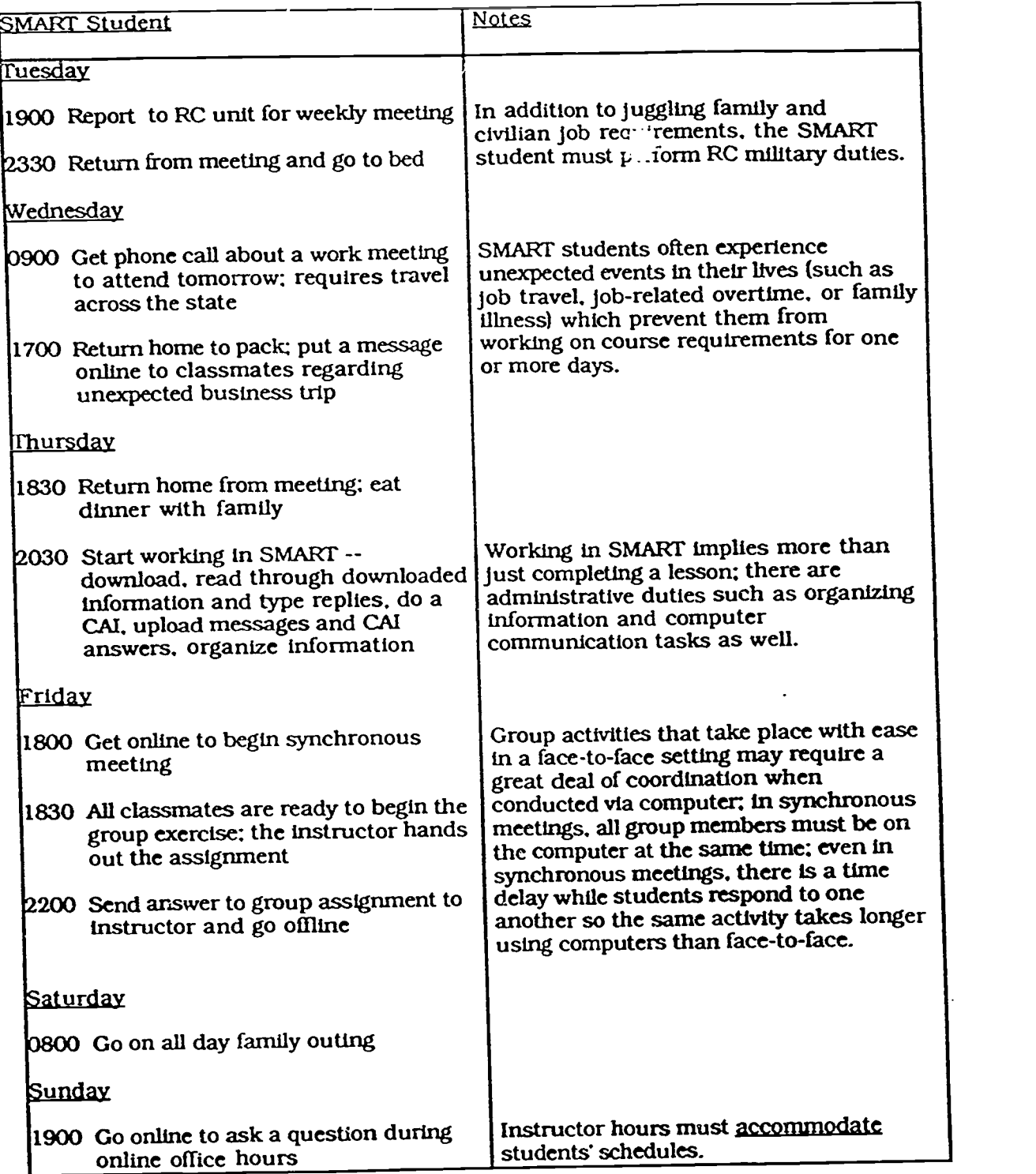

Figure 3. A week in the life of a SMART student.

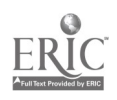

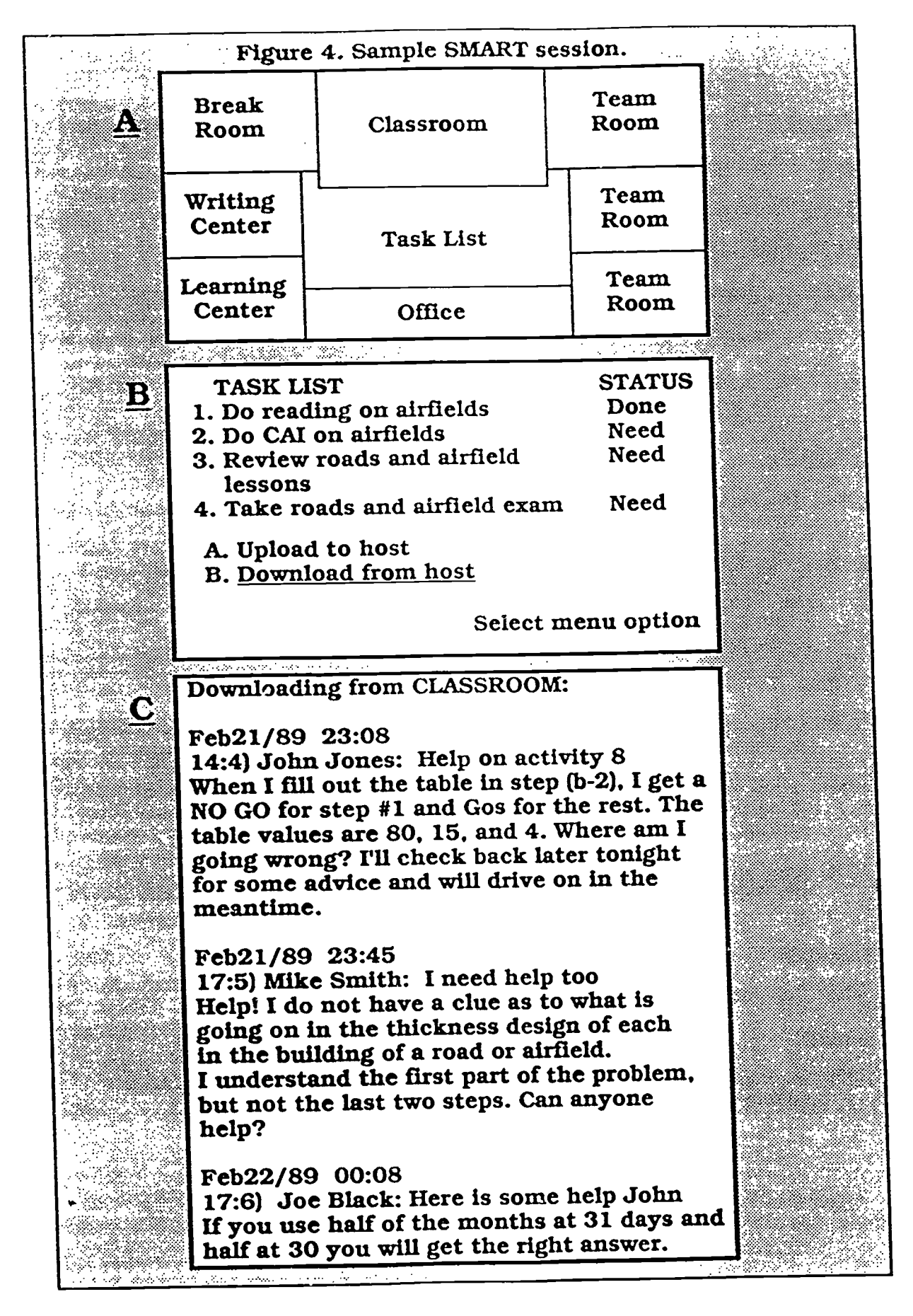

A-16 24

BEST COPY AVAILABLE

takes place at 2030 hours on Thursday.

(A) The first thing seen after turning on the computer is an analog of an electronic school. This school contains "rooms" or places where various activities occur. For example. feedback on tests is given in the office. small group activities take place in the team room, class discussions take place in the classroom, general chitchat takes place in the break room. self-contained lessons such as CAIs and storyboards are taken in the learning center, and homework assignments and tests are done in the writing center. The school metaphor serves as an aid to understanding the learning environment for the student who is moving from the known world of the face-to-face classroom to the unknown world of SMART.

(B) The task list serves as an organizer. whereby the student selects activities to perform. in addition to selecting self-contained course requirements. such as performing a CAI, the student may elect to send or receive information to/from other students and/or the instructor.This is done by "uploading" or "downloading" to/from the host computer. The task list a\_so serves a course management

function by keeping track of what lesson activities the student still needs to complete.

(C) Students would probably first elect to download information from the host computer. By downloading. they would receive answers to any questions they r...'ght have posed to the instructor, messages from classmates, and feedback on graded activities already completed. Only that information sent to the host computer since they last downloaded is provided. Information is organized hierarchically by net, item. response. and date. Before continuing through our overview of the SMART session. an explanation of these concepts is in order.

A net is the computer equivalent of a room in the electronic school where activities take place. Information from similar types of activities are stored together in a net. For example, in Figure 4 (C). the net is the CLASSROOM. This is where discussions about technical topics take place. As can be seen from the figure. students are asking questions about course content.

An item is a statement or discussion about a single subject or

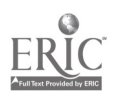

2;

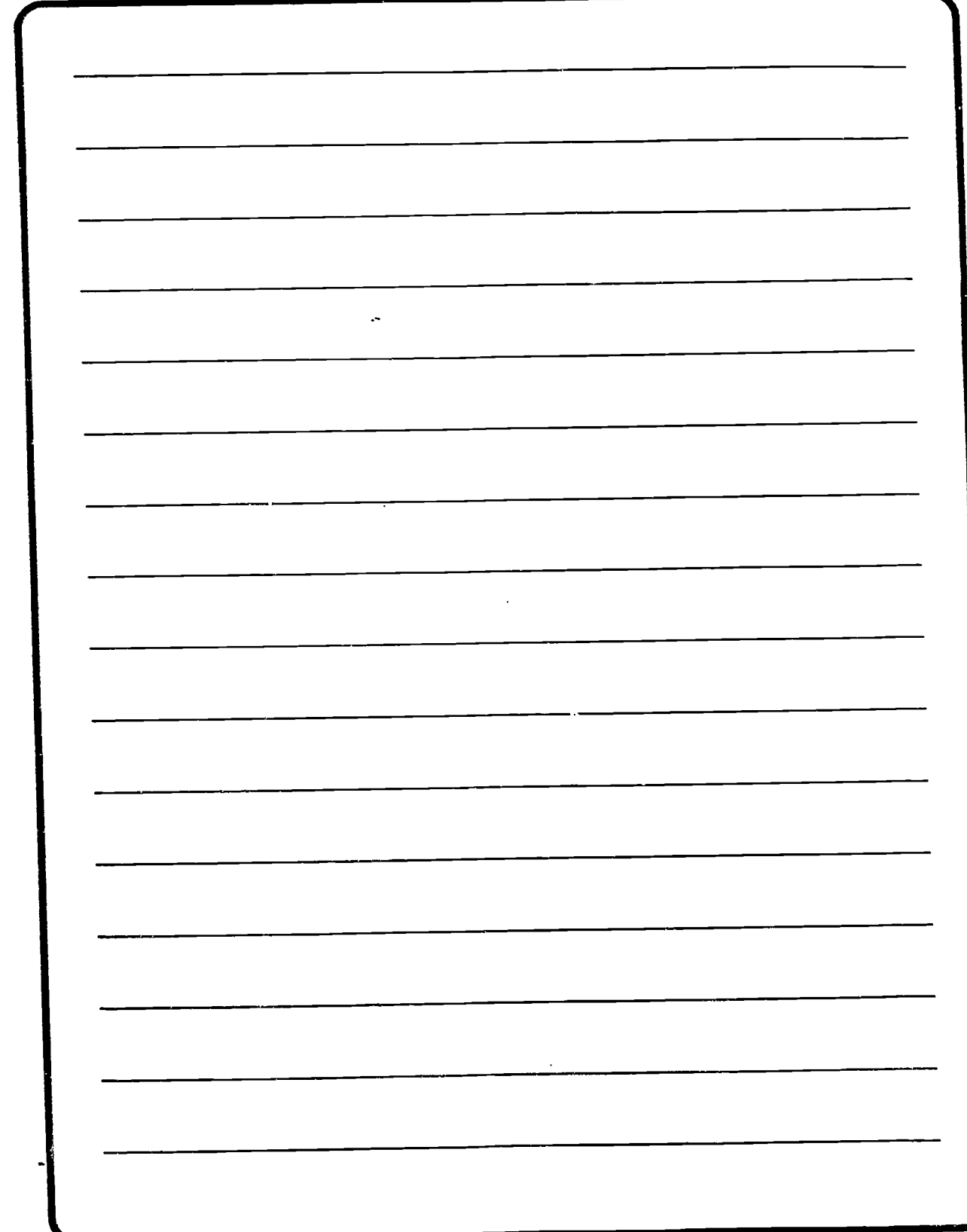

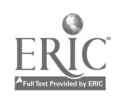

26

 $\sim$   $\sim$ 

thought. In Figure 4 (C). you will note designators such as 14:4 and 17:5. The number to the left of the colon is an item number which keys the student to the item being discussed. In the example in Figure 4, Item 14 is a technical discussion on Road Design. while Item 17 is a technical discussion on Airfield Design.

In the designators, the number to  $\phi$ the right of the colon is a response number. A response is a comment about an item or another response. Responses are displayed in the order in which they are received. as indicated by the time stamps shown in Figure 4 (C).

The excerpts shown in Figure 4(C) are transcripts from a real class. with only the names changed. They represent a portion o' the student-tostudent dialog taking place in about a one-hour period on a given evening. Several features of the transcript are noteworthy:

Time stamps - as was stated previously. SMART students do most of their course work during evening and weekend hours. The time stamps reflect Eastern time. For example, "John Jones," a student who lives in Maryland, was working on the course at 11 p.m.

Organization - because students are working asynchronously, even though responses 17:5 and 17:6 follow one another chronologically, they do not follow logically. Response 17:6 is a response to a comment posted at some time previous to 17:5. Further, not all students are working on the same course topics. as evidenced by activity in two items which do not refer to the same content areas. The result of this format is that students must devote time and effort to organizing downloaded information into a logical (ie.. by item) sequence. usually by printing the information and binding it into a notebook.

**Peer learning-these items are** being used by the students to ask and answer technical questions. While the instructor has the ultimate responsibility of answering technical questions. he or she is not the only resource available to the student with a question, as evidenced by "Joe Black's" response. Unlike the face-toface environment, where it is usual for the instructor to speak and the soldier to listen. computer conferencing affords equal air time to all and soldiers are free to respond to one another in any public discussion.

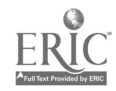

A-19 $27$ 

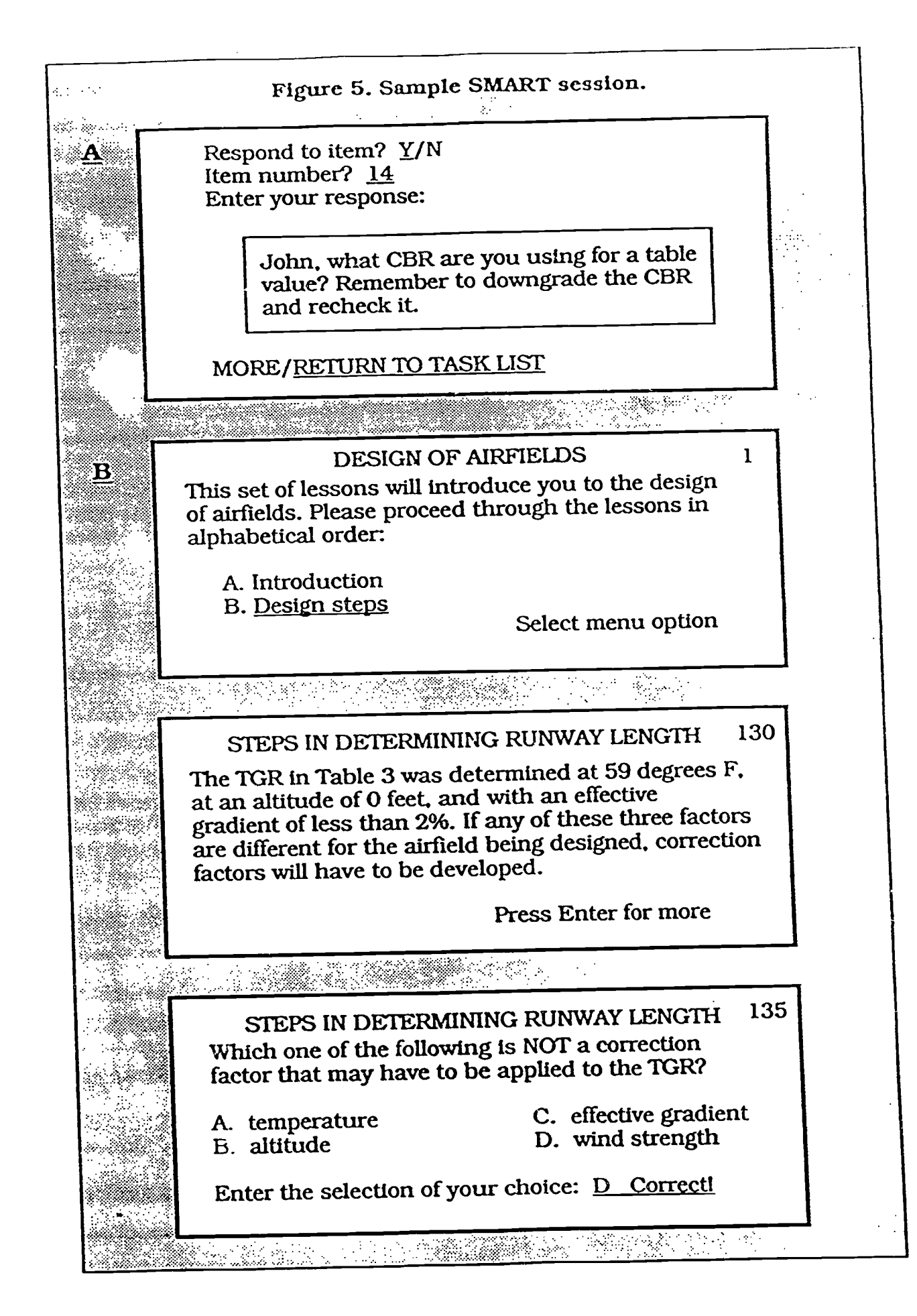

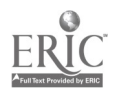

2(3

Returning to the discussion of how a SMART session appears to the student. let's examine a snapshot of the remaining tasks, as shown in Figure 5.

(A) SMART may prompt for comments on items and responses Just read. Depending on the specific software used, SMART may transform entries into language understandable.: by the conferencing system, so the students do not have to learn the peculiarities of a particular conferencing system. Finally. SMART returns students to the task list when they arc finished downloading and responding.

(B) The next task selected is a CAI lesson. SMART automatically finds and displays the correct lesson. As the student moves through the lesson. information is presented and questions are asked. When the student answers a question, he or she receives immediate feedback as to whether or not the response was correct. Serving its function as a course management system. SMART stores answers and automatically sends them to the instructor when the student next selects the upload function from the task list. In fact, selecting the upload function causes all newly created data. such as the responses shown in in Figure 5 (A) and answers to CAIs and quizzes, to be automatically transmitted to the host computer in the format required by the conferencing system. Typically, the student would upload after completing all other computer-mediated activities during a particular session.

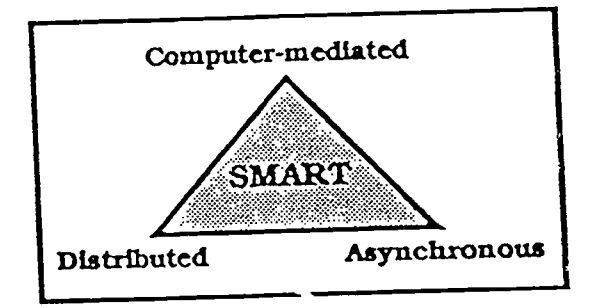

### HOW DOES SMART APPEAR TO THE INSTRUCTOR?

The fact that SMART is characterized by being distributed. asynchronous and synchronous, and a computer-mediated training and communication system, also impacts the SMART instructor with respect to both work schedule and duties performed. The emphasis in SMART on computer mediation and

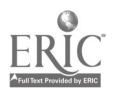

 $2\%$ 

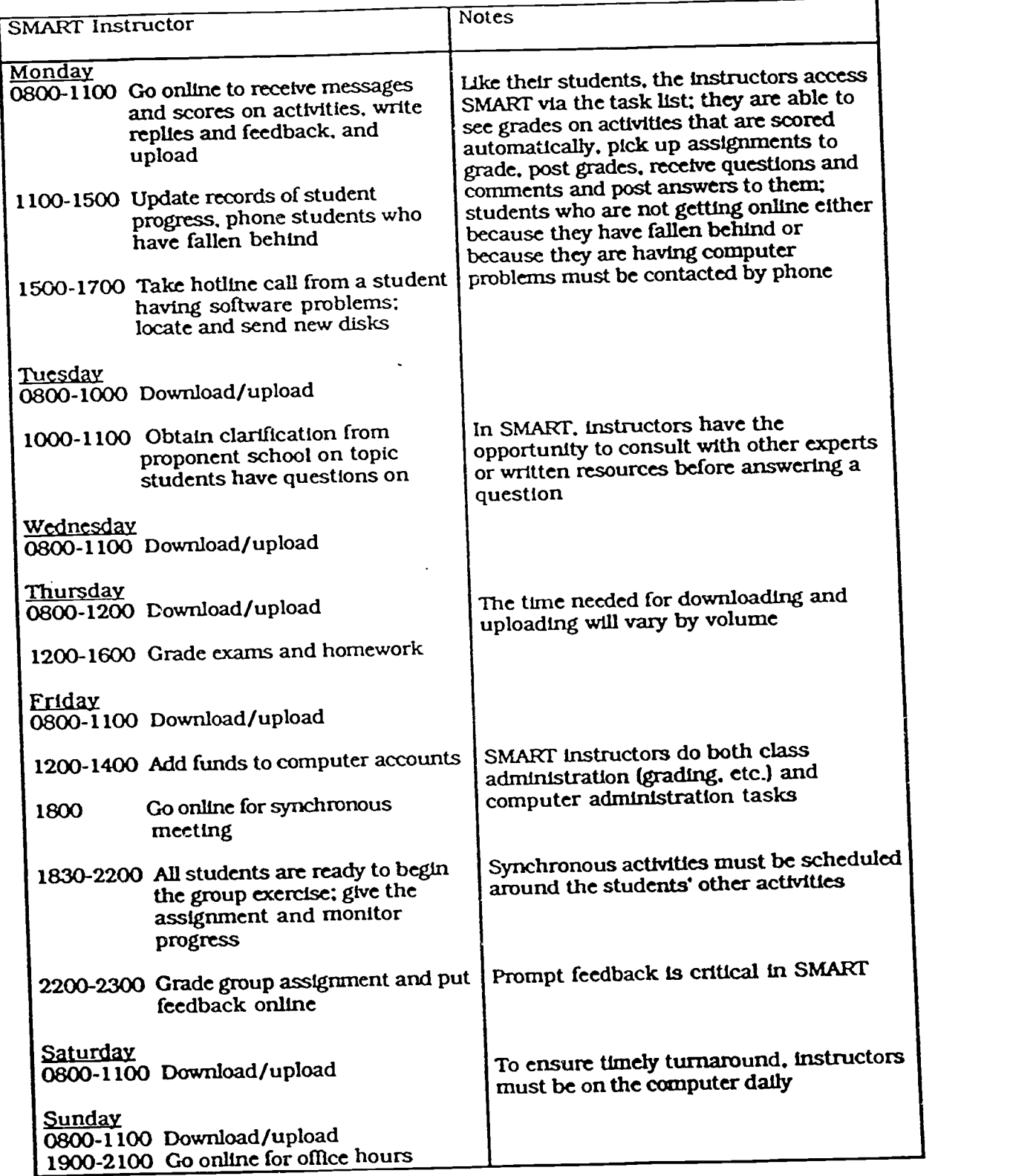

Figure 6. A week in the life of a SMART instructor.

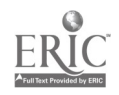

 $30^{\circ}$ 

independent learning shifts the emphasis of the role of the instructor from primarily that of a deliverer of instruction to more that of a manager/facilitator and a counselor. That is, the SMART instructor spends less time providing course content via lecturing or other classroom techniques than does the resident instructor and more time guiding students through the learning experience by directing their studies, answering questions, and providing performance feedback.

Figure 6 provides highlights of a "week in the life" of a SMART instructor. For the purposes of this illustration, it is assumed that the instructor works full time teaching one course. Note that, although the instructor works for 40 hours during the week, the time is allocated according to student needs rather than as an eight to five workday. Further, to ensure timely feedback to soldiers, it is necessary for the instructor to check in on the computer on at least a daily basis. Therefore. unlike in residence courses, the SMART instructor must work a flexible schedule, one matching the irregular work hours of the students.

Computer usage as a function of time of day is depicted graphically in Figure 7. Note that the majority of students work at night, whereas the majority of instructor time is in the morning. Much of this time distribution represents the instructor's feedback to the student inquiries of the previous night.

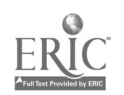

 $A-2331$ 

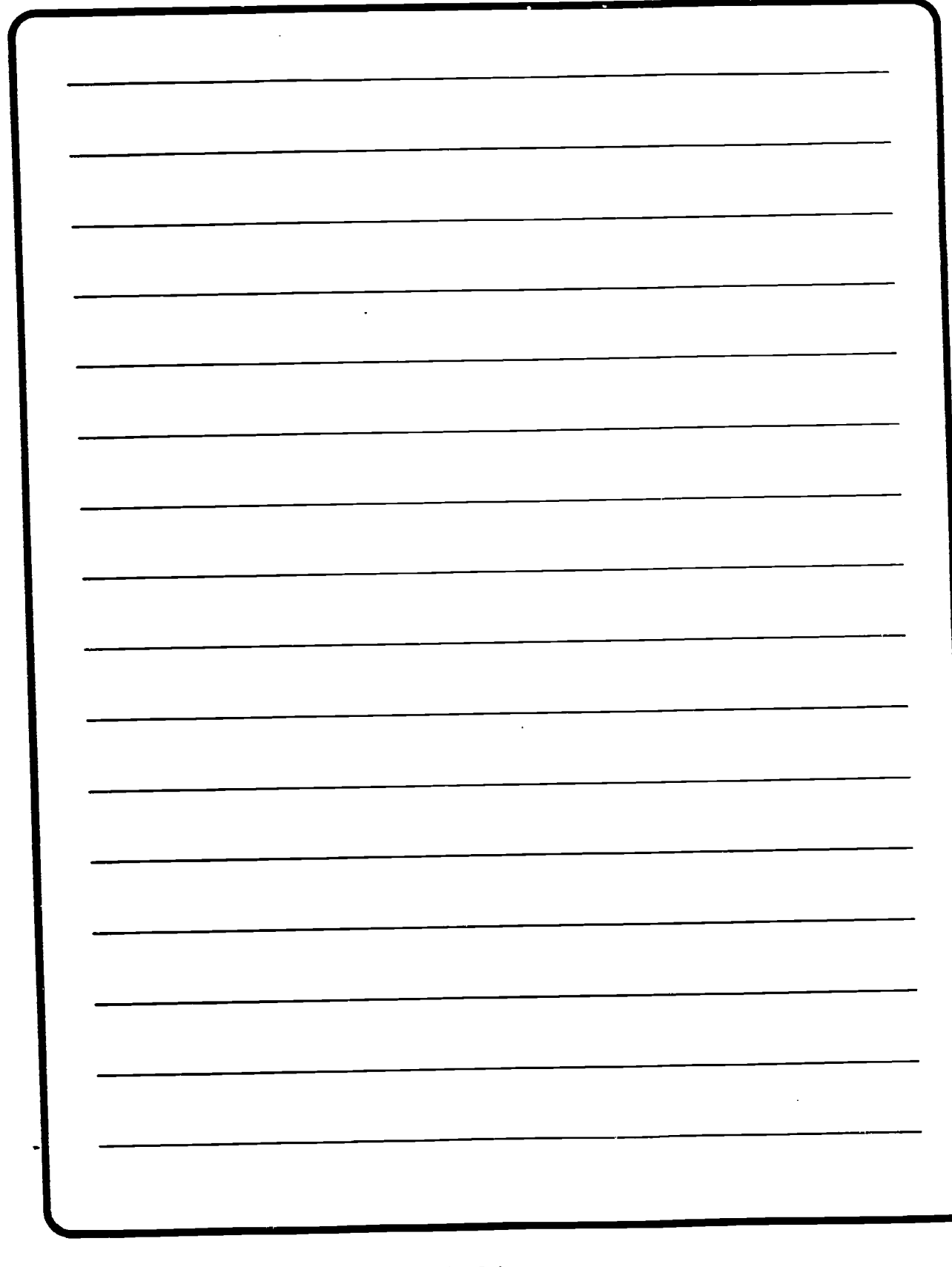

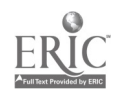

 $\ddot{\phantom{a}}$ 

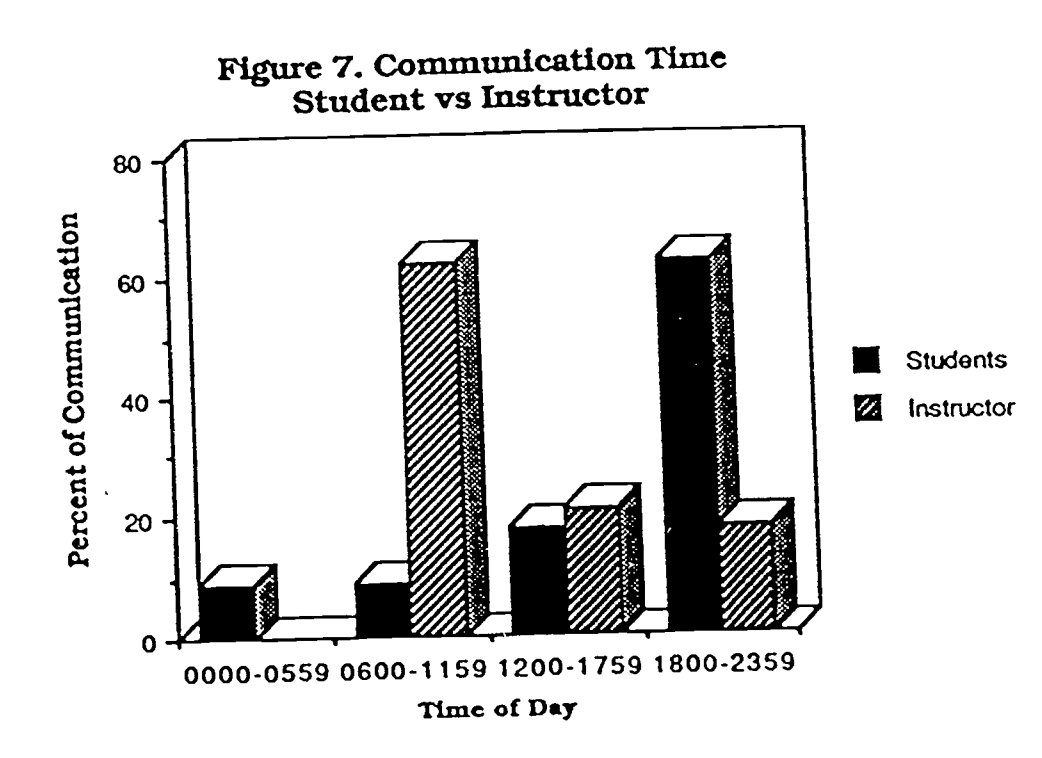

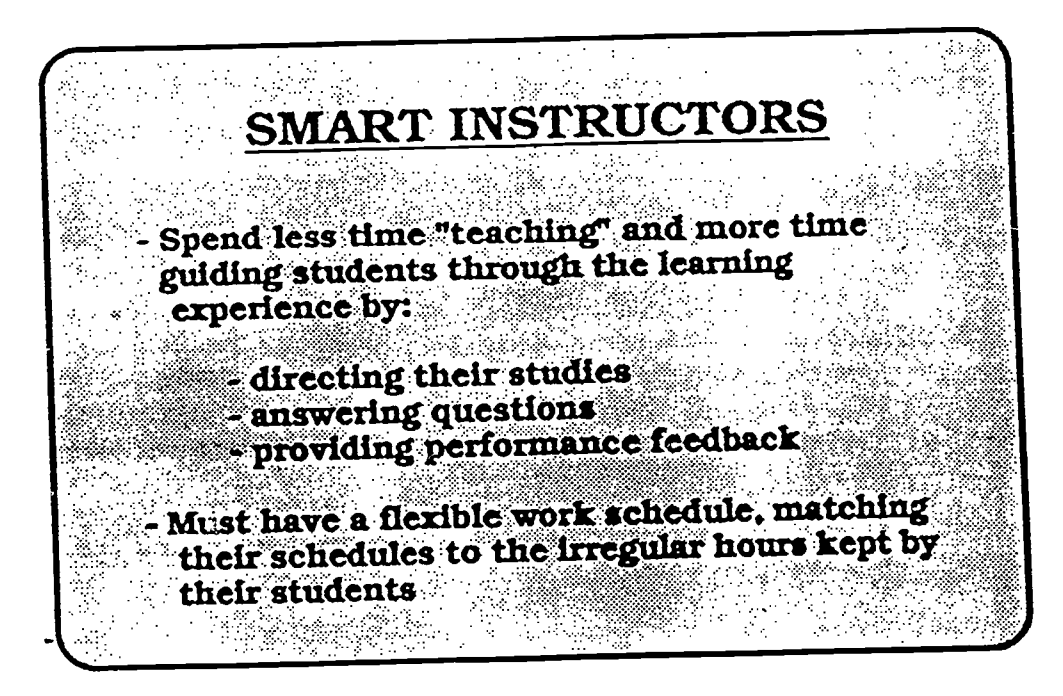

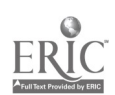

 $A - 25$ 

 $38<sup>°</sup>$ 

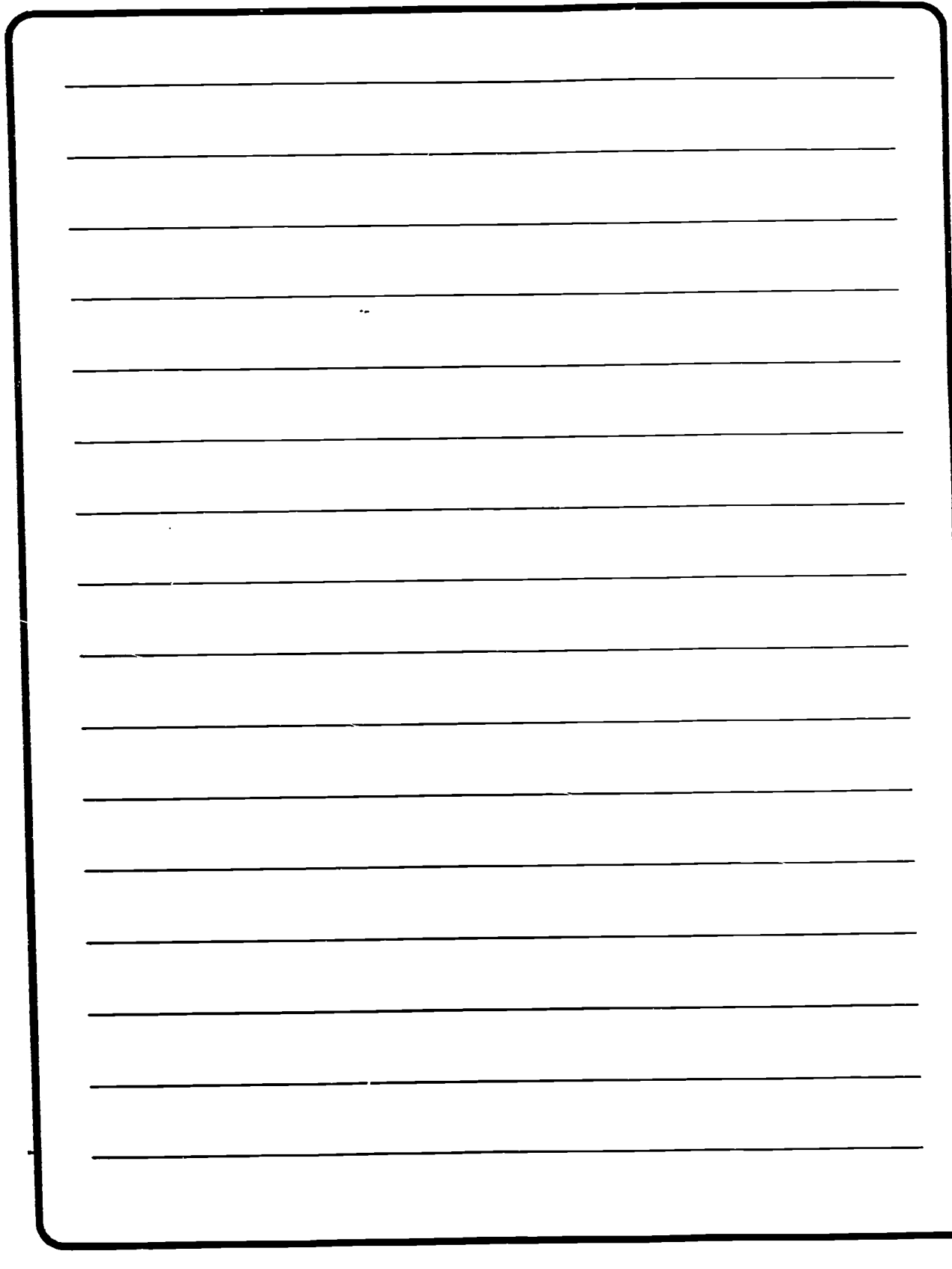

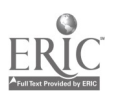

# CHARACTERISTICS OF THE ADULT LEARNER

The Army trains adults. Although this statement may seem rather simplistic and obvious, it carries with it important ramifications often . overlooked by instructional designers and instructors alike. As an instructor of adults, it is important that you understand some of the unique characteristics of the adult learner.

C

Adults like to learn from straight forward organized materials. regardless of instructional media.

Adults need to be able to integrate new ideas with what they already know if they are going to keep, and use. the new information.

Adults need to spend time on Integrating new knowledge with old knowledge. Working on applications to specific back-on-the-job problems helps with this transfer process.

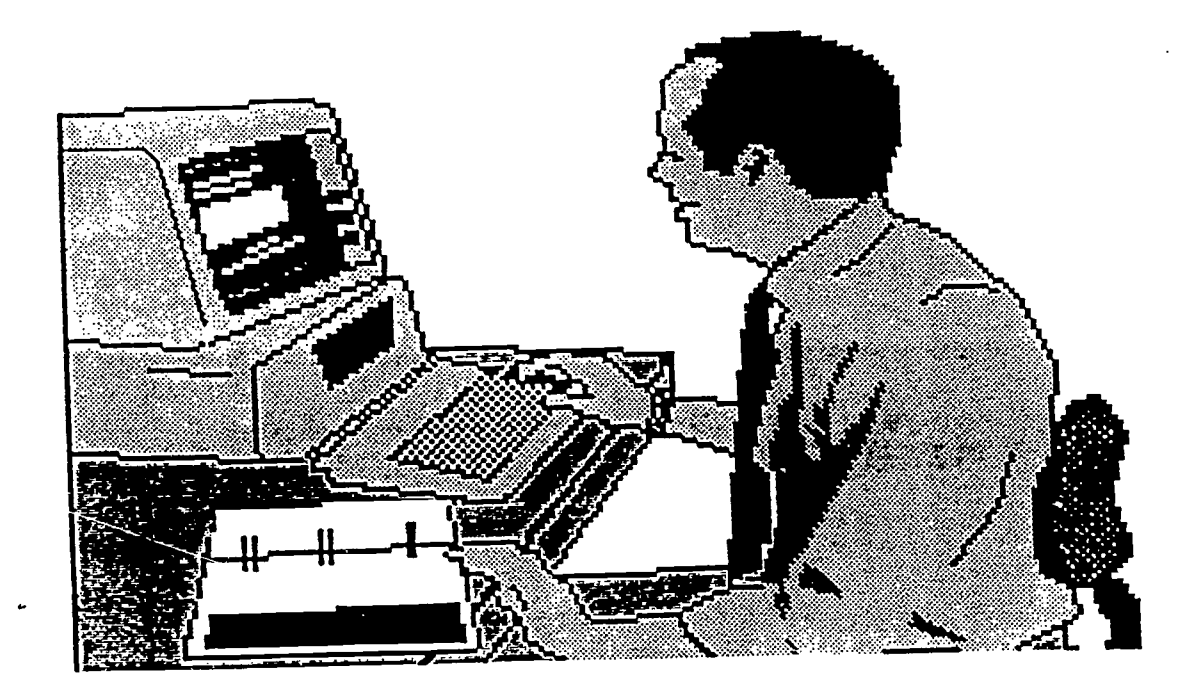

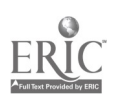

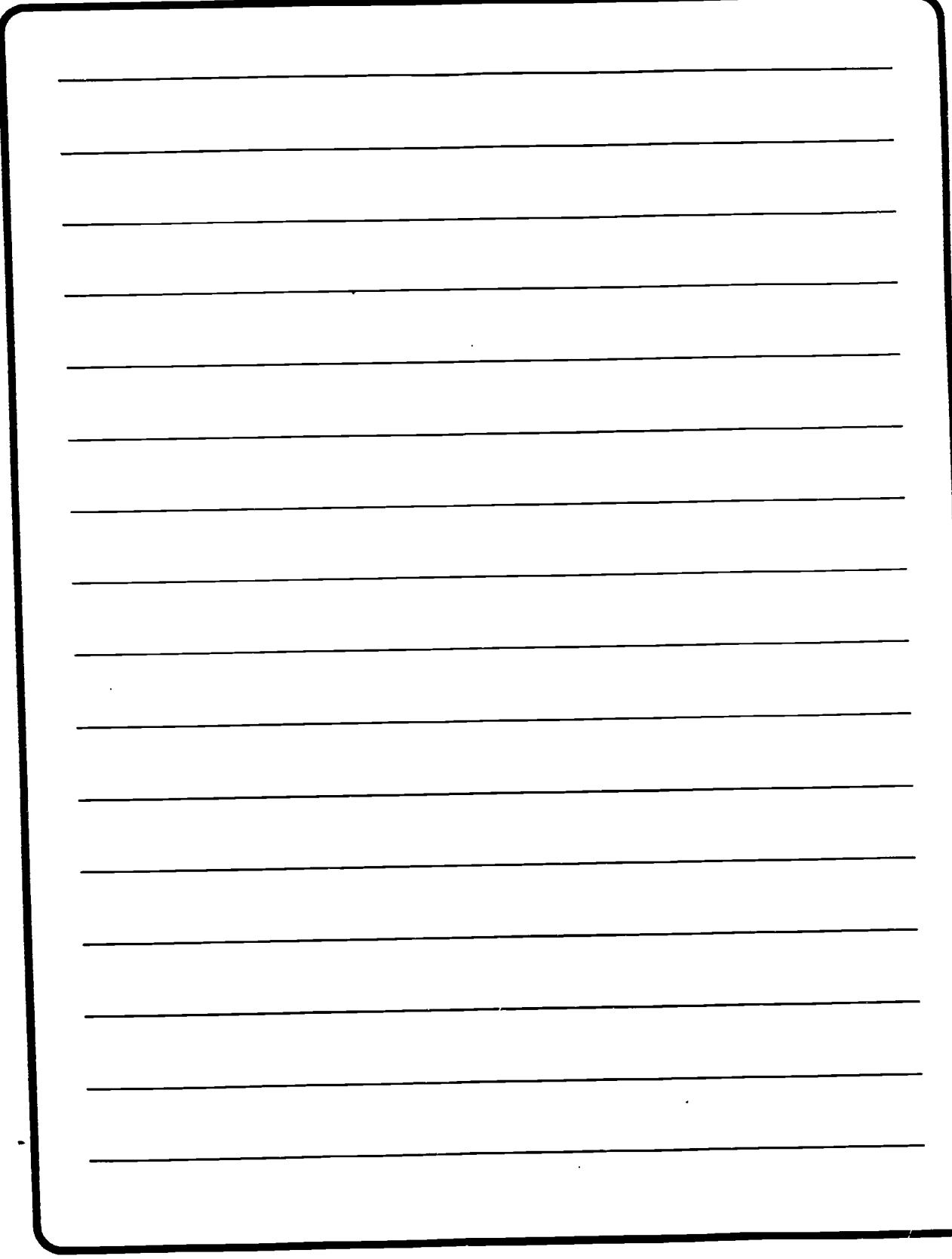

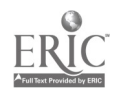

 $A-28$  36

Fast-paced. complex or unusual learning tasks interfere with the learning of the concepts or data they are intended to teach or illustrate.

The learning environment must be physically and psychologically comfortable.

Adults tend to take errors personally and are more likely to let them affect their self-esteem. Therefore, they tend to apply triedand-true solutions and take fewer risks.

Adults have expectations and it is critical to take time up front to clarify and articulate all expectations before getting into course content.

Adults bring a great deal of life experience into the classroom, an invaluable asset to be aclmowledged, tapped, and used.

Adult learners tend to be less interested in. and enthralled by. survey courses. They tend to prefer single-concept. single-theory courses that focus heavily on the application of the concept to relevant problems. This tendency apparently increases with age.

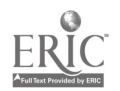

 $A-29.37$
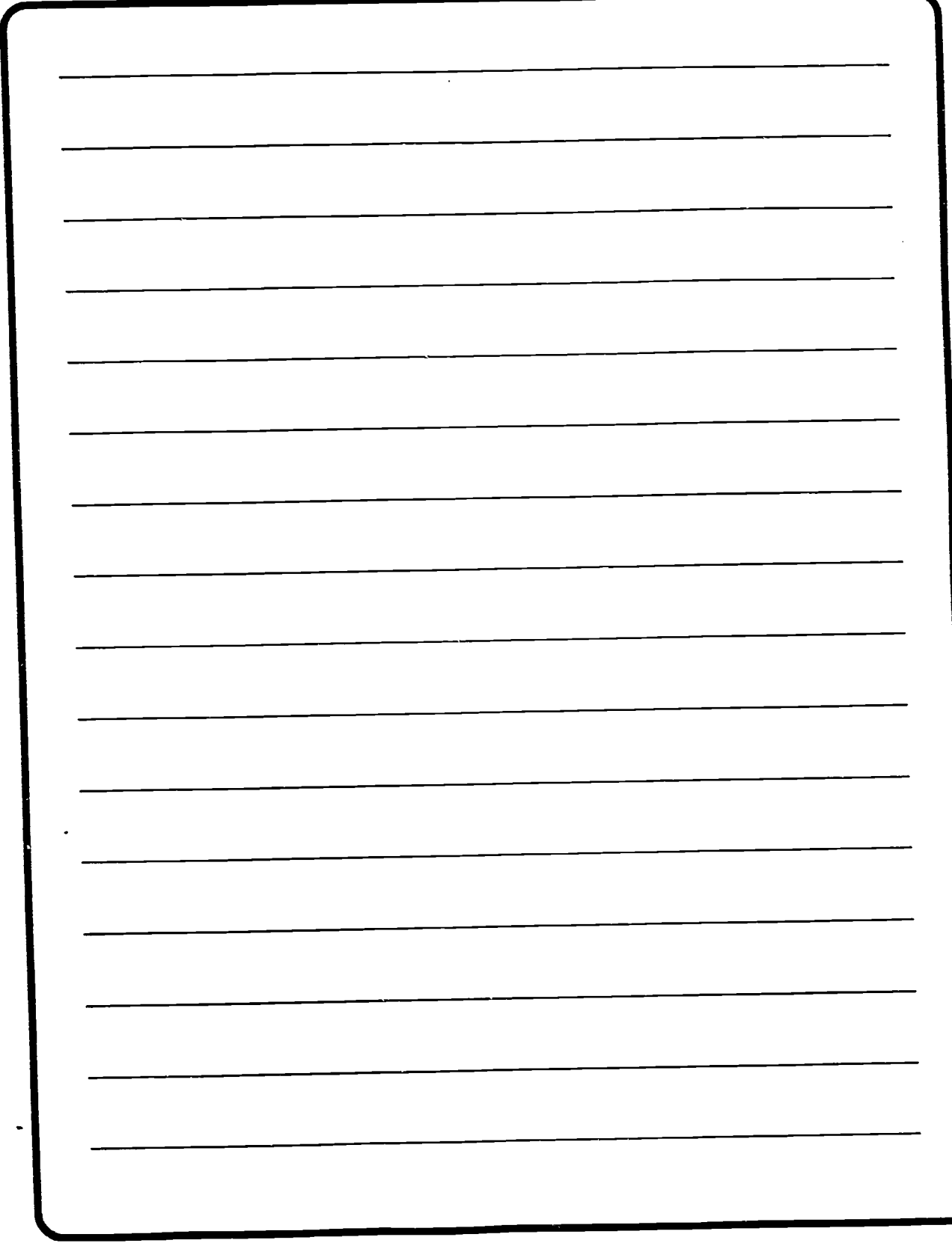

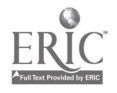

#### **CHARACTERISTICS OF ADULT LEARNERS**

Adults like to learn from straight forward, organized materials.

Adults need to integrate new knowledge with old knowledge.

Adults learn best when the learning environment is physically and psychologically comfortable.

Adults frequently let errors affect their self-esteem

Unrealistic expectations held by adults may interfere with their learning.

Adults bring a great deal of life experience into the classroom.

Adults tend to be most interested in practical, relevant, and applied courses.

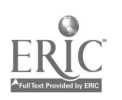

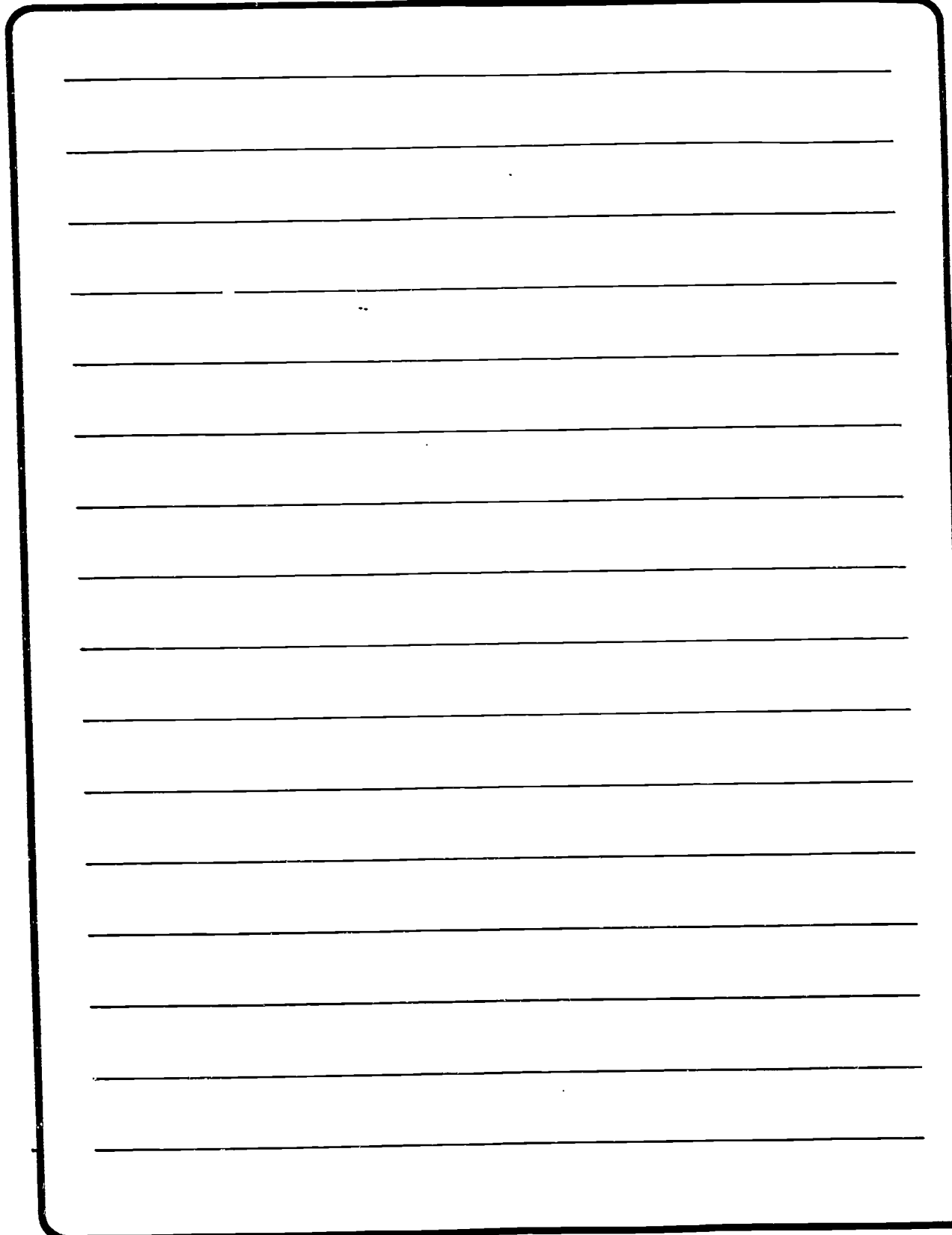

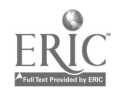

## GENERAL PRINCIPLES OF LEARNING

The major objective of any Army training course is to develop competent soldiers who can apply their newly acquired knowledge to the tasks, demands, and missions of the Army. As instructors, however, we frequently forget about learning and concentrate on teaching. We must remind ourselves that the real essence of military training is learning, not teaching. Learning results in soldiers actually being able to apply on the job what they have been presented in the classroom. This concept applies to all types of Army courses. including SMART.

(GENERAL

#### DEFINITIONS

Teaching can be defined as communicating information. ideas, techniques, attitudes, and motor skills, whereas learning is absorbing these various characteristics and represents an internal, mental process. We can think of learning as a product. It refers to a change in behavior or performance that can be observed and measured.

We can also define learning as the acquisition of knowledge, skills, and attitudes associated with job mastery. Learning can result in a positive change in the performance of a soldier, which will in turn directly benefit the U.S. Army.

> Learning is the acquisition of knowledge, skills, and attitudes associated with job mastery.

#### PRINCIPLES AND CONCEPTS

Some important principles and concepts of the learning process. irrespective of the instructional medium, include:

All learners are unique individuals and are therefore different. Provision has to be made for differences in ability, aptitude, experience, and learning pace and style. This means that you cannot treat all of your students exactly the same.

The atmosphere of the instructional group may affect the learning process. People learn best in a friendly, participative

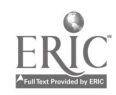

 $A - 33 \frac{41}{3}$ 

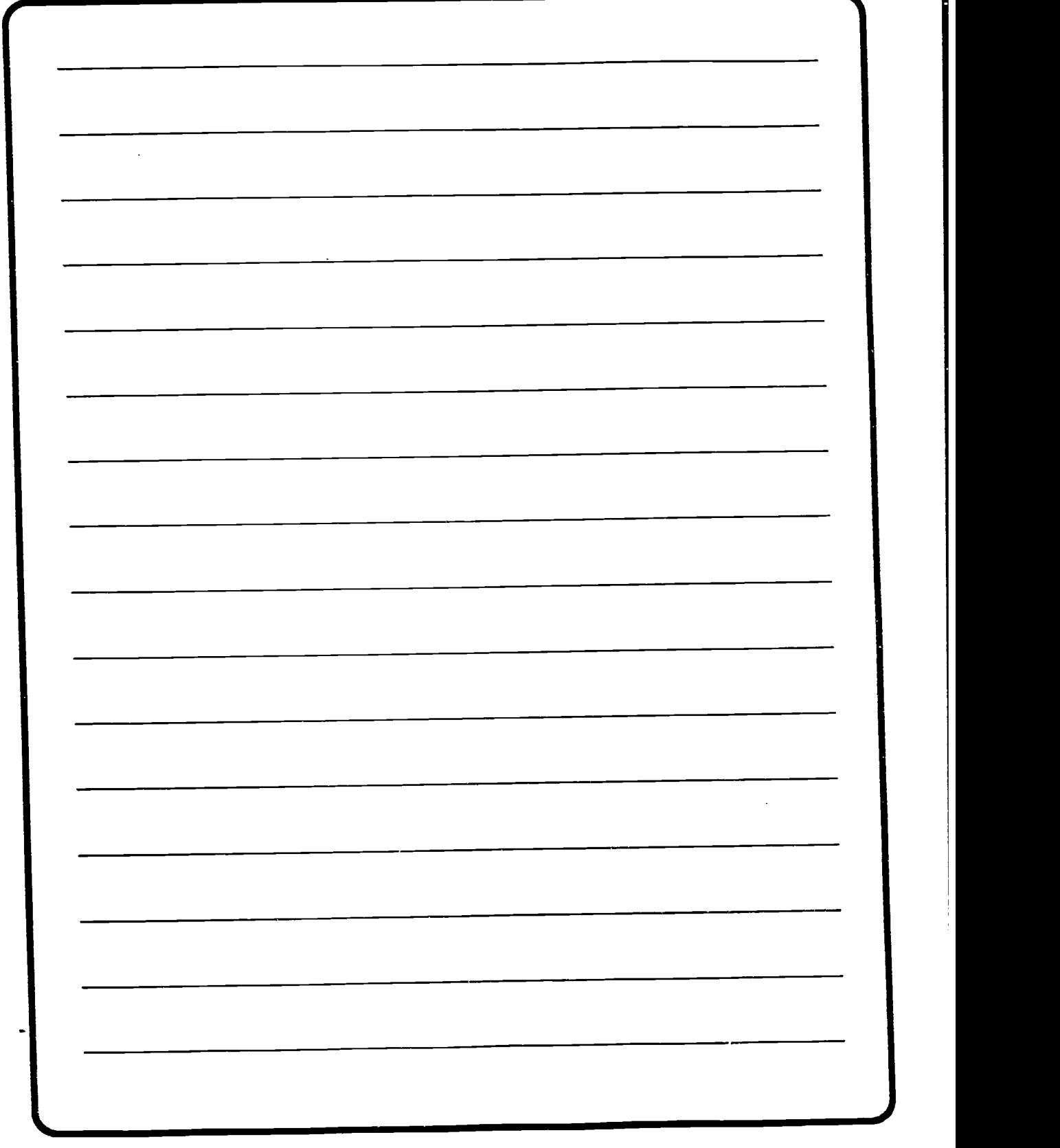

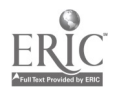

 $A-34$   $42$ 

environment. By setting a rigid, hostile environment. you may negatively affect the learning process.

People who interpret a learning task as relevant and worthwhile learn better than people who view the task as irrelevant. Attempts to make learning tasks relevant by directly relating them to actual RC military practice will greatly improve the learning process.

**People learn better when they** are actively involved in the learning process. Passive learners commonly waste valuable learning energy in their struggle to pay attention. Attempt to keep your students actively involved in the learning process at all times. Group activities are just one way that this can be accomplished.

Learning must include practice, rehearsal. and opportunities for application. Make sure that your students have ample opportunities to practice and repeatedly use important course content.

Learning needs to be reinforced. A simple "Nice job" can greatly accelerate the learning process.

Learning should result in usable and applicable knowledge and skills. Realistic and practical exercises should always be chosen over impractical ones.

Learning is a matter of successive approximations and therefore needs to be guided and shaped. Do not expect your students to grasp the course content the "first time." Learning is a gradual process. Patience is required!

Learning is purposeful. Establishing class objectives is an important part of the learning process.

 $\bullet$  Learning that is understood and not simply memorized to pass the next quiz or test. is less likely to be forgotten. Meaning and relevancy are extremely important to the learning process. Once again. the more relevant and meaningful that you can make the course content. the greater the chance of long-term retention.

Well organized lessons are easier to learn than poorly organized ones. Make sure that your lessons and exercises are well organized. allowing students to concentrate on the learning task itself instead of wasting

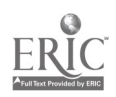

 $4.3$ 

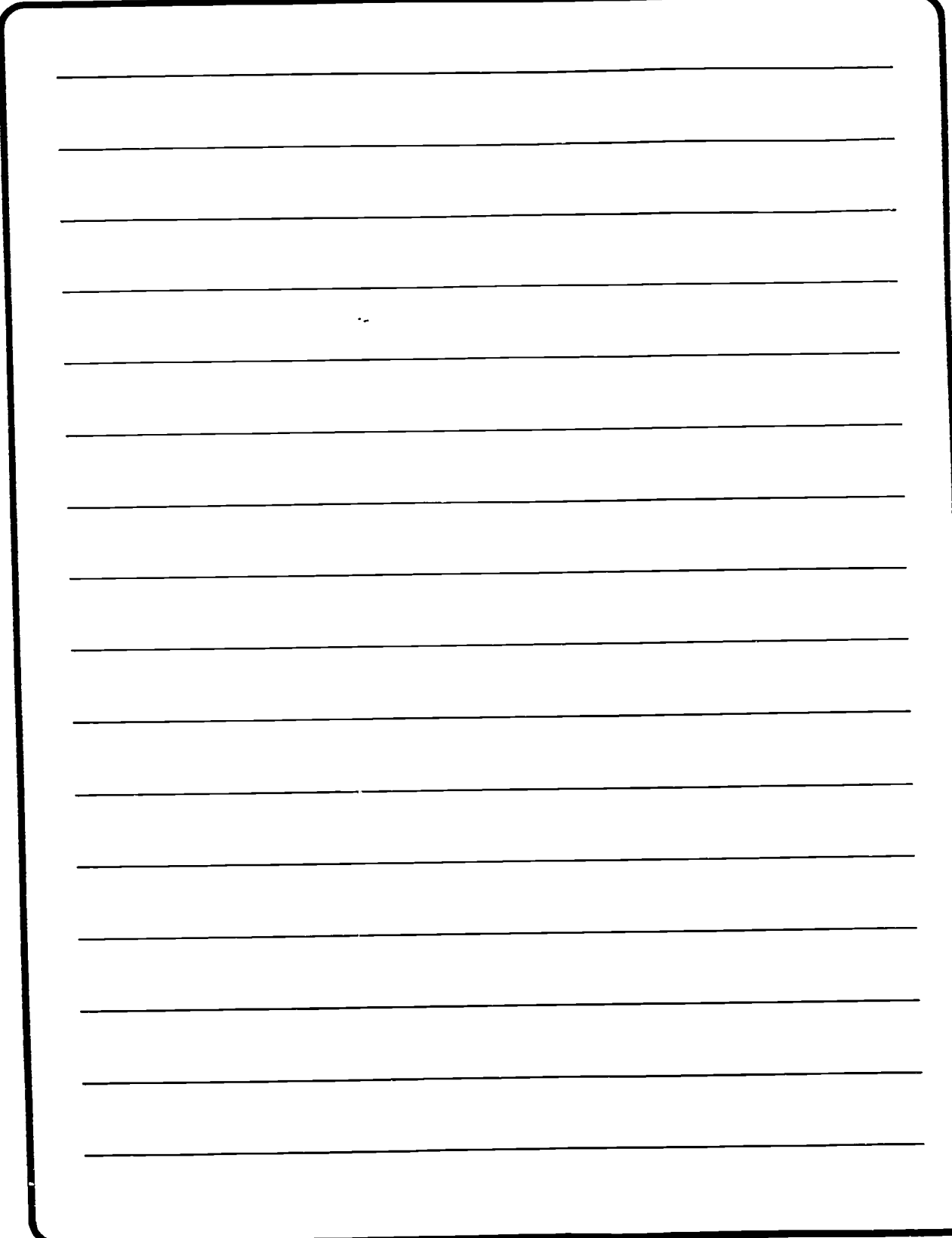

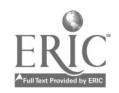

valuable time "figuring out" the task.

 $\bullet$  Constant feedback and interaction is essential for maximizing various learning experiences. Attempt to interact with All of your students, not just the good or "easy" ones.

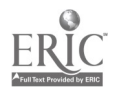

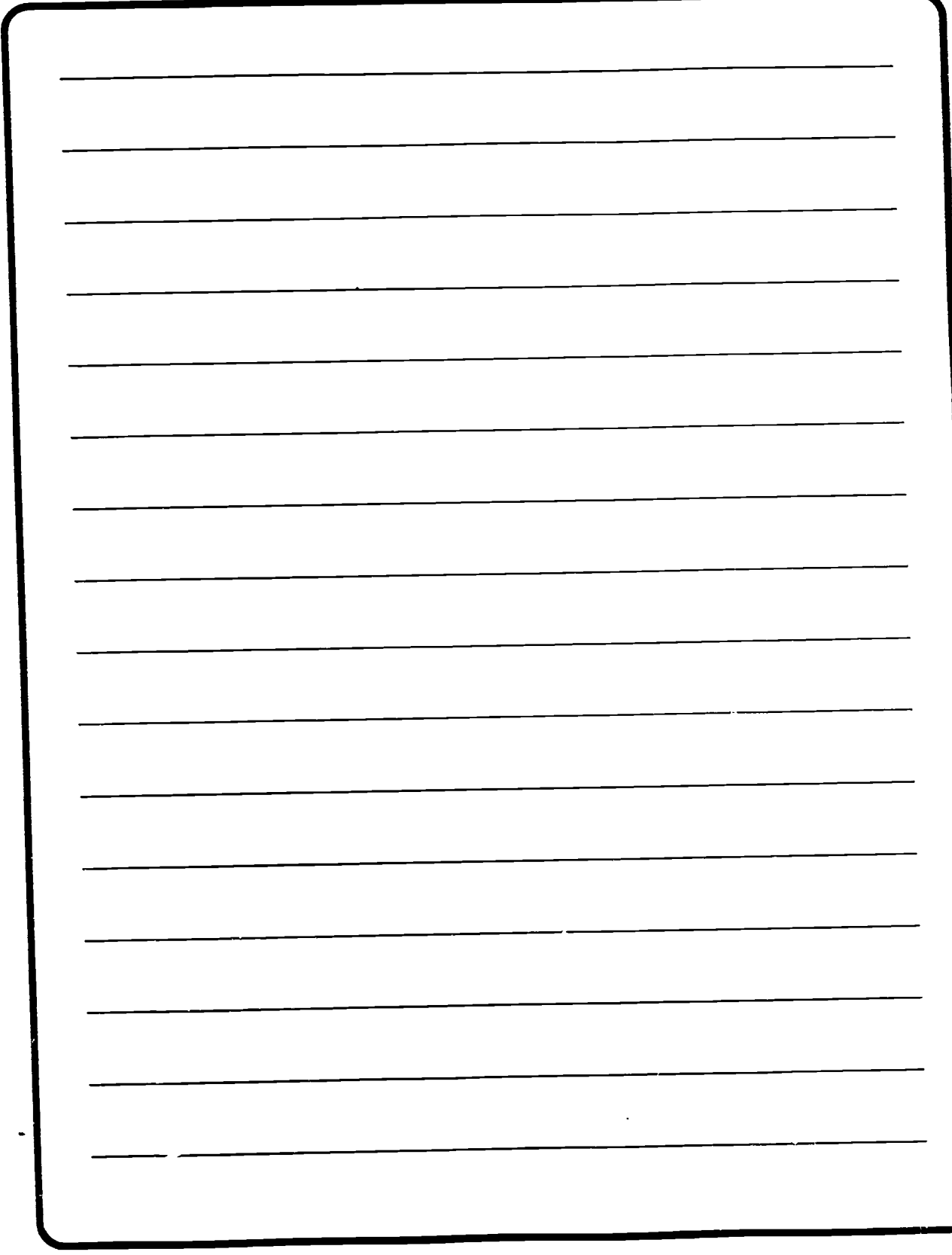

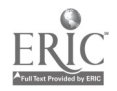

# HIGH RISK STUDENT INDICATORS

It is important to note that on one level, every student in your class is at risk of poor performance. dropout. or both. The challenges of the SMART environment, combined with a fulltime job. Army responsibilities, and family obligations can be overwhelming for even the most capable student. Research. however. has determined some characteristics that can help you identify potential performance problems before they become unmanageable. Before confronting a student, however. make sure that there really IS a problem.

Indicators of problems are:

Generally, the lower a person's educational level, the more at risk the student is of dropping out. It is important to review student records and note those students with a lower level of education or a longer period than average between their last formal education/training and your class. Be prepared to give these students extra encouragement and suggestions on managing their time - and improving their study habits to

help compensate for any lack of selfconfidence or rusty study skills.

In general, the first third of the course is the most critical time for students in terms of dropout. Once this point is passed, students may feel they've invested enough in the course to go ahead and complete it. However, the only time you can safely relax is when the last student completes the last assignment.

Students who lag behind the others in even logging on for the first time may be at risk of not even starting the course. On the other hand, they could be having major computer problems which could, in turn, make them so discouraged that they will not even attempt the course. Make sure these students receive prompt personal support and technical troubleshooting assistance.

Students who lag behind the others in submitting their first assignment are also at risk. Contact these students online or by telephone in an effort to get them "up to speed."

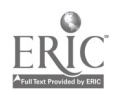

 $47$ 

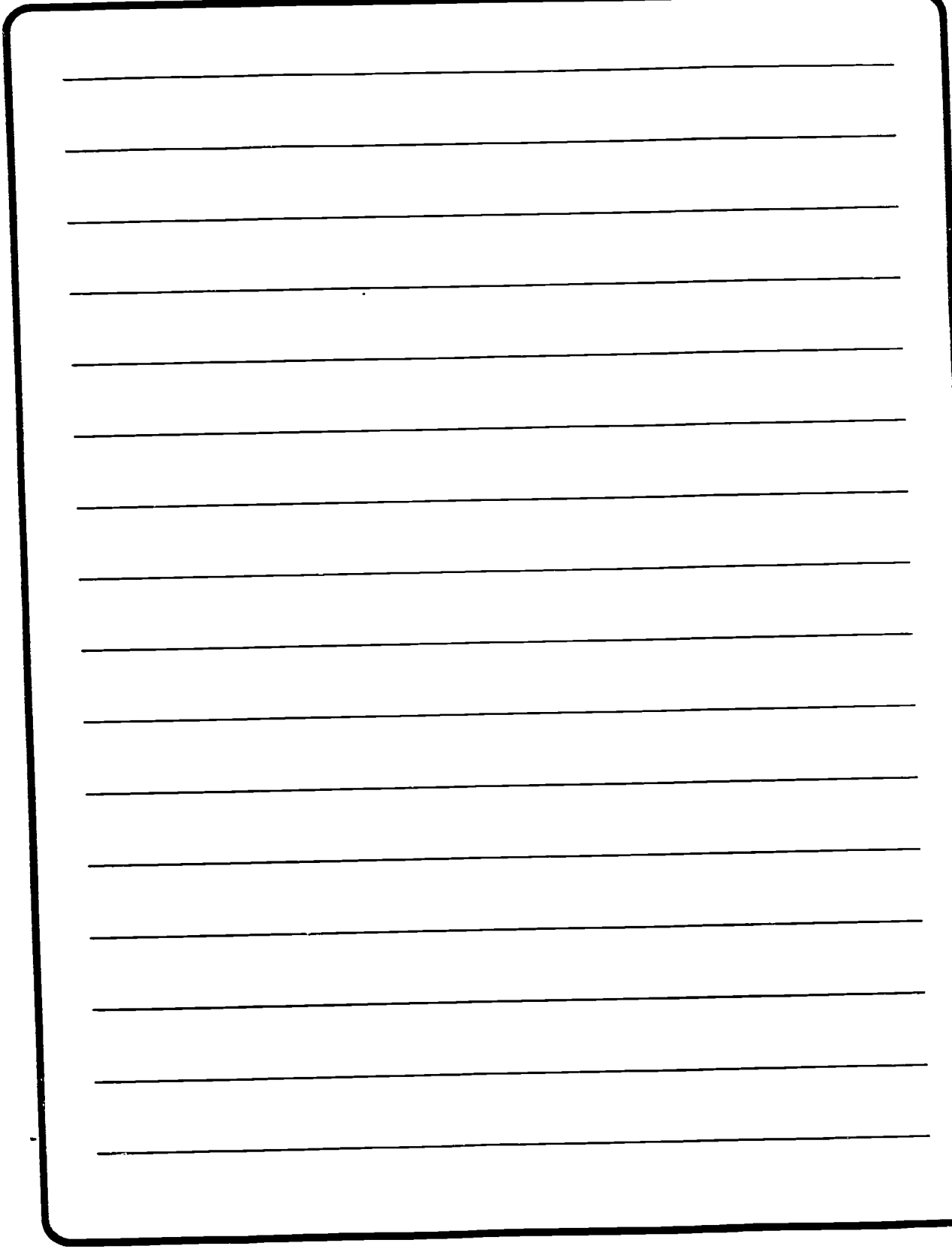

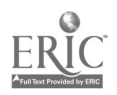

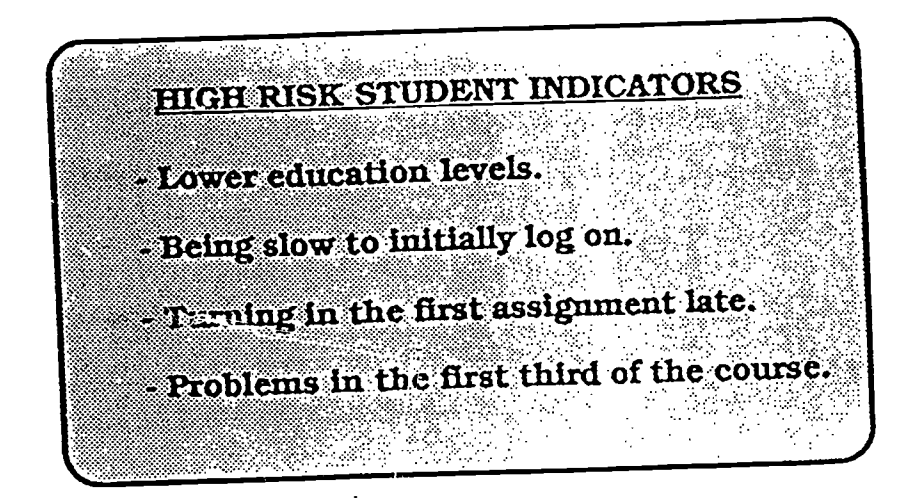

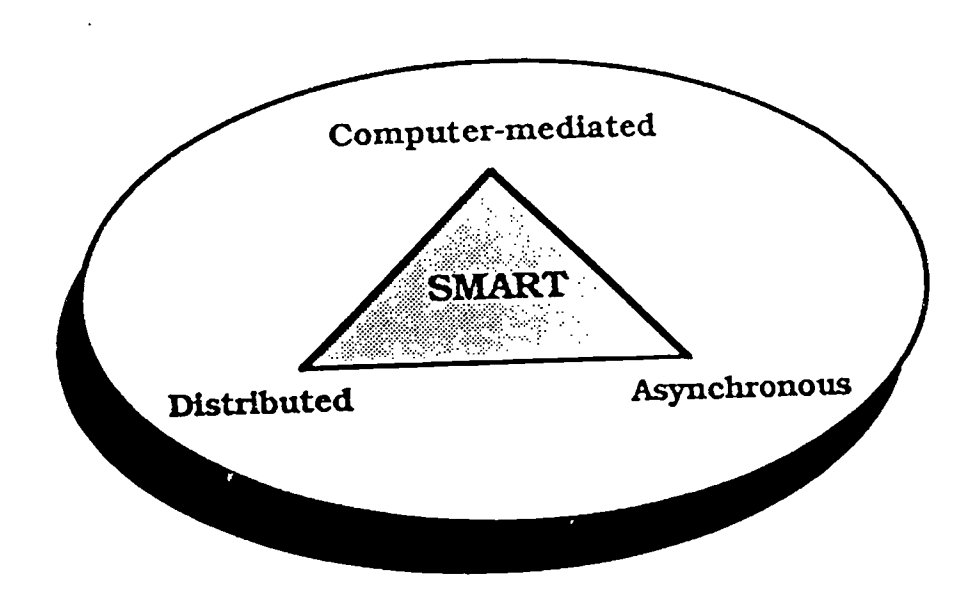

BEST COPY AVAILABLE

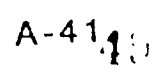

ww.manaraa.com

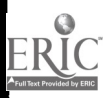

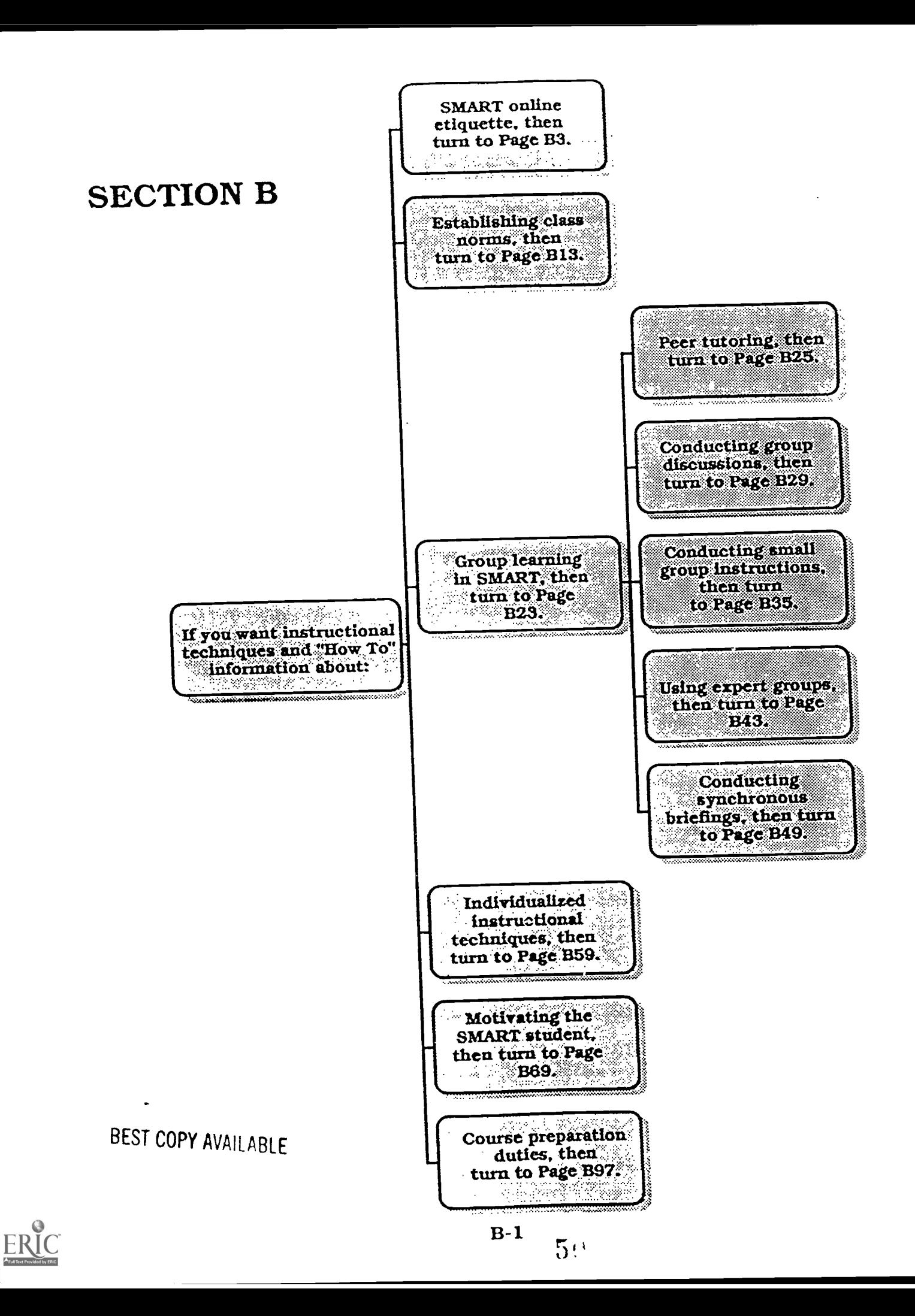

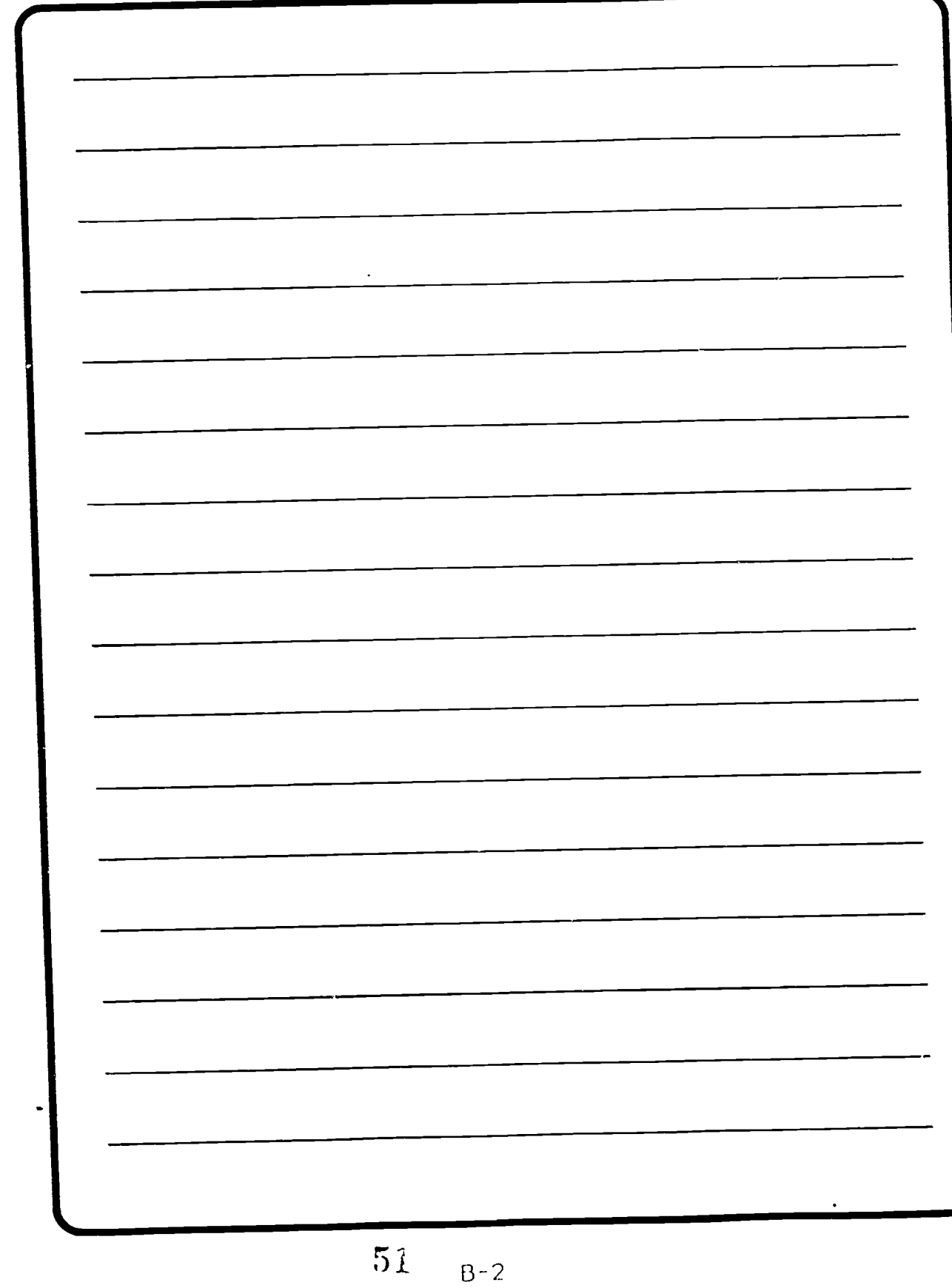

### SMART ETIQUETTE: Basic features of online communication

The suggested norms of courtesy. which guide every aspect of communication in SMART, will be discussed under the heading of online etiquette. SMART etiquette is extremely important, and potentially troublesome to instructors, course administrators, and course participants. But why? Most people are not only new to the SMART technology, but are also unaccustomed to communicating almost exclusively in writing. Visual cues, such as frowns and looks of confusion or boredom, which help guide our behavior in face-to-face encounters in residence courses, are absent in computer mediated communication.

A list of norms will be helpful to all participants In a SMART class. It is particularly important for all instructors and other team members to familiarize themselves with these guidelines so that they can help educate SMART students.

CAUTION: The list of norms and expectations is not a complete list. because it is impossible to predict all of the problems which could arise during a SMART course. Use your own good judgment and local guidelines to help you in specific situations.

NORM 1: PROMPTNESS IN RESPONDING TO OTHERS IS EVEN MORE IMPORTANT IN SMART THAN IN OTHER FORMS OF INTERACTION.

WHY? It is very possible that your students will have had no prior contact with either you, as the instructor, or with any other students in the class. Hence, almost all they know of you and each other are the written words which appear on the screen. As a result, those words are like a lifeline which connects all members of the class. Unnecessary delays in responding can make peop!c: feel very isolated or frustrated, which can negatively impact their work.

Are there times when delays in communication are unavoidable? Of course. The very fact that most of the communice`ions are asynchronous means that people will usually be online at different times. And the fact

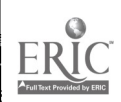

 $5<sup>2</sup>$  $3^{3^2}$ 

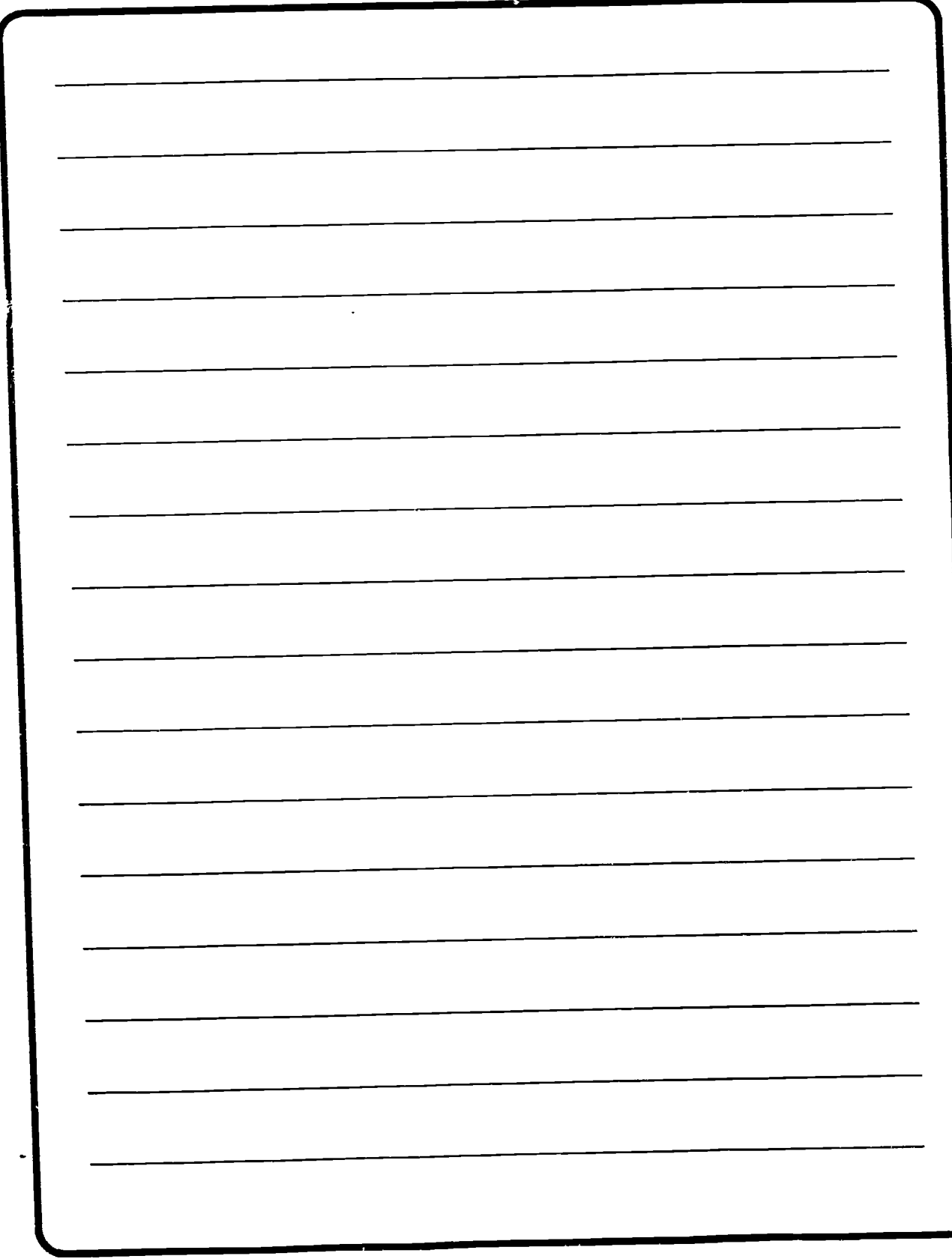

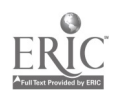

that students and instructors will typically have full-time jobs and families as well as their Army jobs means that their SMART work will be sandwiched in between other obligations. While this flexibility is a strength. it can cause delays in communication.

How can I help my students understand the importance of prompt feedback in responding?

One important way is to set a good example yourself. ALWAYS respond to messages sent to you as soon as possible. Failure to respond to messages is like avoiding being present in the office during normal work hours, or worse, like walking right by a student who is trying to ask you a question.

Learning to communicate online will require adjustments from everyone. Realize, however, that some students will have more difficulty making those adjustments than others. Counsel the class as a whole about the virtues of being patient, but be prepared to identify people who seem to be having more serious problems and contact them directly. Communication in SMART takes longer than in face-to-face encounters, so what would be

considered an unreasonable delay in the latter can be the norm in SMART.

 $\bullet$  Make an announcement that any individual who will be offline for more than a few days should notify the members of the class. It is frustrating to send message after message to someone only to find out the person was on vacation or a business trip. The computer cannot

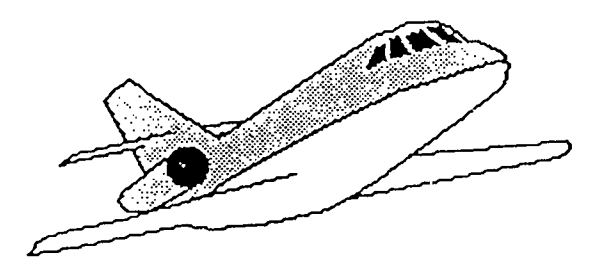

automatically tell that someone is on vacation, so courtesy and class discipline require that students notify each other and the instructor of prolonged absences.

### NORM 2. IT IS IMPORTANT TO KEEP ALL COMMUNICATION SHORT AND RELEVANT.

WHY? Because of the wealth of written information, it is possible for everyone to feel overloaded by the amount of online material that they have to read. In addition, long rambling messages can make people lose interest and turn off the class. This situation is not unlike the :asc of

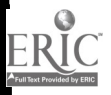

 $B - 555$ 

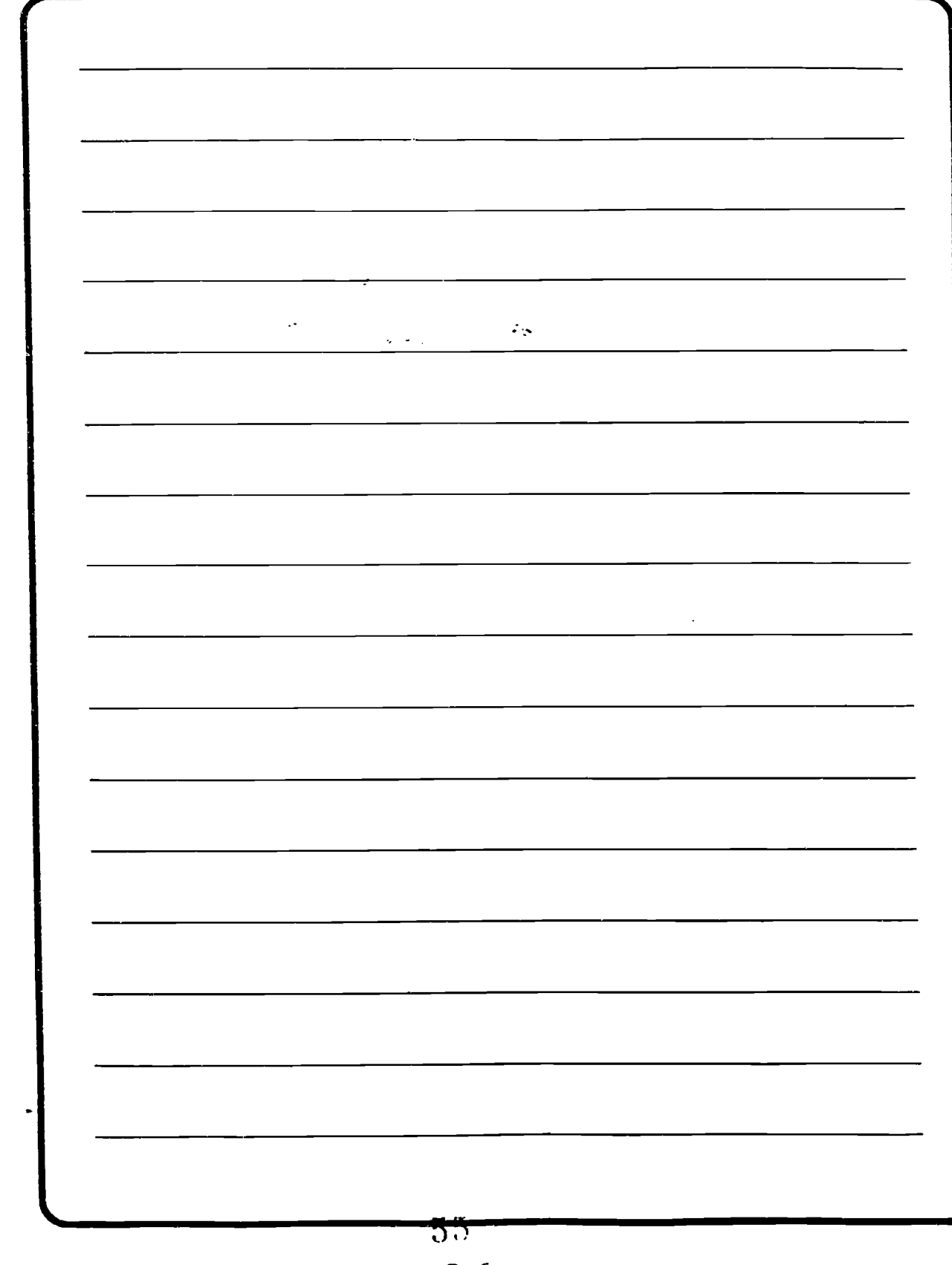

a face-to-face discussion which loses itself in tangents.

Recommendations: Encourage everyone to keep all responses short and to the point. Individual messages should be no longer than 25 lines. If more than two or three points are to be made, put them up as different messages at different times. Besides making it easier for people to read the: information, it also rewards people for logging on.

> Messages should be no longer than 25 lines.

NORM 3. IT IS IMPORTANT TO TRY AND KEEP ALL COMMUNICATIONS COURTEOUS AND POSITIVE .

WHY? Most of us give and receive non-verbal compliments. Such compliments include nodding our head, smiling, and maintaining eye contact. These non-verbal compliments are given without even thinking about them most of the time. However. because these forms of communication are impossible in SMART. It is critical to consciously remember to give this kind of feedback in written form.

Recommendations: Online compliments must be more direct than required in face-to-face interactions because features like tone of voice or looks are not available to help convey your intentions. It is also important to be sincere in your praise. As in other aspects of etiquette, you must be responsible for teaching your students how to share compliments in public and private communications. Setting a good example yourself is one way of accomplishing this task.

### NORM 4. IT IS IMPORTANT TO CLEARLY COMMUNICATE YOUR THOUGHTS AND FEELINGS.

WHY? Clarity is a virtue in communicating thoughts both in SMART and in face-to-face encounters. However. clarity of expression is particularly important in SMART because of the absence of so many cues which guide our social interactions. For example. a joke in a face-to-face setting could be offensive without an accompanying smile. Therefore. students must compose their messages and responses carefully to ensure that the intent of their words is communicated.

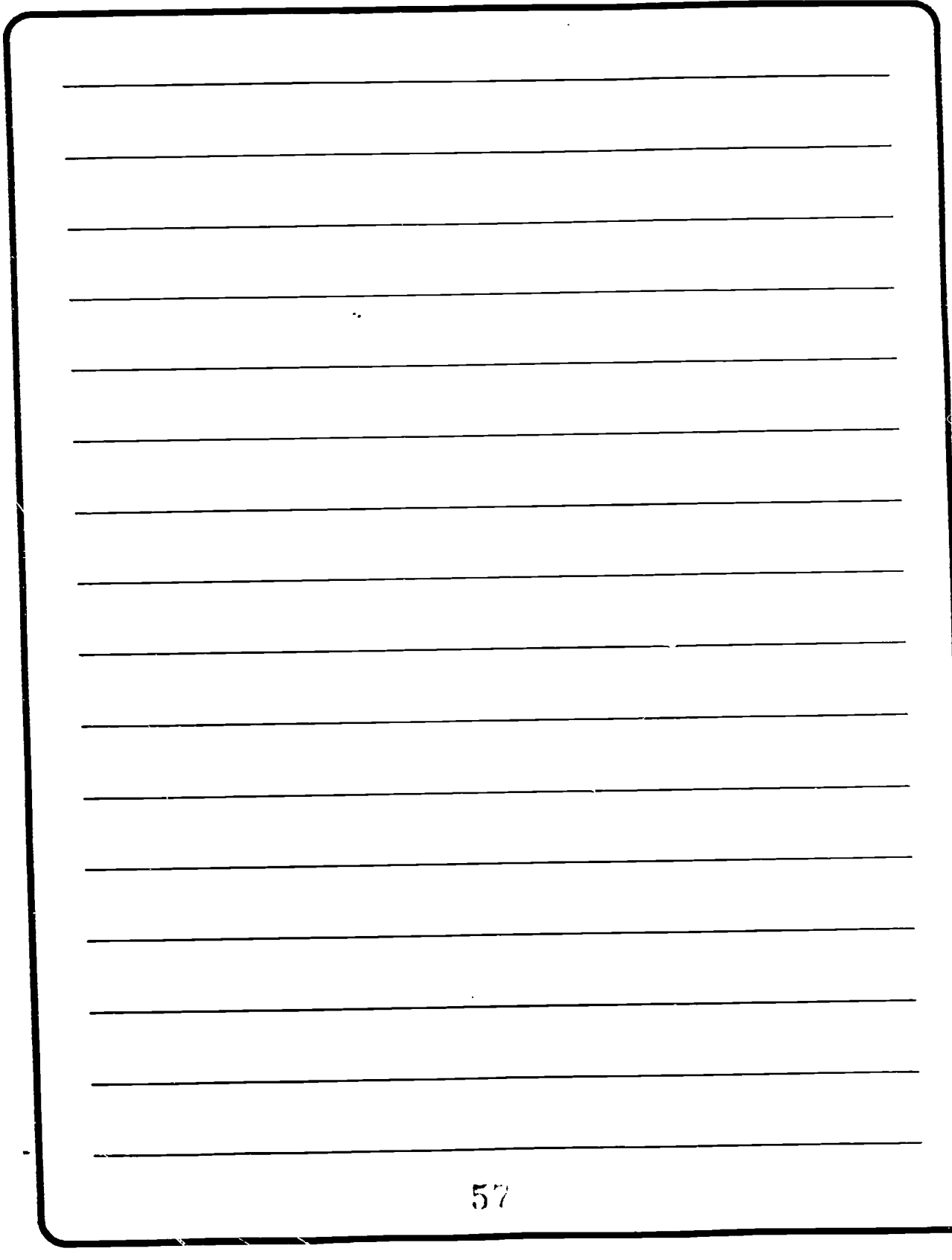

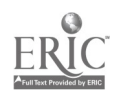

 $B - 8$ 

CAUTION: If a message of questionable meaning is received. it is VERY important to contact the person for clarification. Don't get offended first and ask questions later!

### NORM 5. CLARITY OF EXPRESSION REQUIRES NEITHER PERFECT GRAMMAR NOR PERFECT TYPING.

WHY? Few students in a SMART class are likely to be professional writers or typists. If you require them to put perfect documents online. they may not write anything at all. Conversely, it is important that they learn to be effective communicators. As an instructor, it is your responsibility to determine what constitutes effective writing and to counsel those whose contributions fail to meet class standards.

CAUTIONS: There are two exceptions to this norm.

> All items that YOU put up for discussion should be well written and free of typographical errors.

Formal papers, such as homework papers or essays. should also be well written.

NORM 6. STUDENTS SHOULD AVOID WRITING ONLY IN UPPER CASE LETTERS.

WHY? THERE IS A TENDENCY FOR SOME STUDENTS TO PREFER TO WRITE IN ALL UPPER CASE LETTERS. This technique should be discouraged for two important reasons.

**•** First, although the sender may think that it is much easier to type in upper case letters, it is often more difficult for the receiver to read. Ease of reading should take precedence over ease of typing.

Second, by using all upper case letters, it is much more difficult to communicate emotions. It is better to use upper case letters sparingly, and only for making a strong point or conveying some type of emotion. For example, the following transmission from a Colonel to a Lieutenant has two different meanings when typed in all upper case letters as opposed to mostly lower case ones:

> - WELL LIEUTENANT. I'M GLAD TO SEE THAT YOU ARE FINALLY READY TO PROCEED.

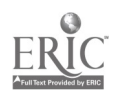

 $B-9$  54

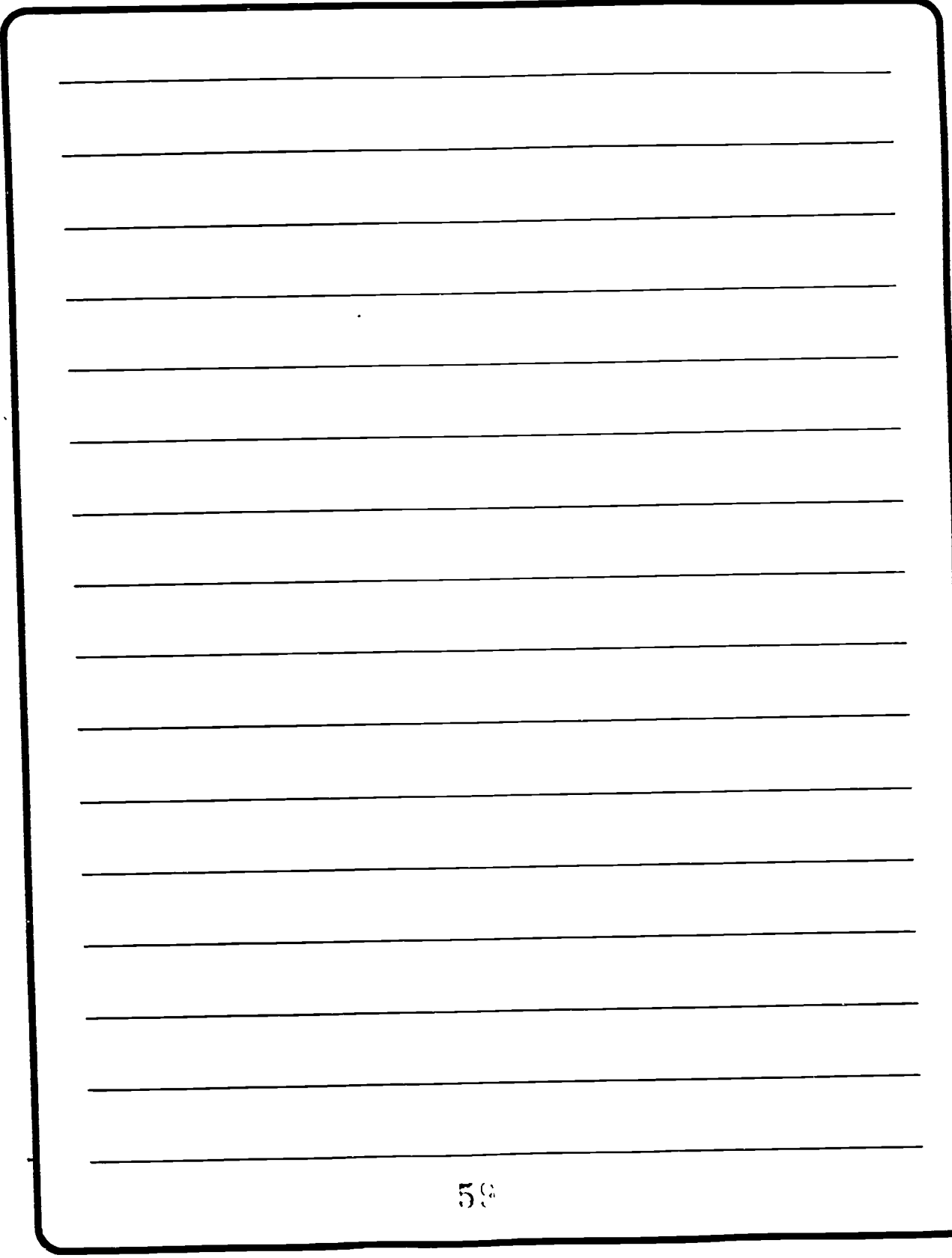

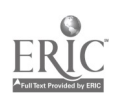

 $B - 10$ 

- Well LIEUTENANT. I'm glad to see that you are FINALLY ready to proceed!!

### SMART ETIQUETTE

- Try to be as prompt in responding as possible.
- Keep communication short and relevant.
- Try to keep all communications courteous and positive.
- Clearly communicate thoughts and feelings.
- Clarity of expression does not require either perfect grammar or perfect typing.
- Routinely typing in all upper case letters should. be discouraged.

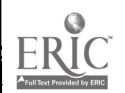

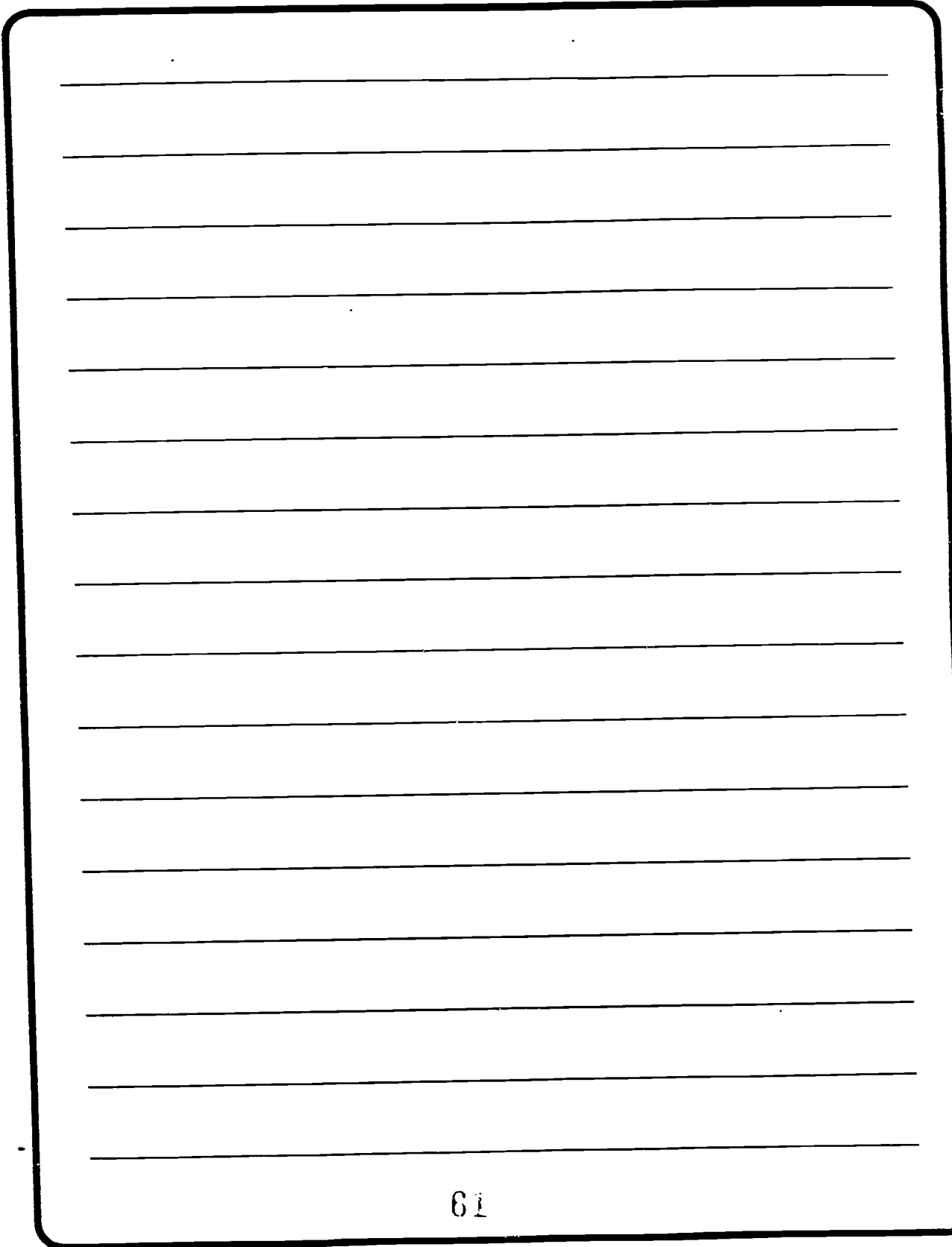

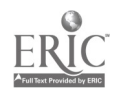

 $B - 12$ 

ESTABLISHING CLASS NORMS

As in correspondence or resident courses. SMART courses run best if certain class norms are adhered to by all participants. Norms are standards for conduct. Because of the unique nature of the SMART environment, some norms have to be established in addition to those found in resident courses.

It is possible to establish norms in a SMART course in two different ways. First, you the instructor, can establish class norms. A second way

is to share this responsibility with your students. The value of this latter approach is that it can help encourage a sense of ownership of the course. which can, in turn, increase motivation and the sense of involvement.

Whether you or the students establish norms, some guidelines are:

NORM 1: STUDENTS ARE EXPECTED TO STUDY AT LEAST A MINIMUM NUMBER OF HOURS PER WEEK.

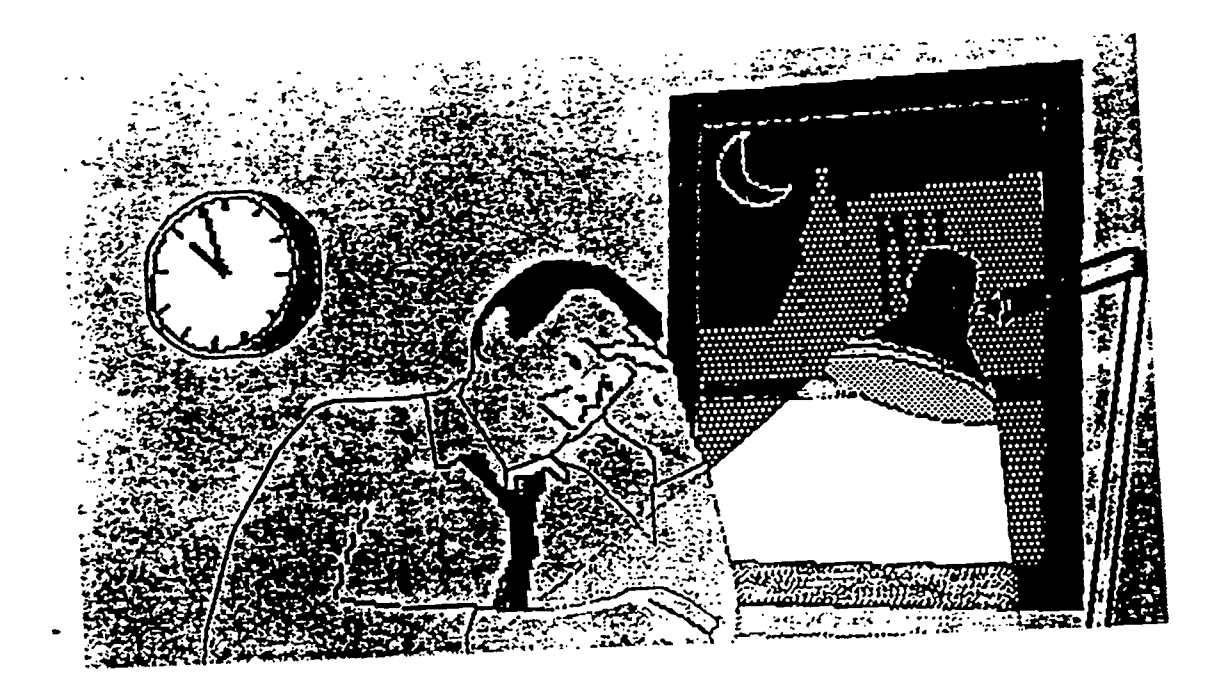

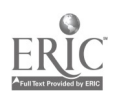

 $62$ 

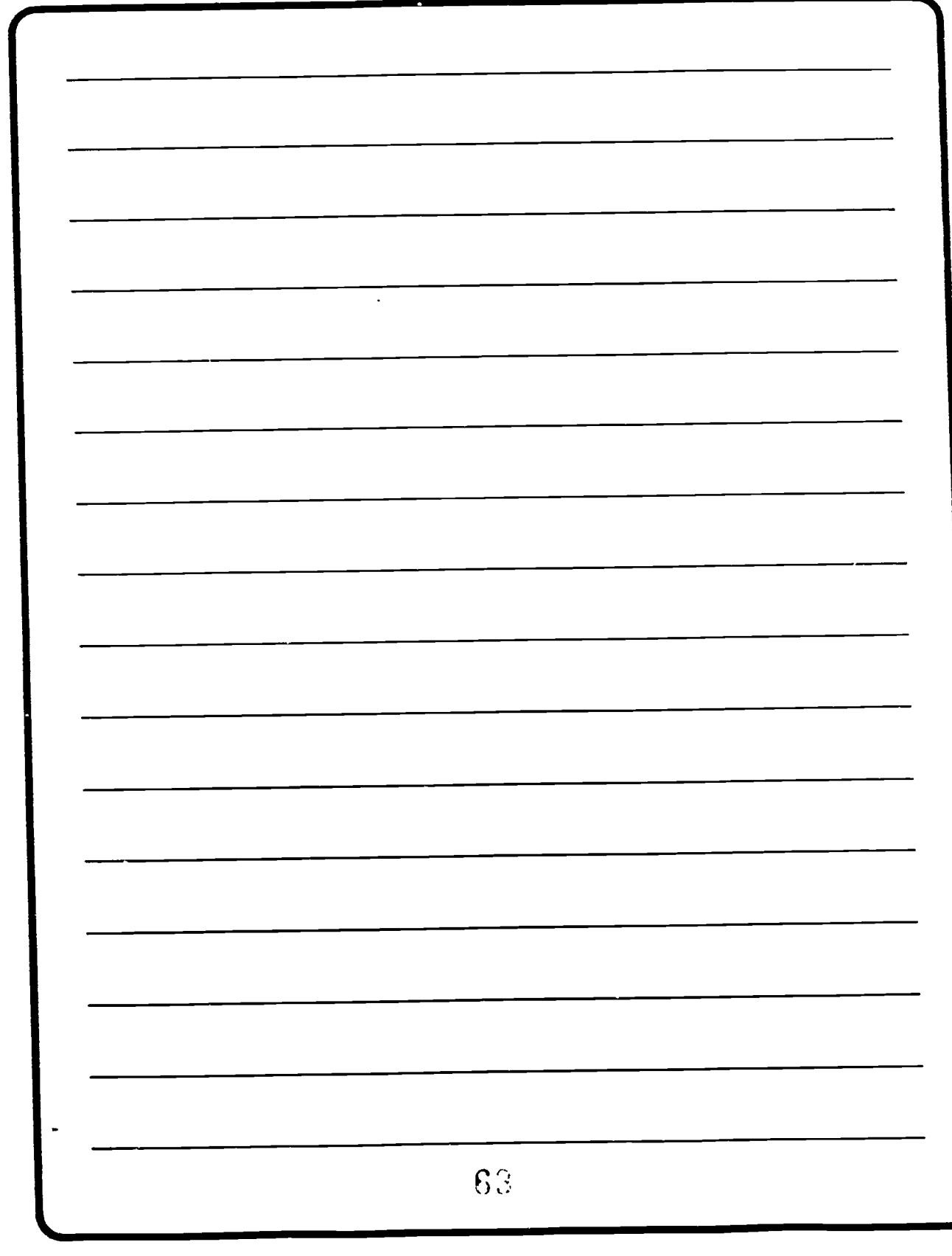

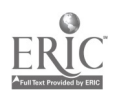

WHY? Unlike resident students, those in SMART classes are only parttime students. This means that their course work competes for time and energy required for their full-time job. their RC duties, and their family life. Because part-time students have so many competing obligations, you are helping individuals structure their time and priorities by establishing a minimum workload per week

What is the minimum number of hours a week students can be expected to work on a SMART course?

Eight hours a week . including administrative time. is a reasonable figure. To expect more can result in burn-out, while a slower pace will needlessly prolong the course.

NORM 2: REQUIRE STUDENTS TO SIGN-ON A SPECIFIED NUMBER OF TIMES PER WEEK. "Sign-on" means that a student logs on to the computer and records all new information. It is like attendance in a resident class.

WHY? Because of the asynchronous interaction in SMART, communication takes place over a period of days. even weeks. If students only sign-on once or twice a month.

they cannot be effective participants in the class.

How many sign-ons should be required?

It is difficult to estimate an appropriate number of sign-ons, because the type of course is an important consideration. For example. a class that uses discussion or group work will require more signors than one that makes extensive use of CAIs.

### How do I tell if I am requiring the right number of sign-ons?

Various activity measures can be used, such as completing tests and other activities on assigned due dates. timely responses to discussions, and active participation in required group projects. Failures in these areas argue for increasing the number of sign-ons.

NORM 3: STUDENTS SHOULD BE REQUIRED TO MAKE A MINIMUM NUMBER OF ONLINE RESPONSES IN A GIVEN TIME PERIOD.

WHY? In a resident course, an instructor can take attendance and judge attentiveness by facial expressions. However, in a computer classroom, it is impossible to know

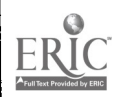

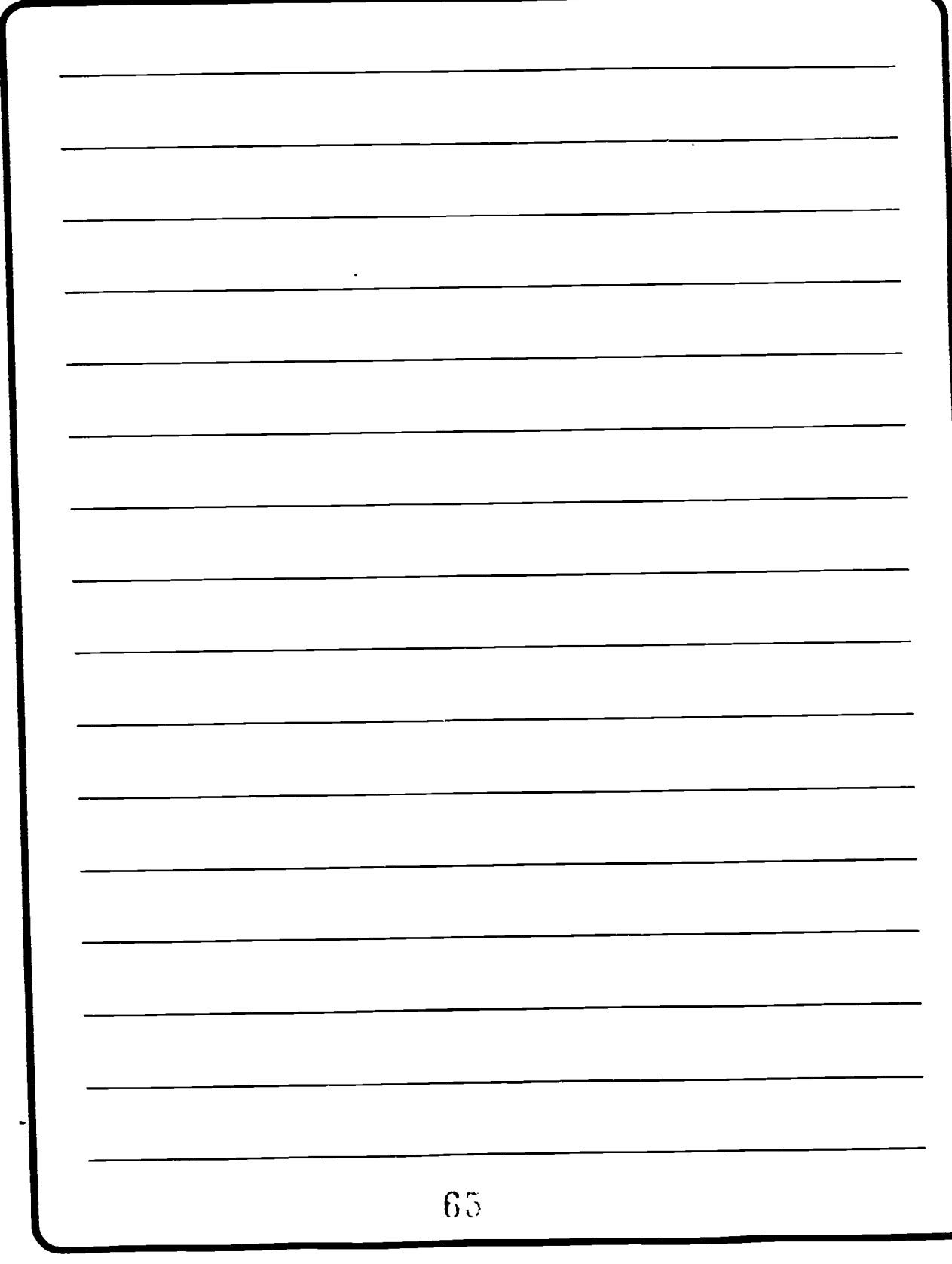

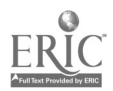

B-16

whether a student understands the discussion or is even reading the discussion comments unless the student makes some contribution.

What issues do I consider in determining a reasonable number of required responses?

By requiring a certain number of online responses, you may force the student to sacrifice quality for quantity. Establishing a minimum number of responses can result in meaningless trivia.

Students are often reluctant to make written comments and may resist your attempts to force them to do so.

#### WHY?

Some are uncomfortable with their writing ability.

III Some are threatened by the existence of a permanent transcript of course proceedings. While an embarrassing comment made in a face-to-face classroom will eventually be forgotten. SMART preserves a complete record of all online comments.

A few will want to do the least amount of work possible.

If you don't set a minimum requirement, rate of participation may b very low.

Is there a suggested number of minimum responses per week?

While there are risks in requiring a certain rate of response, it may be more risky not to do so. In addition, it is usually better to establish the number at the beginning rather than wait until a problem develops. Therefore. you may consider requiring 3 responses per week.

NORM 4. STUDENTS SHOULD BE REQUIRED TO ANSWER COURSE-RELATED QUESTIONS DURING ANY ONLINE DISCUSSION.

WHY? There are two reasons. First. it is possible to diagnose an area of weakness or confusion by the types of answers provided. Second. a good or different answer can foster group discussion, encouraging students to look at the material from different perspectives.

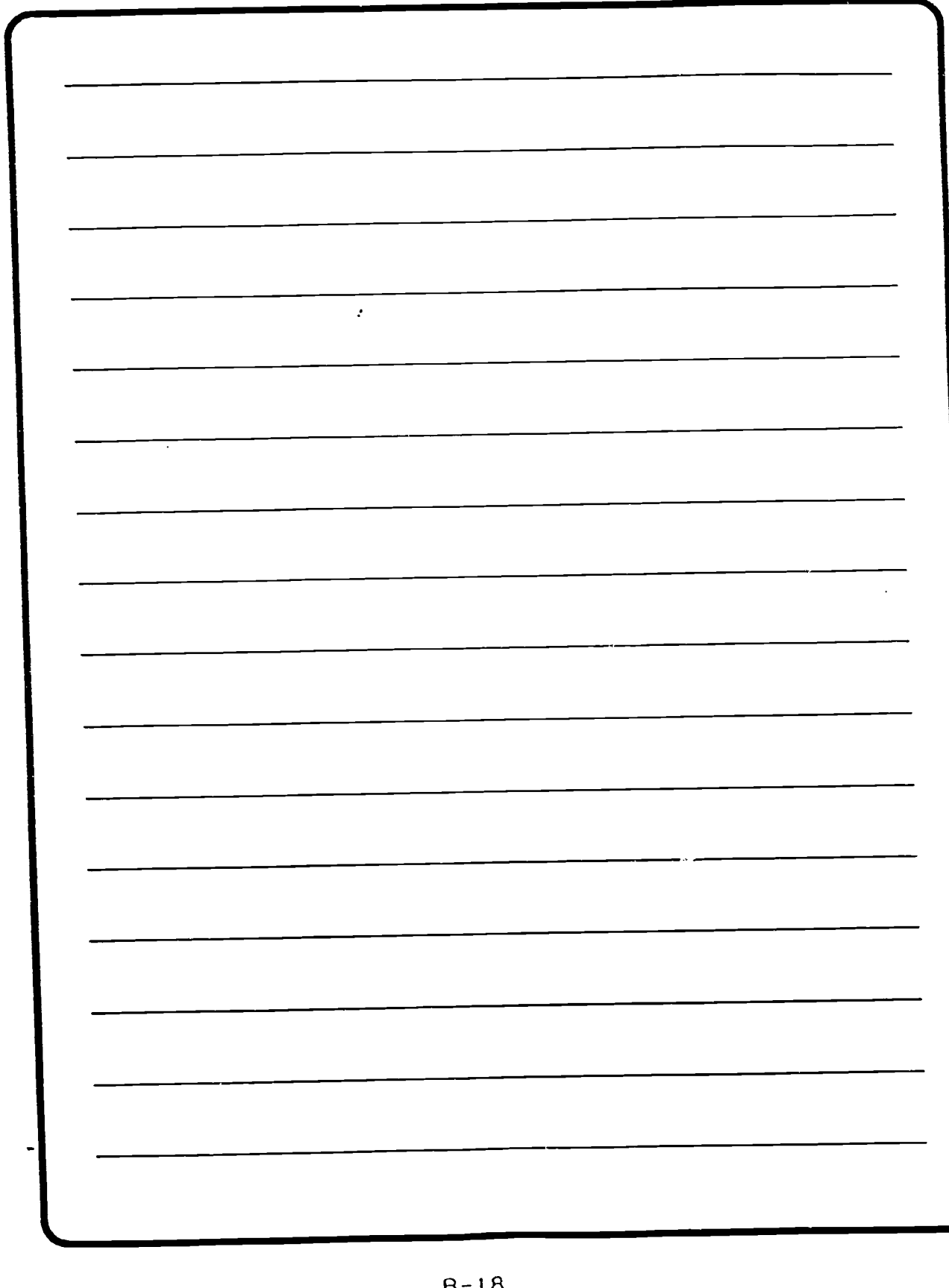

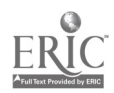

B-1867

#### SOME SMART NORMS

- Students are expected to study a minimum number of hours per week.
- Students are required to sign-on a specified number of times per week.
- Students should be required to make a minimum number of online responses in a given time period.
- Students should be required to answer technical questions. \...  $\overline{\phantom{a}}$

### Student Development of Norms

To maintain a certain level of academic quality, some norms should be maintained at a minimum level. As long as this minimum standard is maintained, allowing students to set the guidelines can increase commitment to the class. The following steps can be taken to facilitate this process.

Step 1. Students should have received training on how to interact in a SMART group discussion and be familiar with the software prior to discussing norms .

Step 2. Depending upon the class size. try to assign students into groups of six or seven members. The norms developed by the groups will later be merged to form a set of class norms.

Step 3. One student per group should be assigned the role of discussion leader. Criteria for selection should include software/computer skills. online activity, and any demonstration of leadership or personal initiative.

Step 4. A separate team room should be assigned to each group to facilitate work on the project.

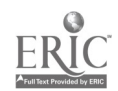

 $B-19G$ 

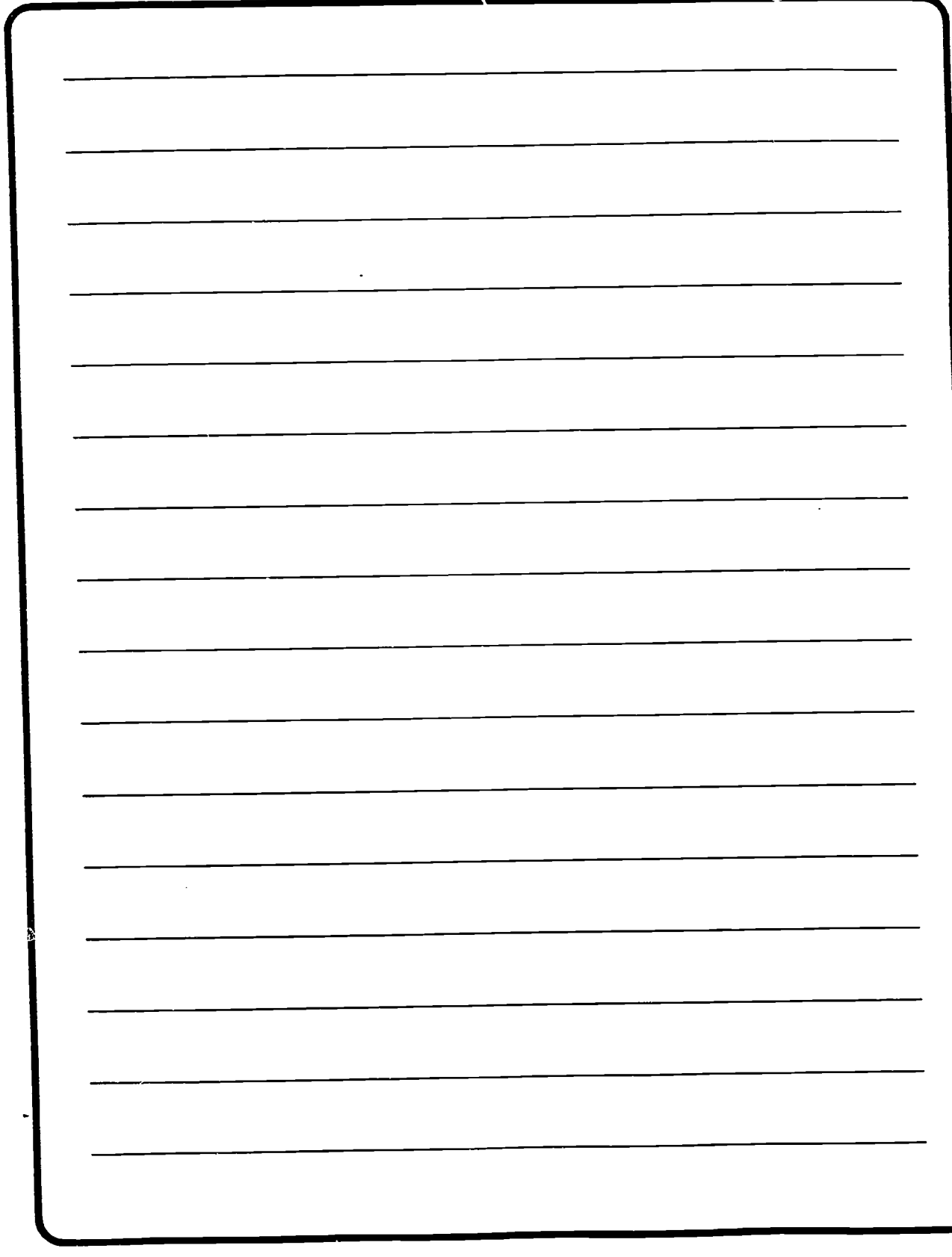

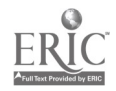

 $6\hat{J}$  $B - 20$ 

Step 5. The instructor should present a set of general topics for consideration in establishing norms.

Step 6. The groups should have 1-2 weeks to generate their list of proposed norms. Unless they are having problems. allow their deliberations to proceed without interfering.

Step 7. Once the groups have developed a set of norms, they should be merged and adopted by the whole class. If, as the instructor, you see a need for additional norms (such as the four summarized on page B19). then you will need to add these as well. You may also need to reconcile differences in the norms developed among groups. Once norms have been established. it is important to review them periodically to see if they are actually working. If not, new norms may be needed and/or old ones modified.

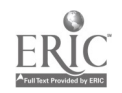

 $\cup$ 

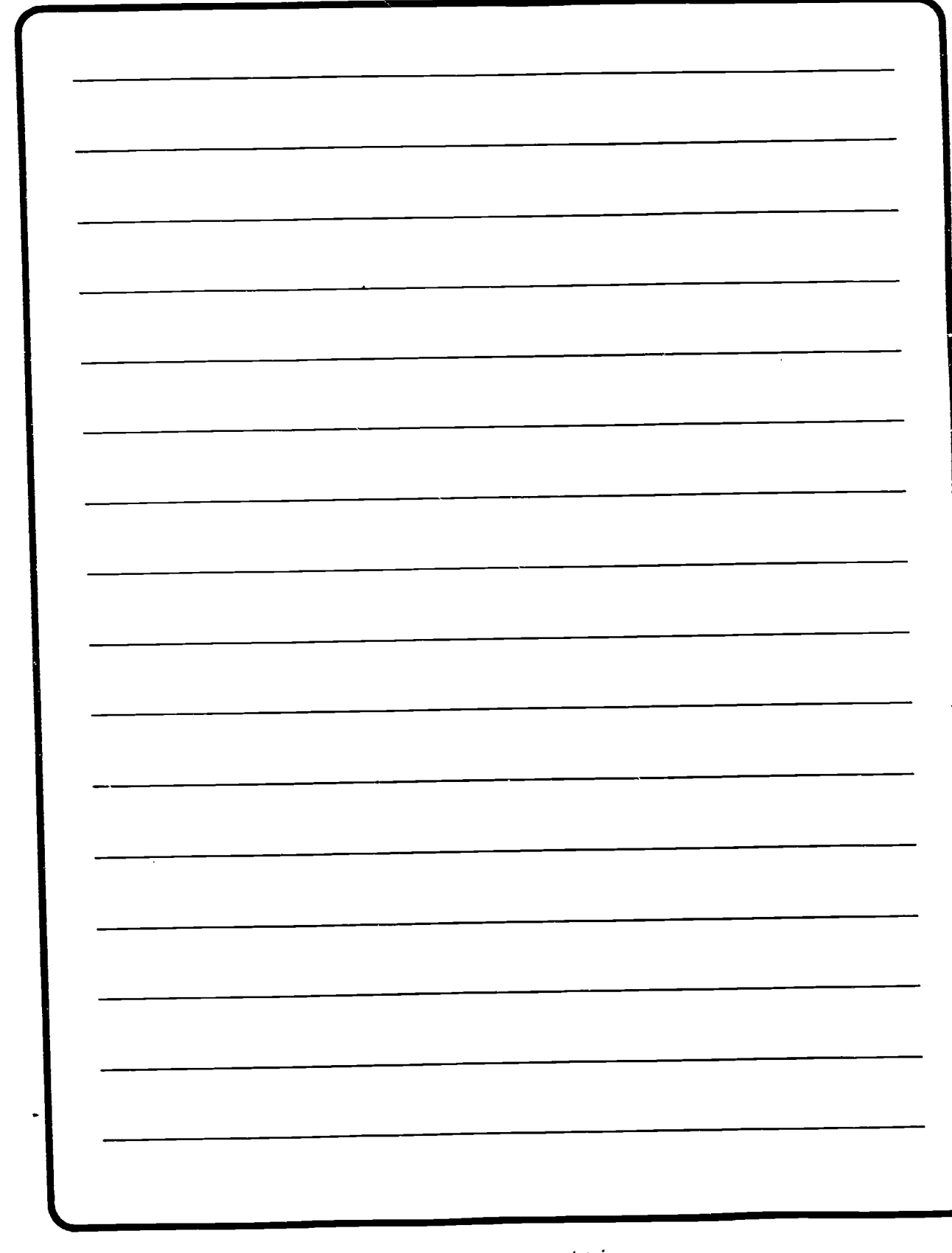

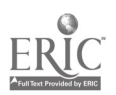

 $B-22$   $\qquad \qquad \qquad 1$ 

# GROUP LEARNING IN SMART

Students in residence have the opportunity for group interaction and support. Conversely, correspondence students normally have little contact with each other. This imposed isolation frequently can have a negative impact on performance and completion in correspondence courses. Like resident courses, SMART enables students to interact in various ways from formal small group exercises to learning partnerships. to the informal sharing and support which might occur in the break room. Group interaction is a very important feature of SMART.

because it can increase learning as well as help to decrease dropout.

Group learning activities that can be conducted in SMART include:

- Peer teaching
- Group discussions
- Small group exercises
- Expert groups
- Synchronous briefings

It is important for you to become familiar with each of these instructional techniques.

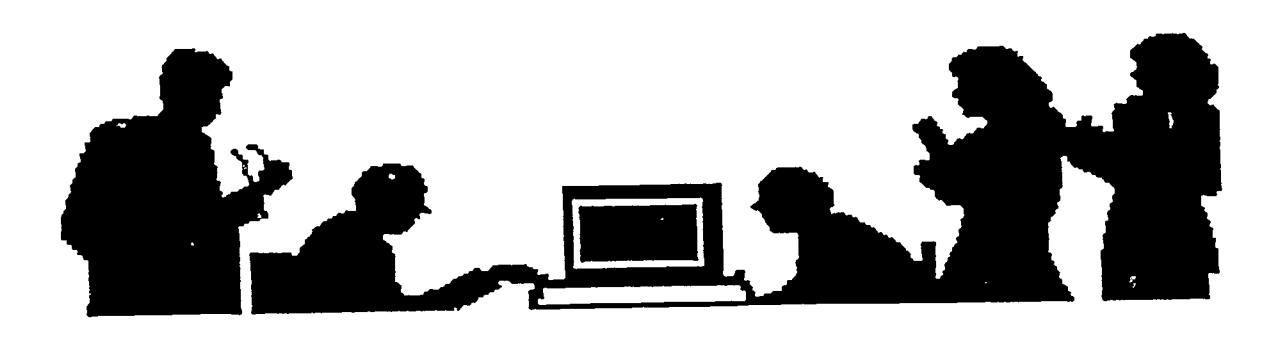

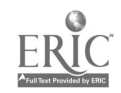

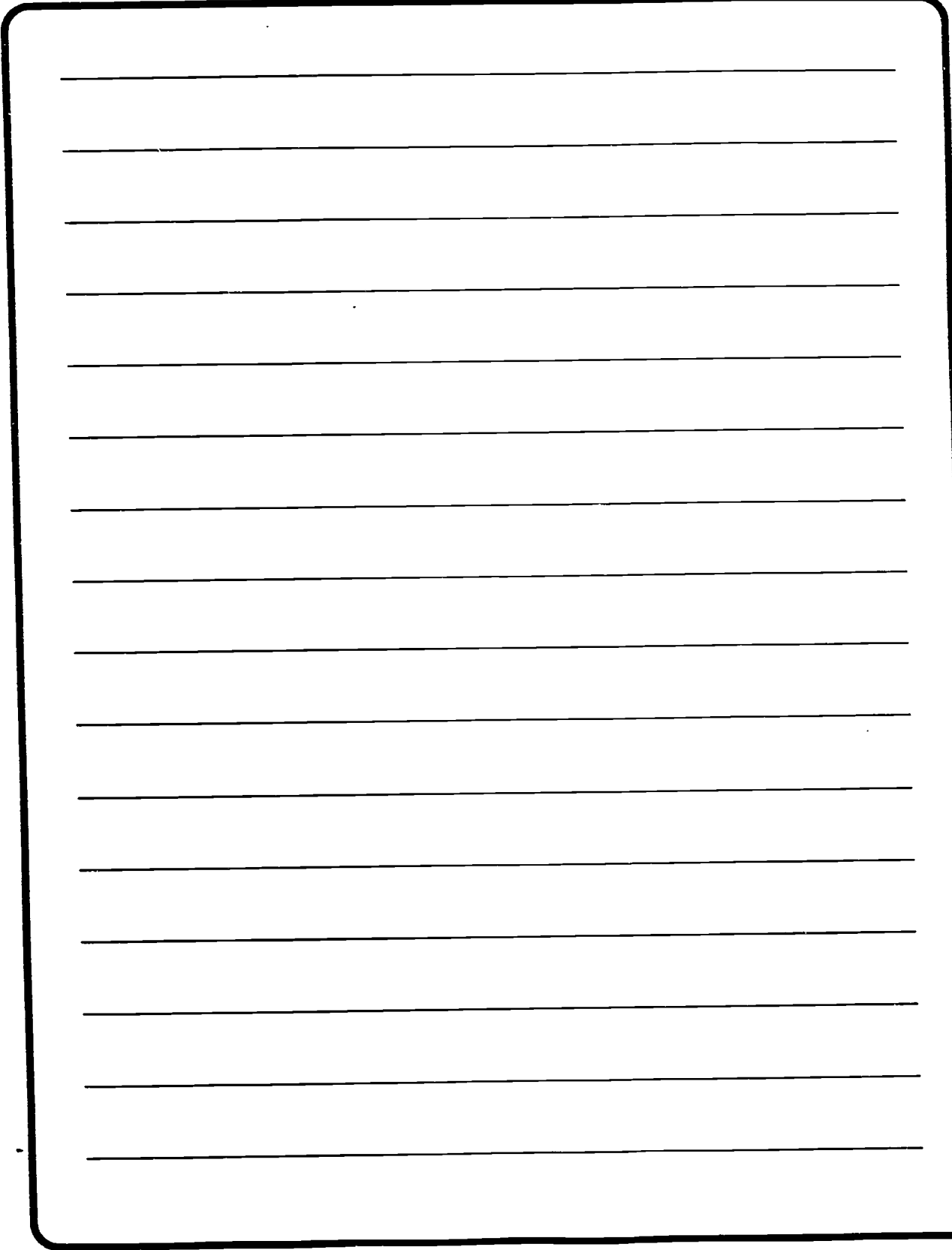

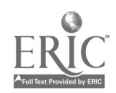

 $B-24$
Peer tutoring involves using students to coach or teach other students. There are several advantages of using peer tutoring in a SMART classroom. First, this type of interaction can be highly motivating to both the tutor and the learner. Second. adults often prefer to learn from each other, rather than from a formally designated instructor. Third. this technique allows you to take advantage of the full range of expertise which may exist among your students.

PEER TUTORING

There are at least two different types of peer tutoring that may be utilized in the SMART environment. One type involves assigning individual tutors as the need arises. The second type assigns learning partners at the beginning of class.

TYPE 1: Assign individual tutors as the need arises. To implement this type of tutoring system, use the following guidelines:

In the first part of the course. most students will be more likely to have problems with the computer than with the course content. As a

result, choose tutors who have demonstrated competence using the computer system. Conversely, as the course progresses and all students become more proficient. you should choose tutors based upon their knowledge of a specific content area.

Use volunteers whenever possible.

Introduce the tutor and peer online.

Give them their own private conference to encourage an open exchange. If the communi- cations software does not permit this. instruct them in the use of private messaging.

 $\bullet$  Monitor their progress by observing their online communication. After a couple of weeks, telephone each of them and discuss their progress and any special problems.

When the peer has reached the desired level of proficiency, the tutor is free to return to a normal

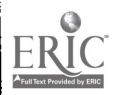

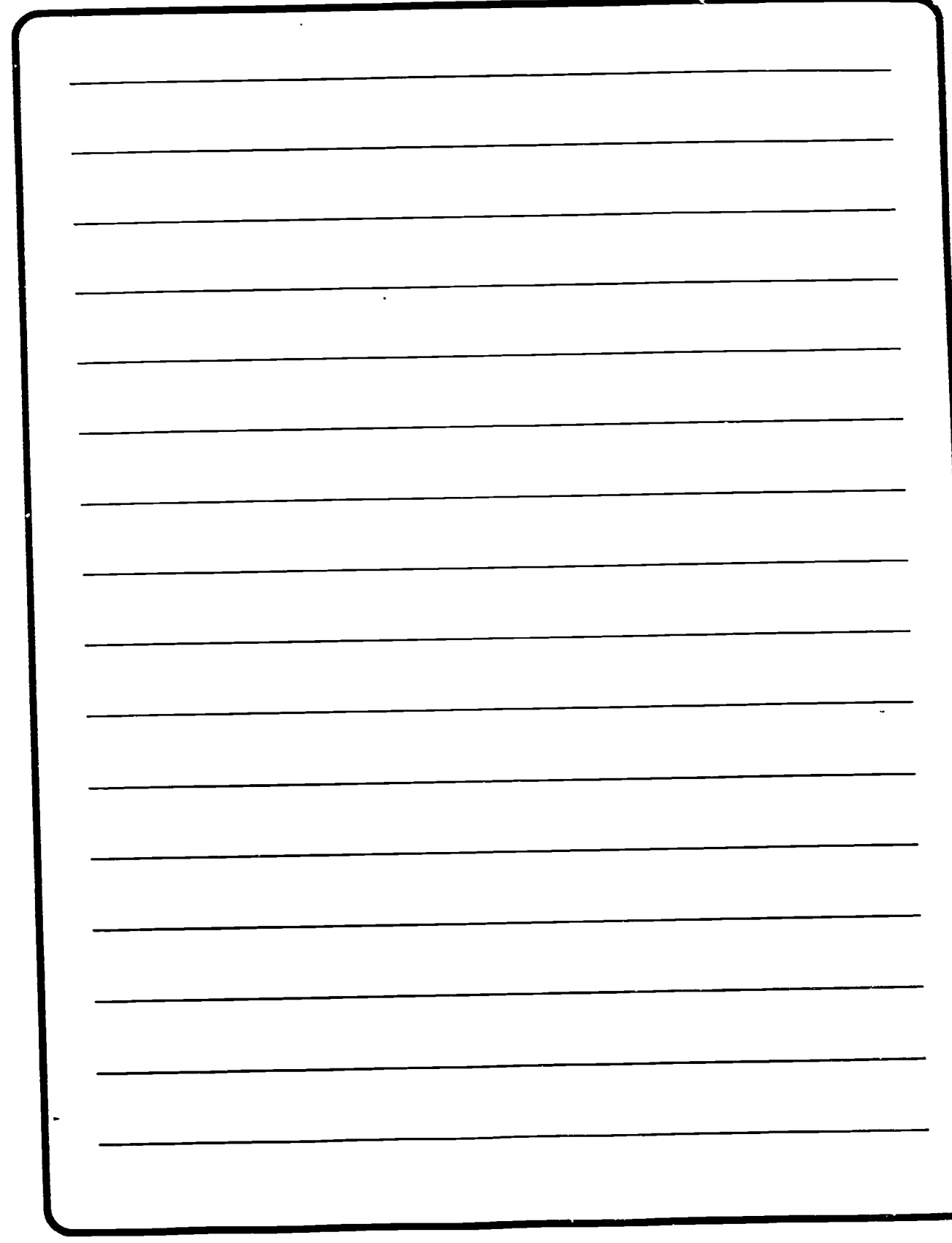

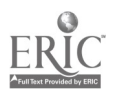

workload. Make sure that the tutor receives recognition for both the demonstrated competence and the additional time commitment. If possible. extra points may also be awarded to the tutor.

TYPE 2: Assign partners at the beginning of class. In this instance. the participants are more like learning partners than a typical tutor-peer relationship. Use the following guidelines:

Use logical criteria in assigning partners. Criteria may be based on computer experience. technical experience, or rank. Pairs can be configured in a number of different ways. For example. a highly experienced individual may be paired with someone of much lesser

experience. Conversely. two students of similar backgrounds may be paired. The overriding selection criteria should be to find two individuals who can work effectively together. Since they do not initially know each other, pairings simply may not work out. It may be that learning partners will have to be reassigned during the course.

List the responsibilities of each partner in writing. Examples may include: assisting each other in technical material, providing encouragement/support to help each other pass all examinations, etc.

Monitor the online dialogue of the learning partners. If a pair is in trouble and counseling does not work. consider reassigning the members.

#### TYPES OF PEER TUTORING

- Individuals assigned on a needs basis.
- Learning partners assigned at the beginning of class.

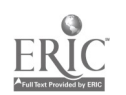

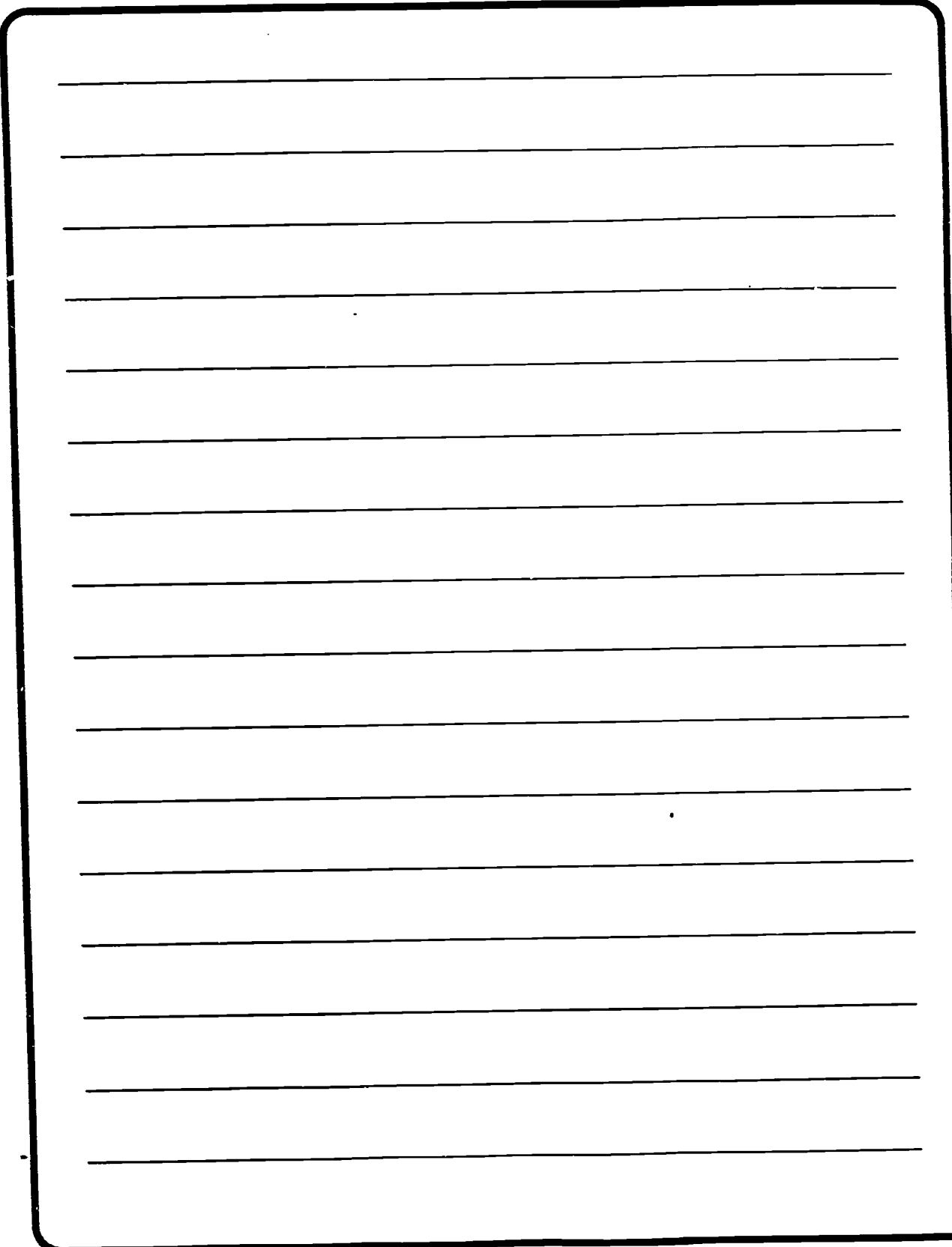

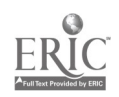

Group discussions involve the exchange of information, ideas, thoughts. questions, and answers among three or more individuals. There are four topics that you should become familiar with regarding group discussions. These include:

- Developing discussion questions
- Facilitating the discussion process
- Positively reinforcing group discussions
- Troubleshooting problems

### HOW TO DEVELOP DISCUSSION QUESTIONS

Step 1. Evaluate the course materials for potential topics. Pay particular attention to questions that have many possible answers or to topics that are controversial. Also, make note of and possibly use questions posed by your students.

Step 2. Develop the questions using the following guidelines:

CONDUCTING GROUP DISCUSSIONS

Write an imaginary or real scenario of 20-40 lines which ends with a question with many possible answers.

Have someone else read the developed material. Does it make sense and is the question easily understood?

### FACILITATING THE **DISCUSSION**

Send each student a message requesting participation in the discussion.

Continue posing questions and responses as necessary to keep the students' interest. However. do not add SO many responses that no one else has anything to contribute.

 $\bullet$  As the discussion progresses. ask each student by name to respond to a specific comment.

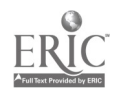

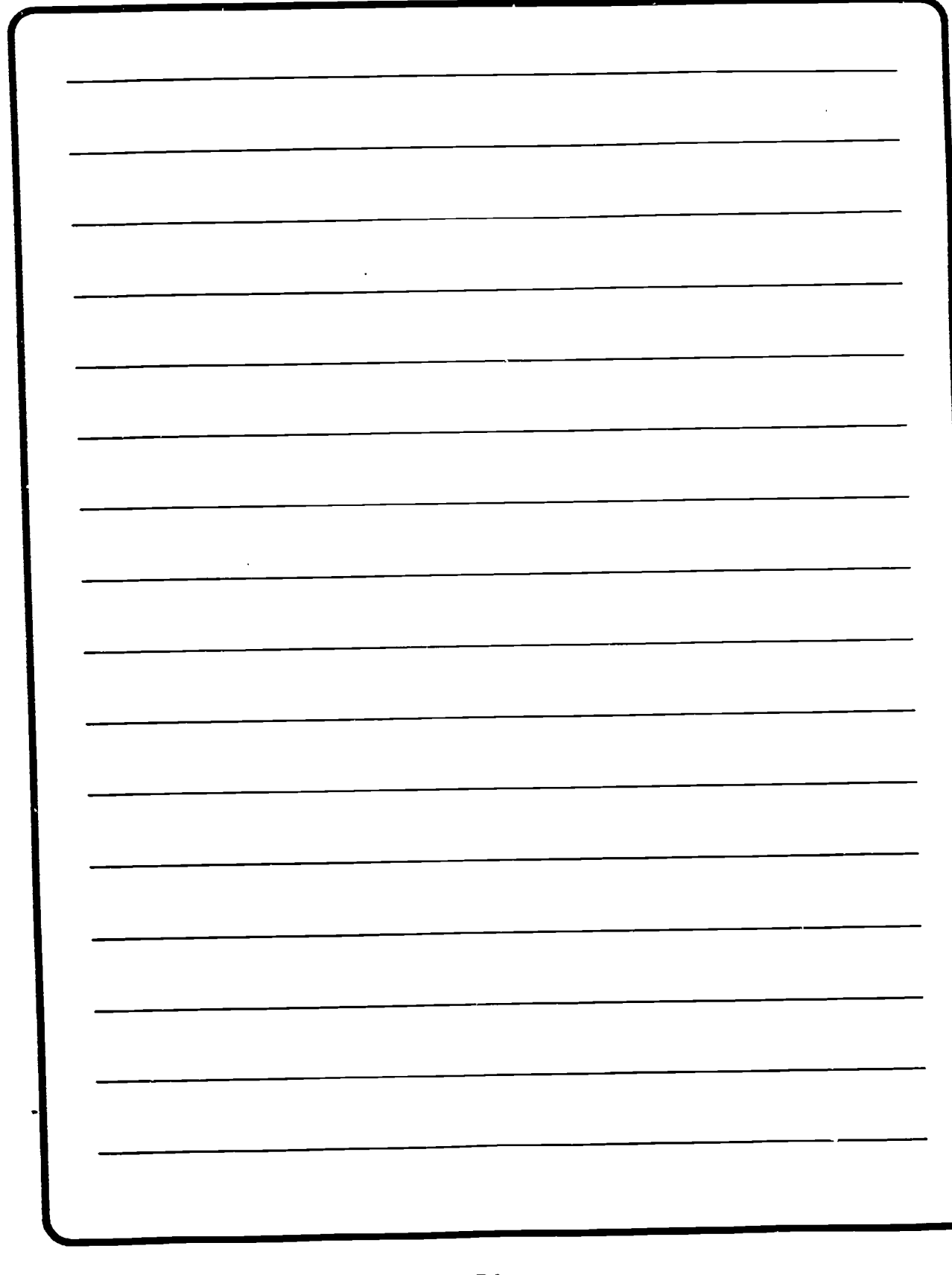

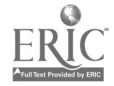

 $B-30$ 

**•** For longer discussions. summarize previous responses. This helps to avoid losing valuable Insights as well as to help keep the discussion focused. For extended discussions, a good rule of thumb is to summarize after 30-40 responses or every 2-3 weeks.

Another way to focus the discussion is to remove responses that do not contribute to the topic. Two methods have proven effective for doing this:

> III Make the response a new item for a separate discussion.

Remove the response from the system.

CAUTION: Contact the author of the response to clarify the reasons for your actions.

Have a "plant" (i.e. an assistant in the audience) who enters controversial statements that you have previously written. The person acting as a plant could be a former or -current instructor acting as a student. Whenever the pace of conversation

lags. the assistant enters another comment.

### POSITIVELY REINFORCING GROUP DISCUSSIONS

Compliments should always be made in public. A student's questions. responses, or comments should always be recognized. The following techniques can be used as guidelines.

Make follow-up comments which will make students feel their contributions were valuable.

> EXAMPLES: "Elaine. I agree with you on that point. It is very important for an officer to set a good example."

"John. that is a very good point. I had never thought of that before."

Encourage students to compliment each other. One means is to direct a question from the first student to another, who is specified by name.

> EXAMPLE: "Joe. that is a good comment. Peter. what do you think about ways for an officer to gain respect? Do you think

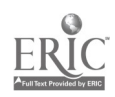

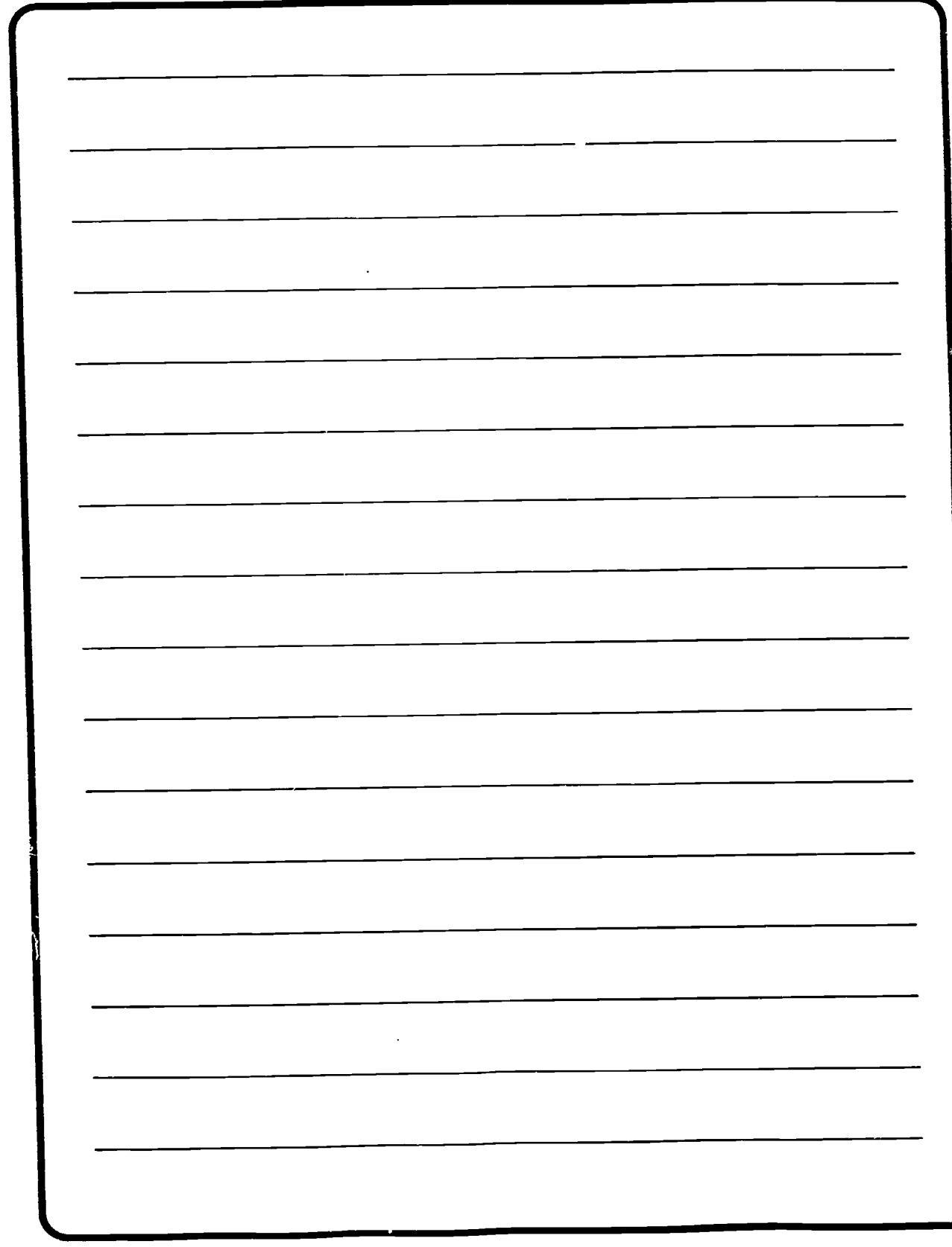

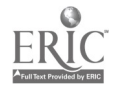

 $B-32$   $01$ 

that we have to be an example? George, what are your thoughts on this subject?"

#### TROUBLESHOOTING

If the discussion is not working. look closely at the transcript to determine the problem. Ask the following questions:

Is the question of interest to the students? If not, are there ways to improve the question?

Is the question presented in such a way that students are naturally drawn in? Remember, they already have a number of competing demands. both within and outside the course.

Is the question too narrow in scope to sustain an extended discussion?

Have all reasonable responses already been entered?

 $\bullet$  Do the students' comments indicate that they do not understand the question?

Are there external factors that require more time than expected? For instance, are course materials more difficult than usual.

 $\bullet$  Are your expectations simply too high?

#### **CAUTIONS**

- Do not try to get too much mileage out of a discussion question.
- If the discussion is finished, move on to the next topic. Don't discuss simply for the sake of discussing.
- In general, it is better to have many short discussions than to prolong one that has been exhausted.

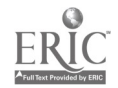

 $B - 33$ 

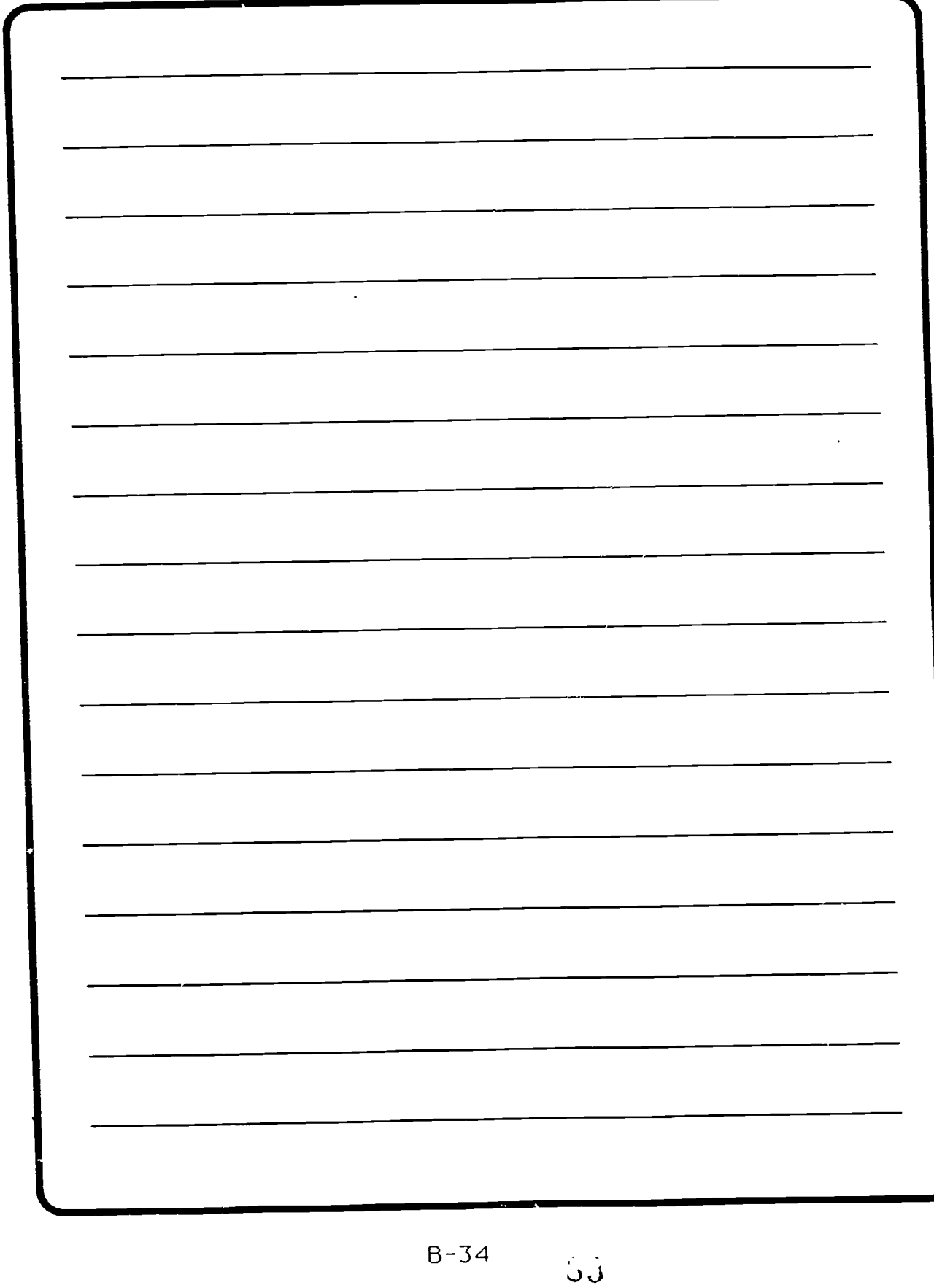

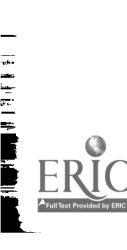

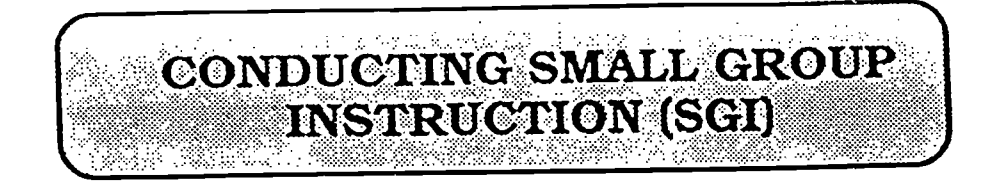

Small Group Instruction (SGI) involves two or more students working together to solve an assigned problem. In resident training, the SGI model uses an Officer in Charge (OIC) or Non-Commissioned Officer in Charge (NOIC) to administer and oversee the small group learning activities. Groups of 8 to 16 members are taught. coached, evaluated, and led by Team Leaders, who should have sufficient relative rank and content specific learning to do the job. In SGI portions of the Program of Instruction (P01). the team leaders are assigned much of the teaching. At other times, their assigned roles are to encourage, motivate, counsel, and coach their team members through

the lessons and other academic activities.

SMART is perhaps the only technology which enables distance students to participate in this important learning opportunity. As a result of this capability. SMART makes it possible for geographically distributed students to enjoy the same educational benefits of SGI as resident students.

Many of the same principles of SGI apply in both SMART and in residence. However, there are ways in which SGI in the SMART environment is different from resident training. These major differences are briefly summarized in the following table:

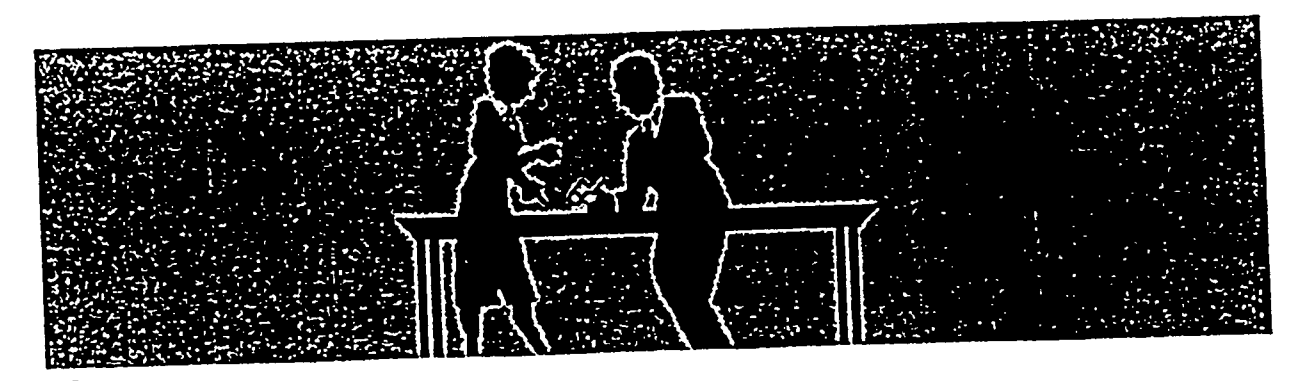

B-35 U'x BEST COPY AVAILABLE

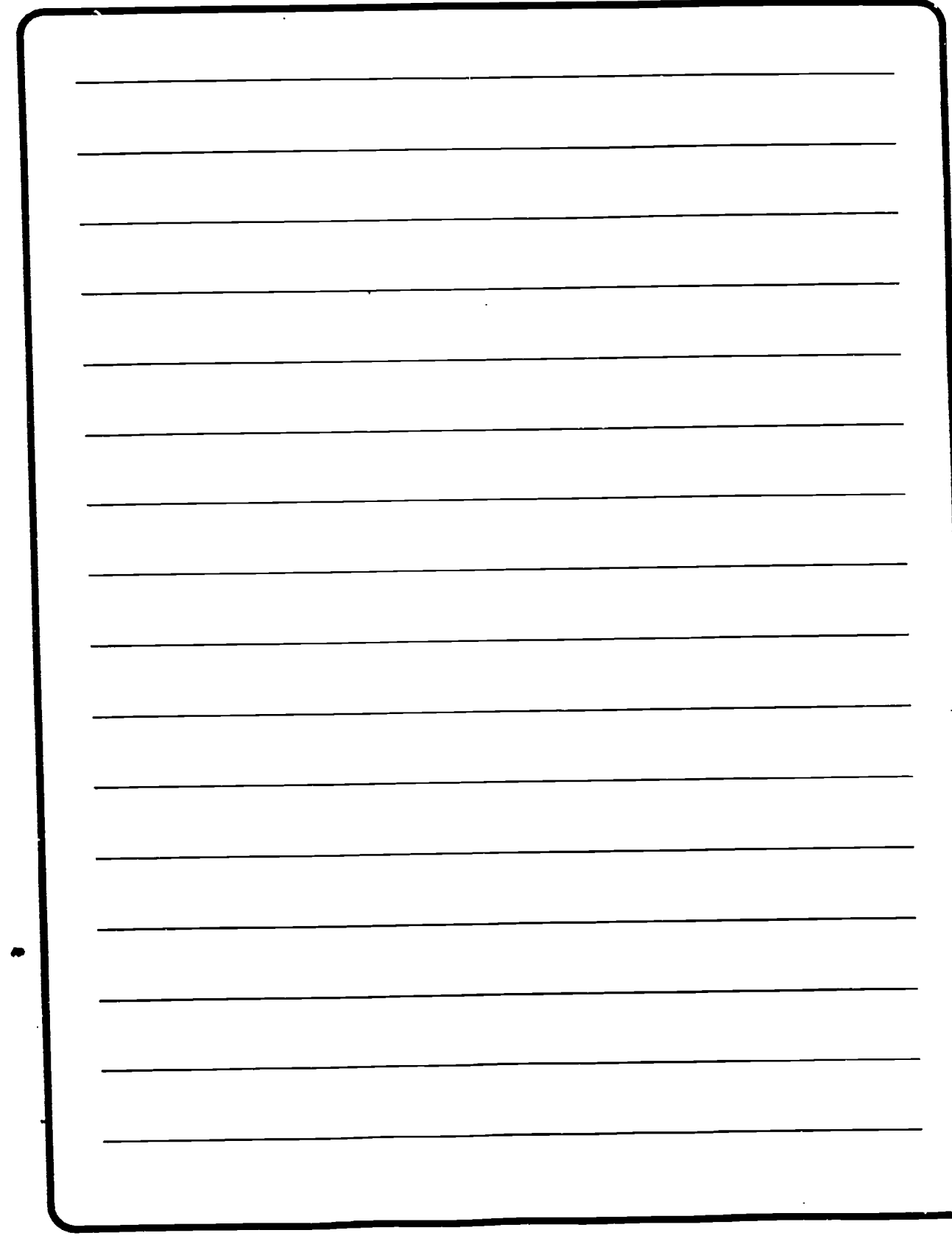

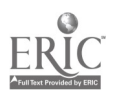

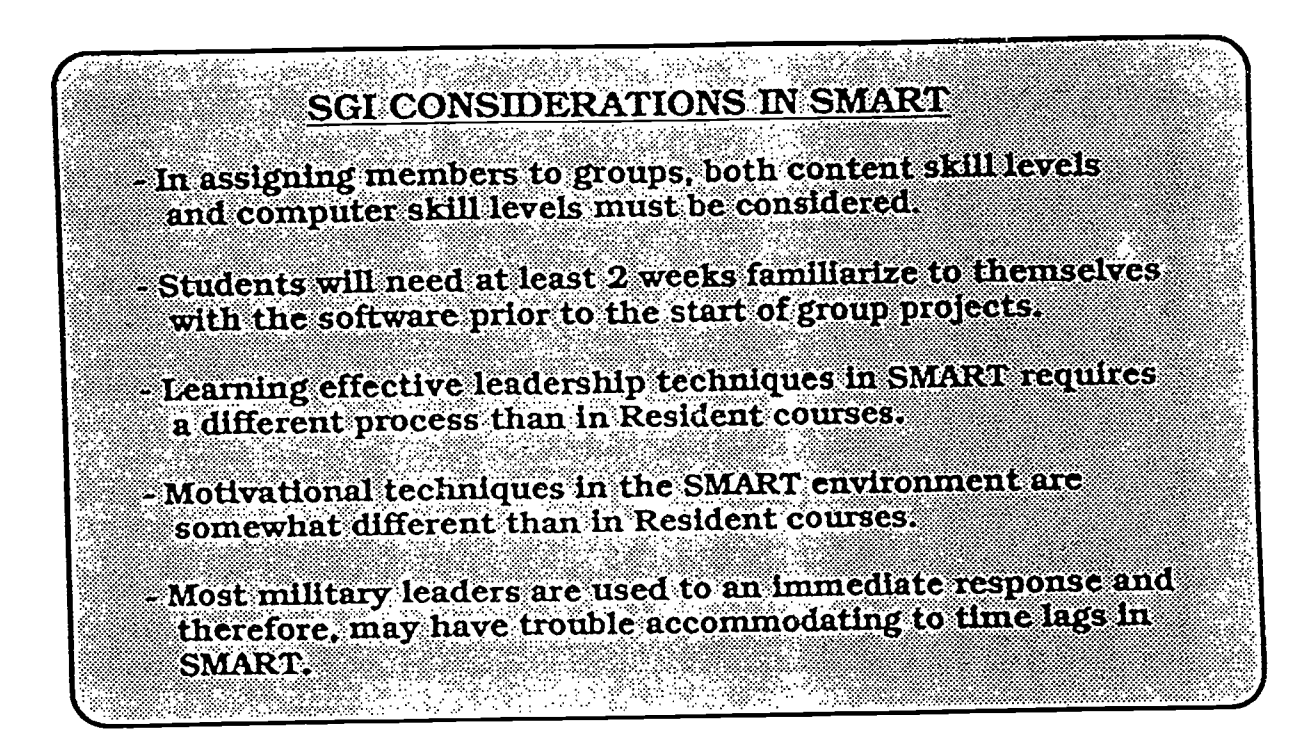

### IMPLEMENTING SMALL GROUP EXERCISES

The effective use of SGI in an online environment requires hard work, imagination. and innovation. The following suggestions are offered as general guidelines.

**O** Provide each group with a separate network to allow the group to work privately, as well as to prevent the mixing of their items with the items and responses of the main transcript.

Monitor the online comments of the student team leaders for signs of excessive stress. Use the telephone

and computer to provide encouragement and support.

Provide guidelines for the student team leaders and be prepared to step in if the group is not functioning properly. It may also be a good idea to allow team leaders an opportunity to practice their assigned roles in a nongraded assignment.

Suggest that student team leaders may want to occasionally use synchronous meetings. In such instances, the group leader makes arrangements for all group members to be online at the same time. The project can be discussed, assignments given, and time lines established. Students are then free to work on

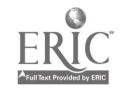

8 -37 $\cup$  O

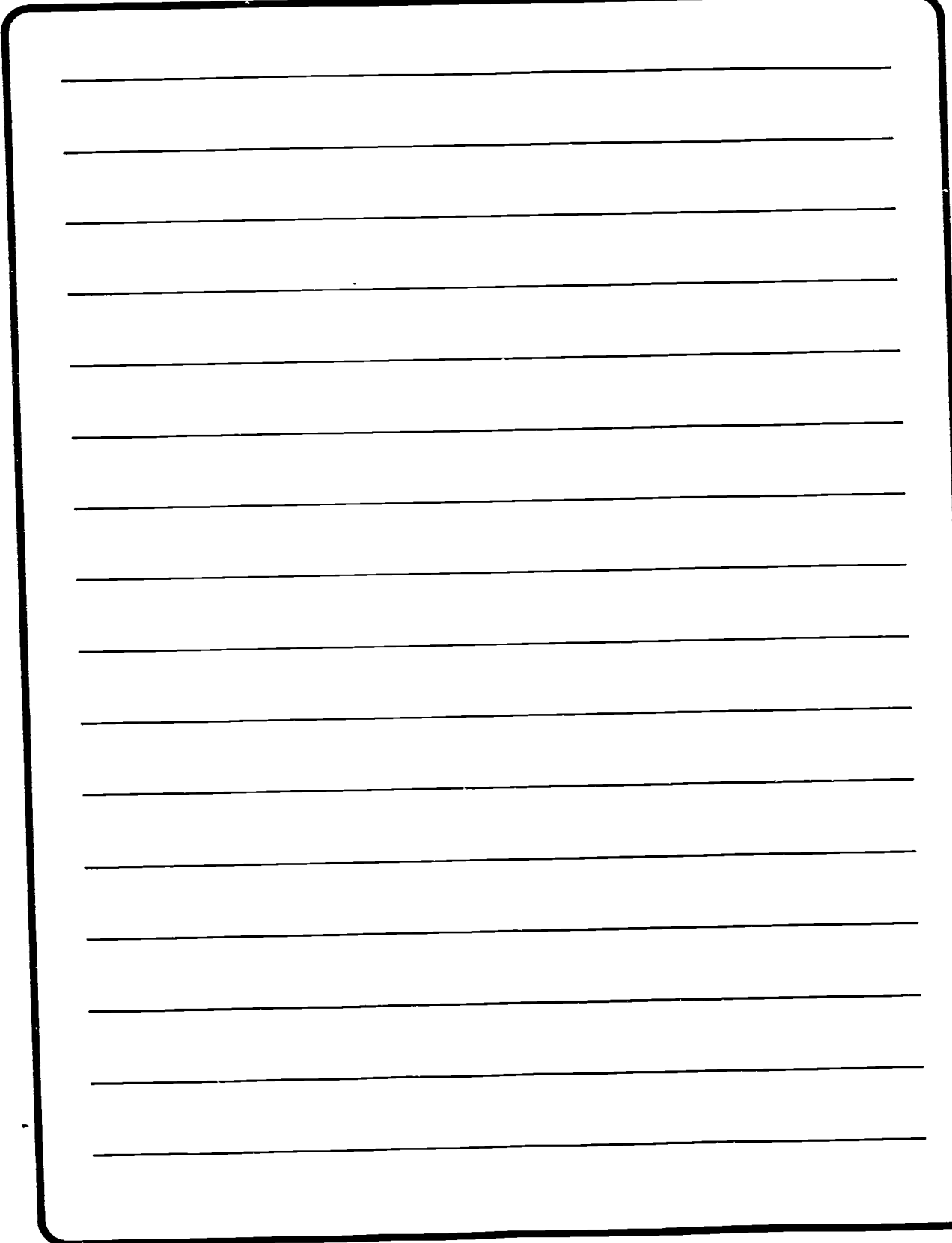

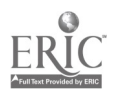

their individual assignments at their own pace. Although communication costs for synchronous meetings are high, this procedure is an excellent way to get the groups off to a good start. Also, suggest to student leaders that they may want to use the U.S. mail service. Although mall service is slower than communications via SMART, there are at least two occasions where the time lag is justified. These are:

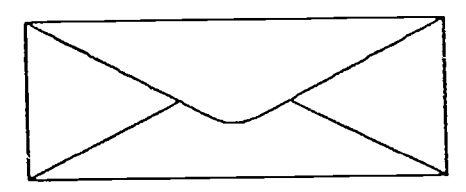

**EXECUTE:** When a large amount of information can be sent cheaply and easily via the postal service.

 $\blacksquare$  when the material is more complex (such as maps) than what can be easily communicated online.

Telephone communication can be an effective means of eliminating misunderstandings as well as motivating group members.

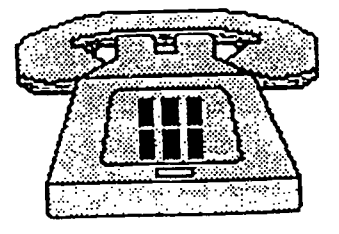

**Provide each student leader** with a credit card for use ONLY in calling group members. Emphasize that the leader is accountable for all calls and that excessive use of the telephone may result in a lower grade, forfeiture of the calling card. or some other form of action.

#### GRADING SGI IN SMART

As with many other features of SMART, there are important differences in instructional procedures from those available in residence. This is particularly true in SGI and the grading process. These major differences include:

Residence: The student is usually graded on a written assignment and/or an oral presentation .

SMART: The oral presentation is actually a written presentation although it can be delivered synchronously. If this procedure is followed, the official being briefed can ask questions and expect an immediate reply. The written requirements (eg., an operations order) can be submitted by mail.

6 ن. R-39

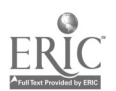

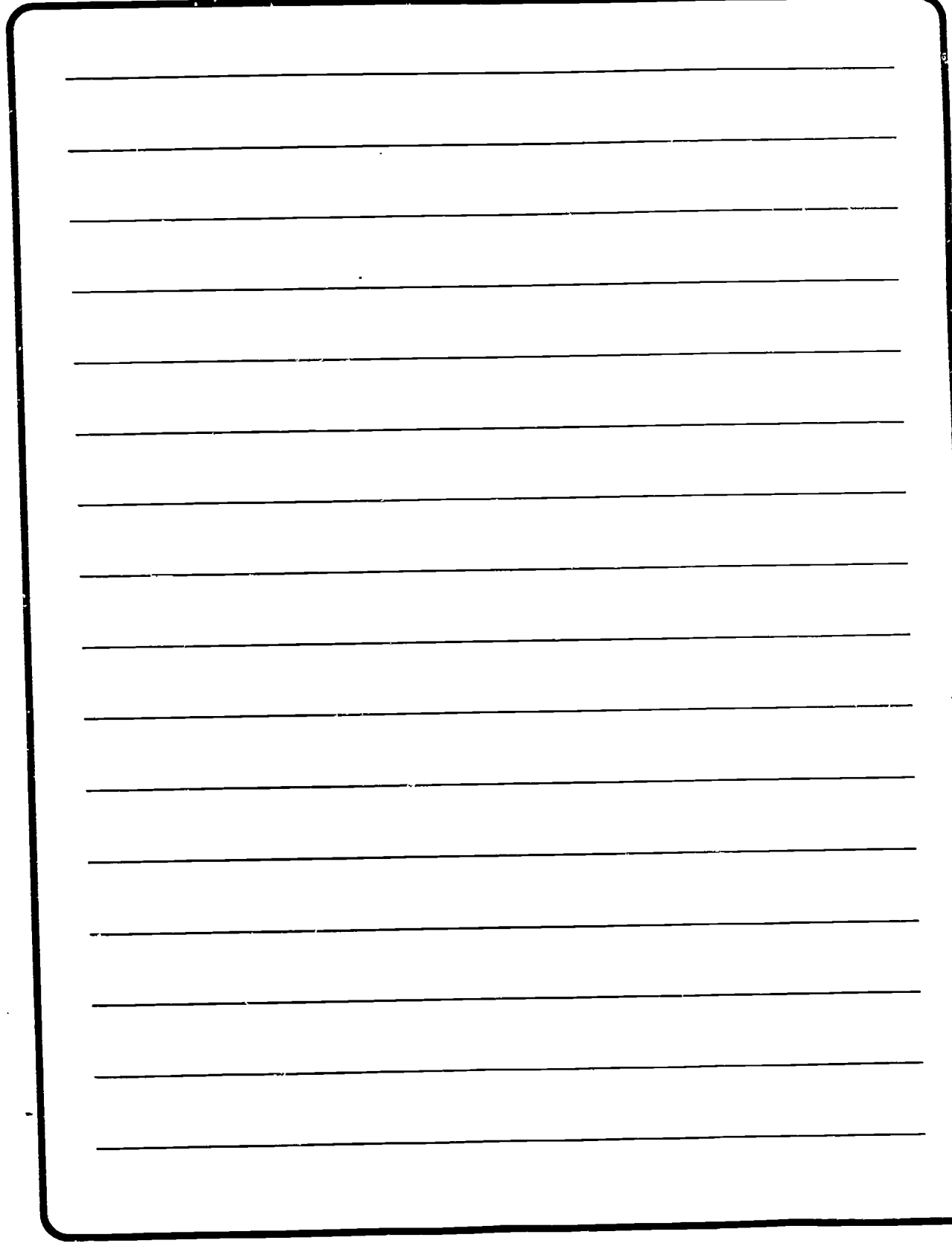

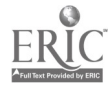

Residence: In many instances. time is used as a criterion in testing.

SMART: The asynchronous nature of SMART slows the interaction and removes time as a testing criterion.

Residence: Typically, no permanent record of the group interaction is available.

SMART: One of the most unique features of the SMART technology is the presence of a permanent transcript. The transcript can help you grade leadership and organizational skills of the team leaders as well as the quality/quantity of each group

member. The importance of a permanent record in judging SGI cannot be overstated. The following comments from an officer briefed during a group exercise illustrate this point:

"In retrospect, had the first team gone after the second team they would have made a much better impression. As I looked through the responses during the first team's briefing. I realized how much better prepared they were than the second team."

Upon review of the transcripts, the officer decided that one group (Team 2) actually did a much better job than he had originally thought. This "second chance" review is a valuable feature of the SMART system.

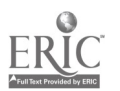

 $B-41$  (r)

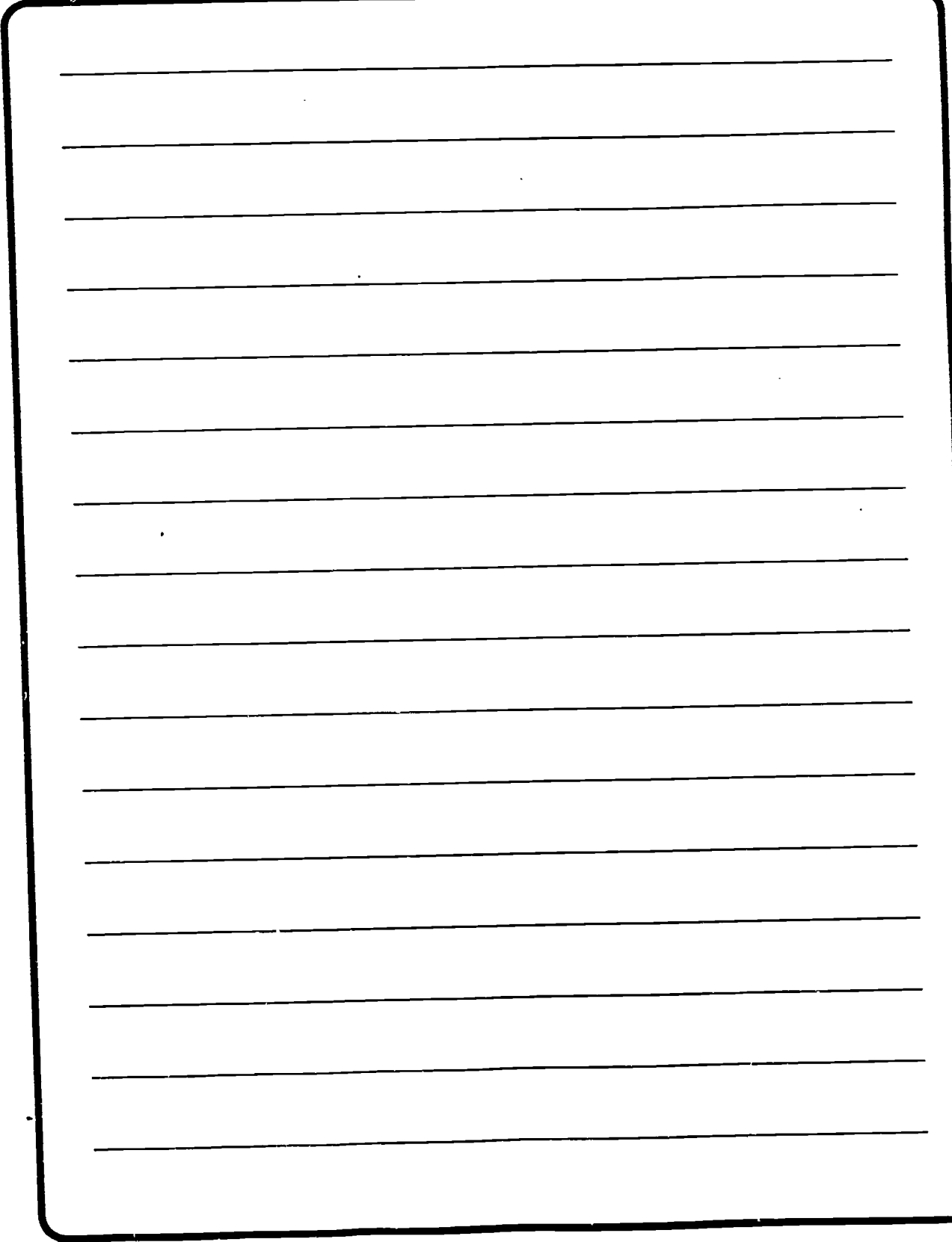

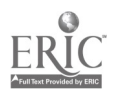

 $B-42 \frac{64}{34}$ 

# USING EXPERT GROUPS

One part of the Small Group Instructional model includes required participation in the leadership of a team. An expert group is a team of between four and ten students assigned to perform some of the instructor's responsibilities. An expert group can be responsible for developing and facilitating group discussions, developing technical questions, and tutoring. The following steps will be helpful in implementing an expert group.

STEP 1. Develop a list of responsibilities for each group. Some suggest ions include:

> Answering technical questions within 24 hours.

Providing tutorial assistance to those experiencing problems.

Developing discussion questions for the group.

Facilitating group discussion by adding responses and items.

Helping the instructor motivate other members of the class.

**O** Developing pre-exam reviews.

Assigning a formal paper describing practical experience in a topic area.

STEP 2. At the beginning of the class, assign 4-10 students . based on their entering level of expertise, to cover different topics.

STEP 3. Based on the assignments made in Step #2. develop assignment standards. Examples would be to require group members to answer questions within 24 hours or to require each team member to contribute one response to a zroup discussion.

STEP 4. Organize a separate net for the use of each expert group.

STEP 5. Provide each group with a schedule for assignment completion.

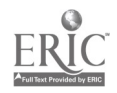

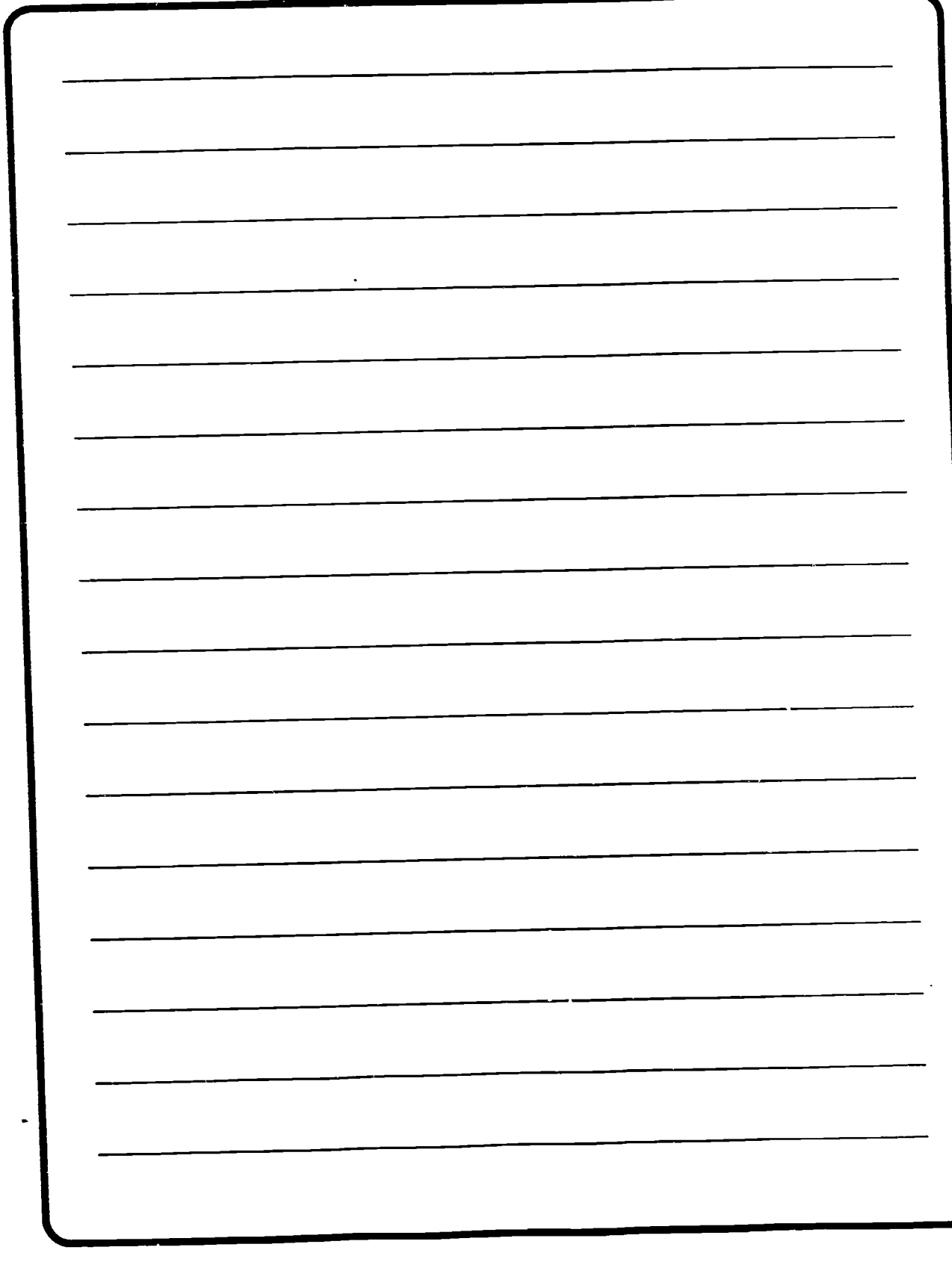

E

 $B-44$   $J_J$ 

STEP 6. Monitor the activities of the group to ensure they have developed a plan and are implementing it effectively.

STEP 7. Students should be informed that their participation in the expert groups will be graded. Quality participation requires considerable time and students may need this grading incentive to perform well.

### ADVANTAGES AND DISADVANTAGES OF USING EXPERT GROUPS

The following tables summarize some of the important advantages and disadvantages of using expert groups.

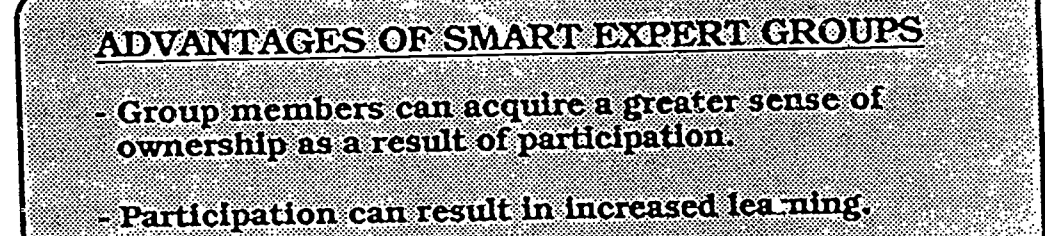

 $-$  Students acquire-additional leadership training;  $$ especially in the challenging environment of SMART where face-to-face interactions are not typical.

-Students frequently develop a sense of empathy for  $\begin{bmatrix} 1 \end{bmatrix}$ the challenges facing the SMART instructor. This  $\frac{1}{\text{commonly leads to increased support for the}}$  $\frac{1}{\sqrt{2}}$ ,  $\frac{1}{\sqrt{2}}$ ,  $\frac{1}{\sqrt{2}}$ 

,- \_ ,,, , ....- - ,...- - --..-4,--',- ,--...:,-,- ..,-;.6., , ,. ;,. ,.  $-$  Students in expert groups assume some instructor  $\begin{bmatrix} \bullet & \bullet \\ \bullet & \bullet \end{bmatrix}$  $\mathbf{r}$  responsibilities, thereby reducing the stress and workload of the instructor.

-,-i-:

ਰੀ ਤ

### THE CONNECTION OF THE CONNECTION OF THE CONNECTION OF THE CONNECTION OF THE CONNECTION OF THE CONNECTION OF TH

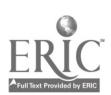

 $\mathbb{R}^2$ 

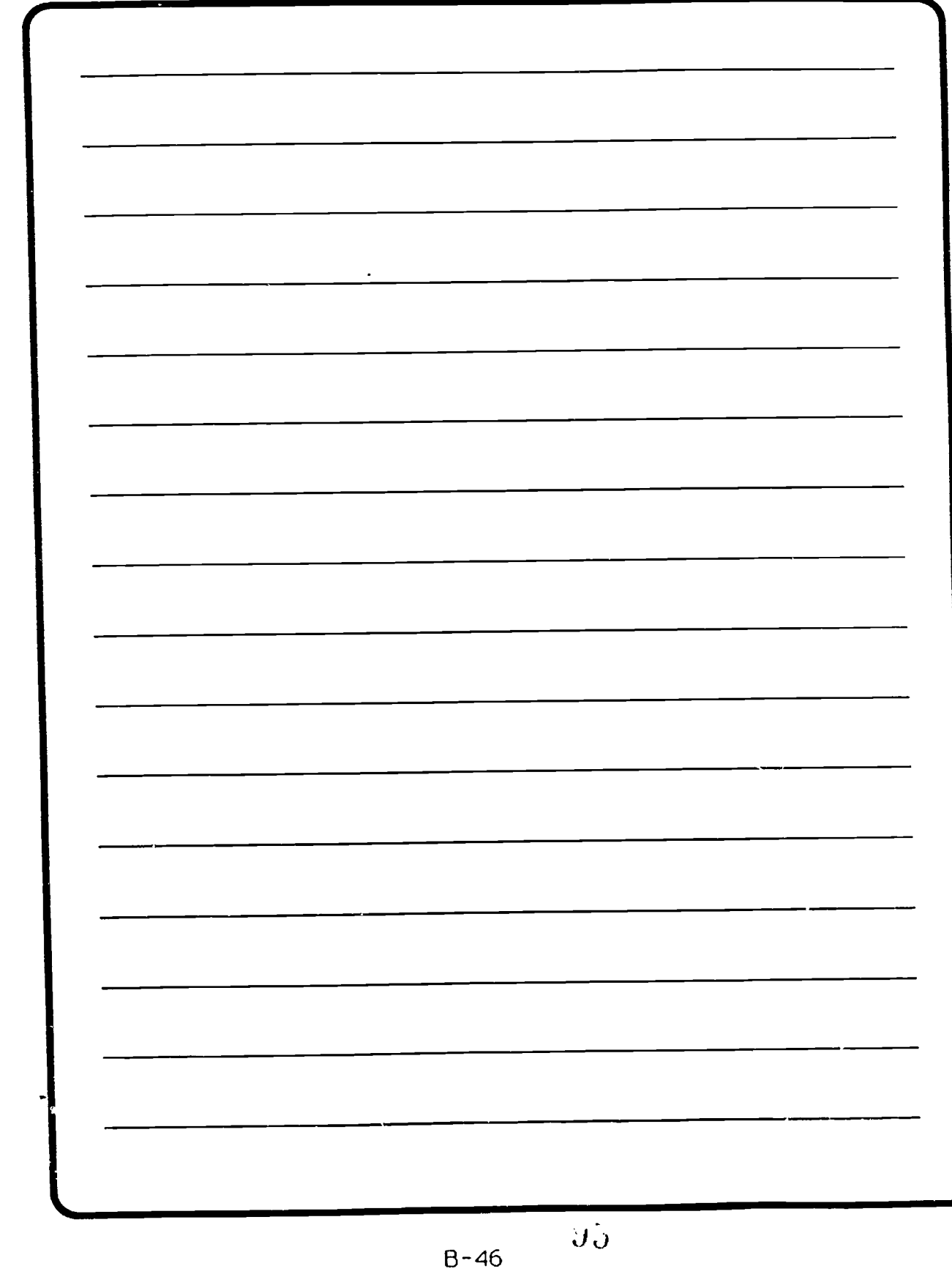

**ERI** 

## DISADVANTAGES OF SMART EXPERT GROUPS

Training time is increased because of the time lags involved in group work.

- Group work increases communication costs.

- If group members do not prioritize their responsibilities, the quality of their contribution will diminish.  $\sim$   $\sim$ 

-If members do not participate, group leaders may become frustrated, commiting less time to the activity.

If members do not participate, valuable learning experiences may be lost, both for the expert group and the class as a whole.  $\omega_{\rm{max}}$ 

#### BEST COPY AVAILABLE

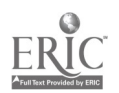

tit)

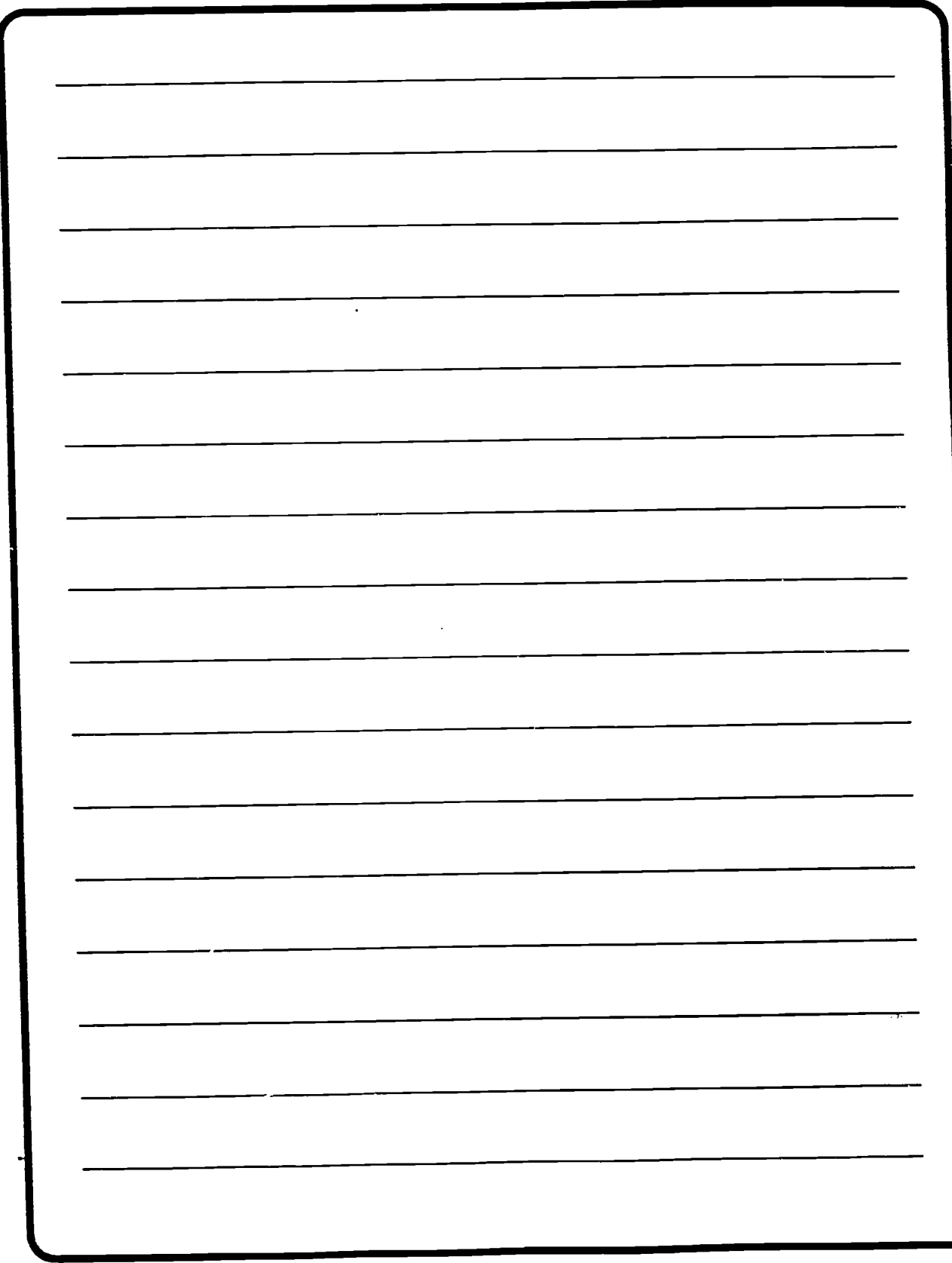

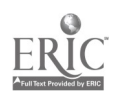

 $\hat{\mathbf{J}}$  .

1

Oral briefings represent an important and frequently vital way of exchanging information. In resident schools, a briefing to a senior officer or NCO might conclude a major group project. In many instances. briefings can turn into a demanding and somewhat stressful activity. depending on the disposition of the senior official being briefed and the group's preparedness.

CONDUCTING

Since SMART is a remote communications medium, how realistically can the medium simulate an actual briefing? By having everyone logon at the same time (synchronously). such briefings can accurately duplicate the intensity and stress of a face-to-face briefing. As an example, here are some comments from an actual online, synchronous briefing that represented a culminating exercise for an Engineer Officer Advanced Course module.

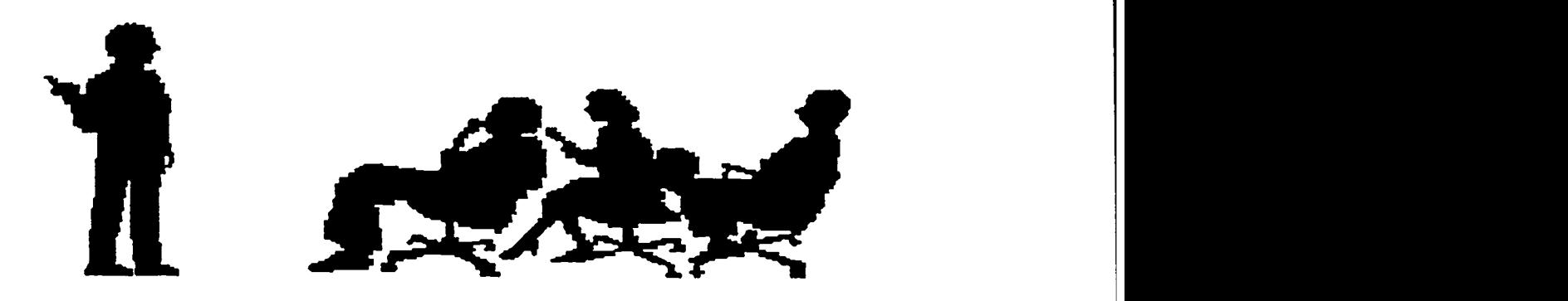

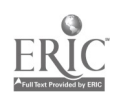

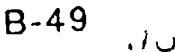

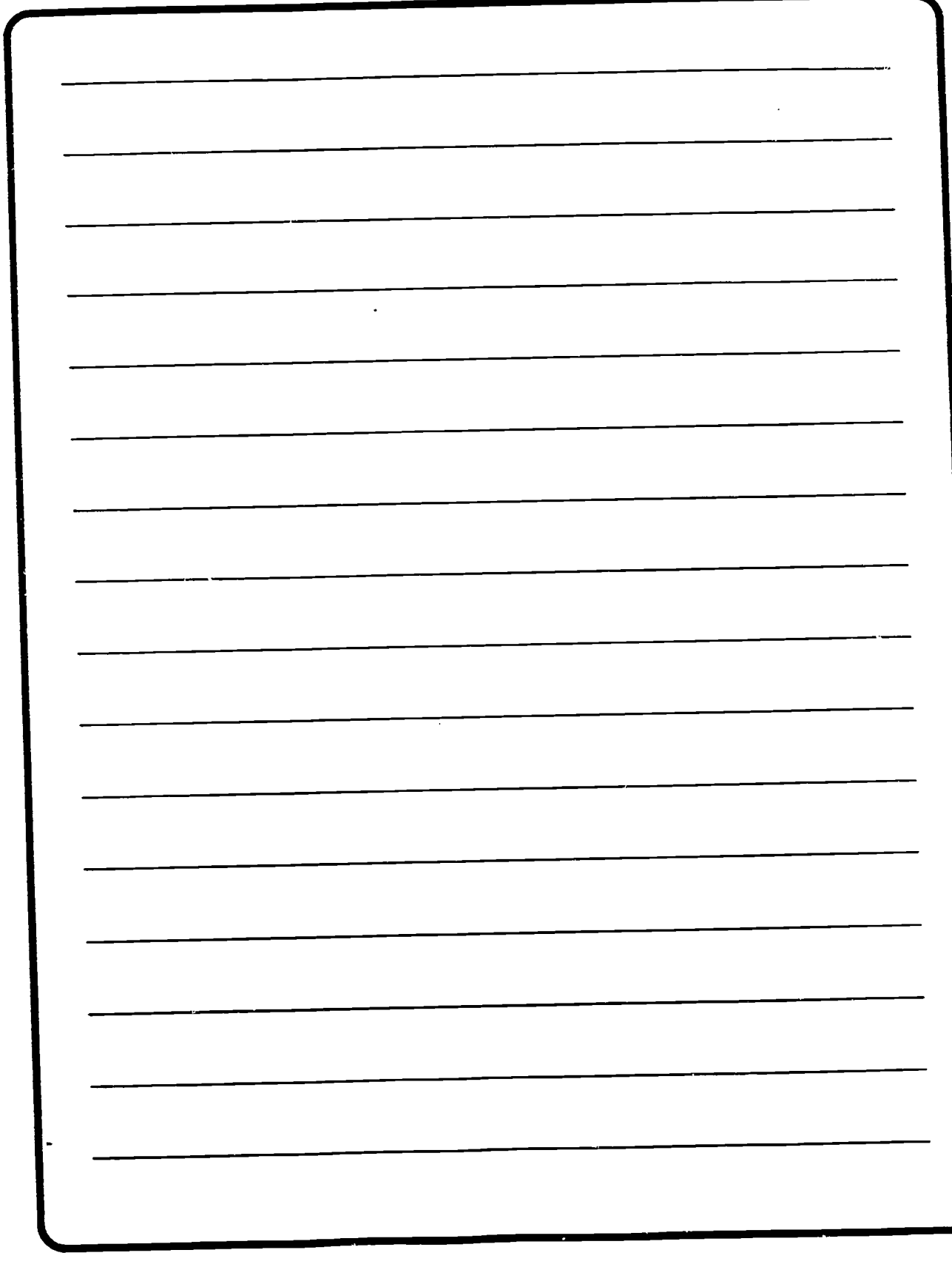

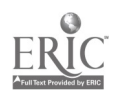

 $B - 50$   $\hat{y}\hat{j}$ 

#### Online comments from the Colonel being briefed:

"Lt. XXXX, is this your first briefing? You have provided me with no outline. I want this broken down to include: enemy forces, friendly forces, weather, terrain. and assumptions as it bears on your mission. Provide this NOW."

"I have seen nothing so far this evening about project security! This pipeline project is one I'm concerned about. What measures are you taking to protect this project?"

"Lt. XXXX, I don't want you to parrot or recite back what I have read. I want you to tell me how this information impinges on your projects!"

'You're guessing Capt. XXX. Troops have to cross this bridge and I want a timeline. If you can't get this yourself, then ask somebody. Isn't there any coordination on this team?"

"Lt. XXXX, you have gotten off to a poor start! You are the XO and you are responsible for organizing this briefing. I now want you to proceed to the presentation and analysis of your courses of action and your

recommendation. Let's get this wrapped up!!"

"I am terminating this briefing because you are unprepared. You are all obviously competent individuals and have done some good work both in preparation for this briefing and on the fly tonight. What is also obvious is that you have failed to work as a team in preparation for this event."

### Online comments from a very unhappy XO who was in charge of a briefing:

" Sir, I have let this team down drastically for my lack of knowledge in the hows and whys in presenting a briefing to a group commander. Should we work on all 5 projects at the same time or do one then the other? I'm really at a loss on this."

#### Online comments from a team member following a briefing:

"I don't know about the rest of you guys, but for some reason my butt feels a bit sore after this briefing. How 'bout ya'll?"

From these comments, it appears that synchronous briefings in the

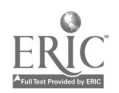

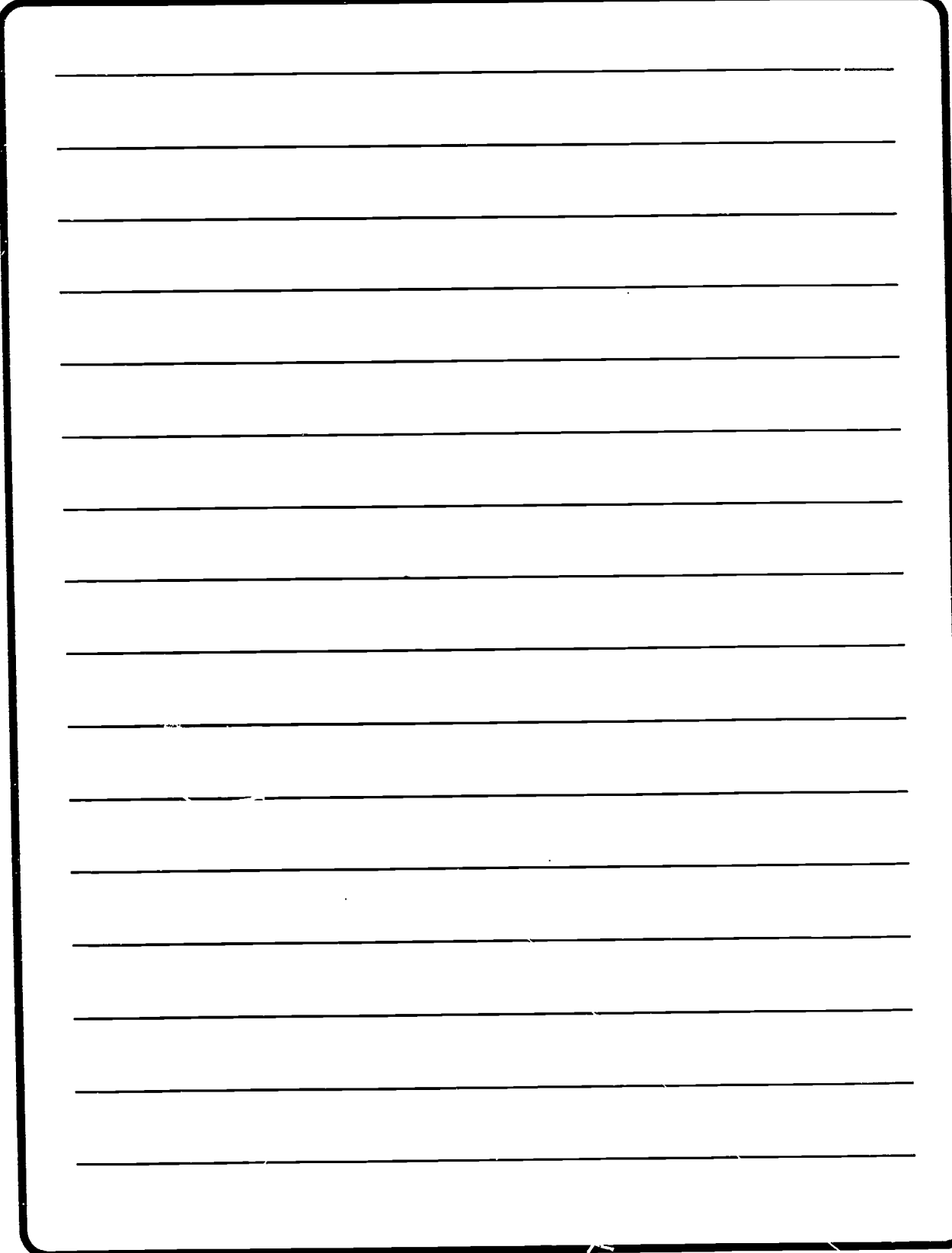

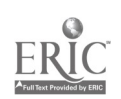

SMART environment can be very realistic and rather trying for the briefing team. The following guidelines are suggested for conducting a briefing.

#### Setting up the briefing.

There should be a minimum of two individuals to receive the briefing, a senior official and the staff team leader.

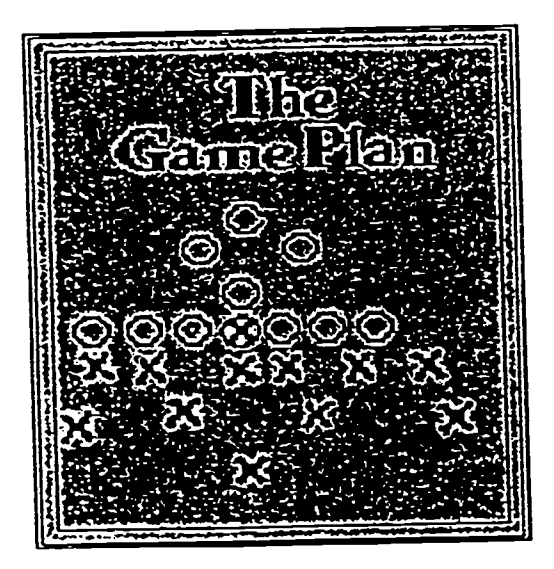

Once the briefing team is established, they should set the "tone" for the briefing. The tone can range from a relaxed . informal style to a very demanding. formal one. For formal briefings, let student performance dictate the intensity of the briefing. In practice sessions for the final briefing, the same "emotional" tone as that expected in the final briefing should be set.

 $\bullet$  The individuals being briefed should be in the same room or at least in touch with each other by telephone and/or computer.

On the day of the briefing. the team leader should check to determine all participants have enough money in their computer accounts. The week before the briefing. the team leader should check with the computer center to make sure that the computer will not be down for scheduled maintenance during the briefing interval. The team leader should also check to ensure that all participants have enough paper for their printers.

A briefing rehearsal should be conducted by those individuals who will receive the briefing to assure the system is working well.

**The staff team leader** should be online at least one half hour before the briefing is to begin to check for any administrative or other problems.

B-53 i de BEST COPY AVAILABLE

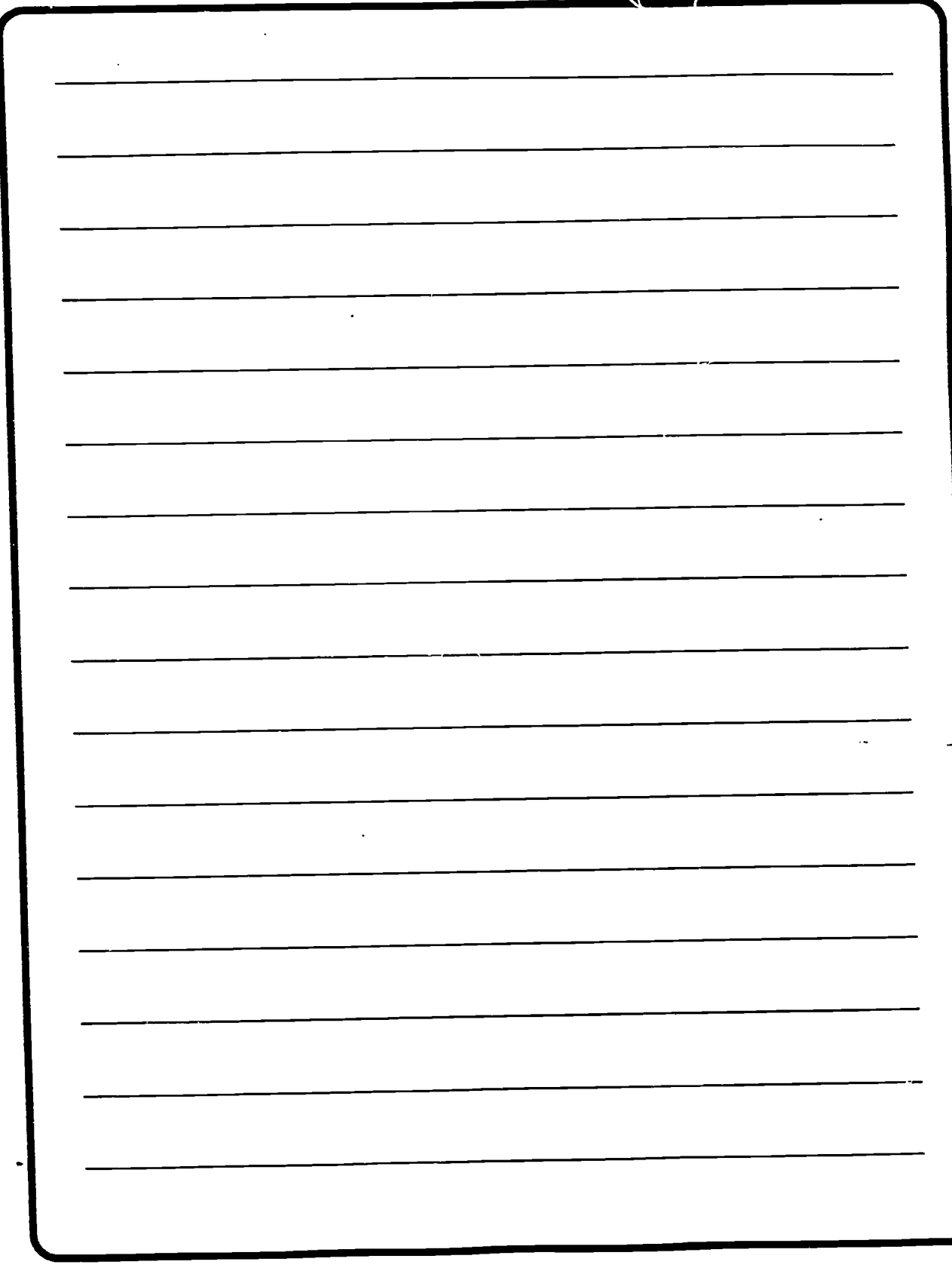

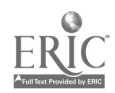

 $B-54$   $\overline{103}$ 

### Methods for presenting a formal briefing.

Divide the briefing into five or more sections.

Have one student put the first section online.

● Have the individual(s) receiving the presentation read and study the first online presentation.

Find at least one question to ask the first presenter and place it online. At the same time, ask the next presenter for his/her section.

If the response from the first person questioned is correct. allow that person to continue. However, if the response is incorrect. ask another question.

Continue this process until the amount of information coming back from the presenters is too much for the receiver(s) to assimilate. Depending on the nature of the material and the experience of the receiving staff, approximately 3 sections seems to be a realistic limit for adequate assimilation.

Continue this process until the briefing is complete or the time limit has been reached. Suggested time limits should be between 2 and 4 hours, with 4 hours an absolute maximum.

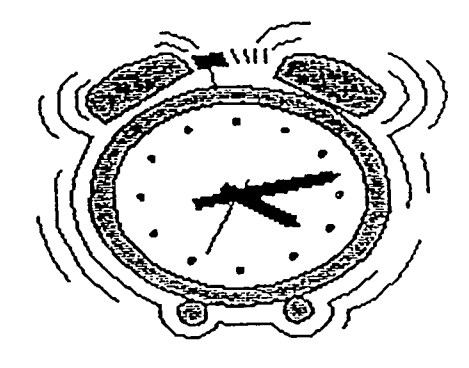

If the briefing requires significant improvement, the soldiers can be asked to present the briefing a second time, or discuss the reasons for the poor performance online.

### Other important information

To reduce costs, it is suggested that briefings be held on weekends.

A Students should be told to stay online throughout the briefing. Signing on and off the system can be more expensive during a synchronous briefing than simply staying online throughout its duration.

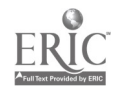

 $\tilde{I}$   $\Omega$  .

B-55

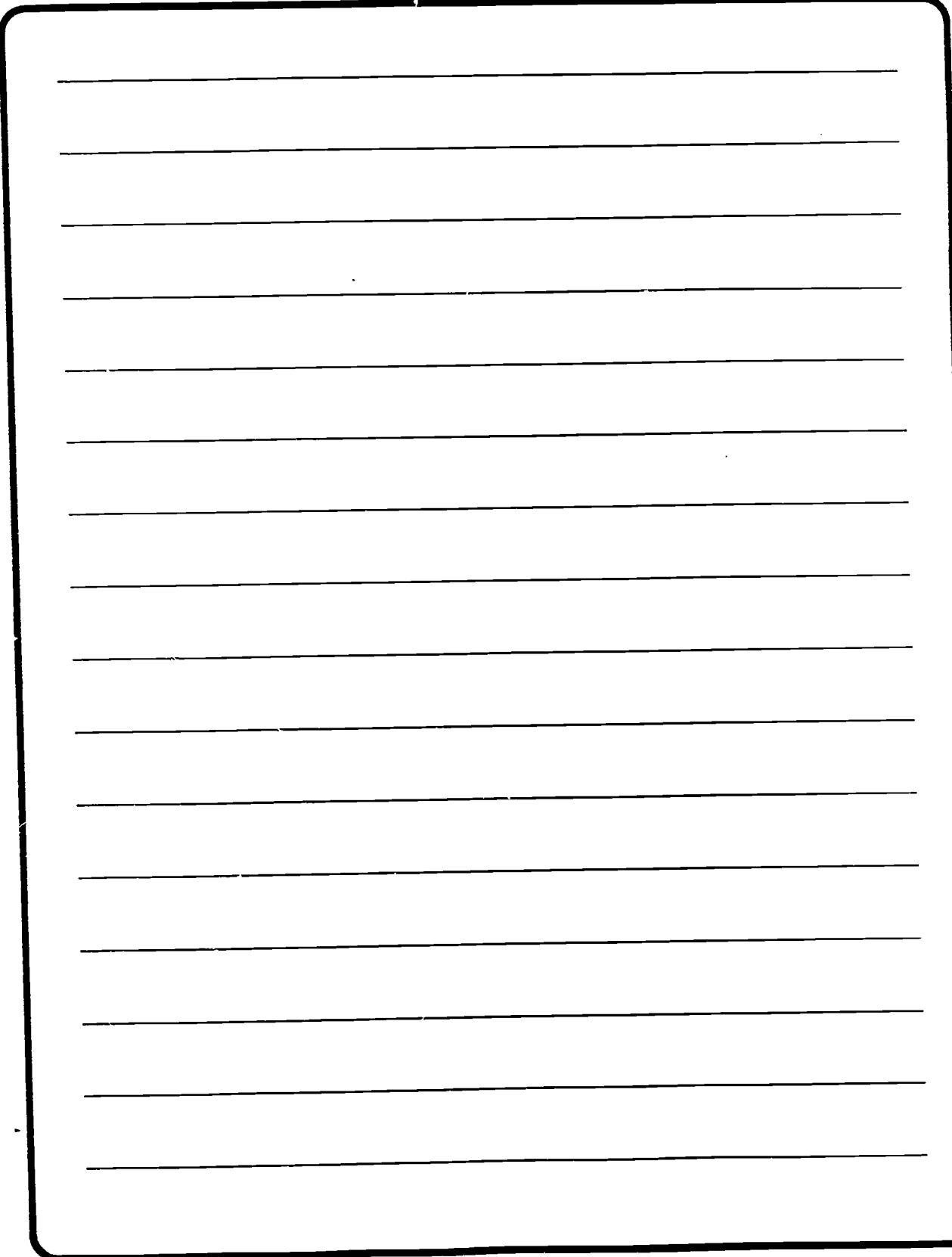

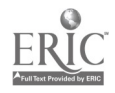

OP

Students should be provided an opportunity to practice a briefing before being required to participate in a formal one.

Students should be informed of the expected mood of the officer(s) to be briefed.

**A** One problem with the SMART environment is that it may be very difficult to transmit graphics online, depending on your software. To circumvent this restriction, the instructor or team leader should require that briefing charts be sent by mail or FAX before the briefing begins.

Al One of the unique features of SMART is that students can work on answers and communicate back and forth without being observed. The

individuals being briefed must determine how much of such 'backstage" discussions will be allowed. Each briefing team could be given a separate net to discuss questions and generate answers. If greater control is desired, team members could be given a fixed time limit to respond (for example. 5 minutes).

Although it may be tempting to substitute someone else for the briefing official, it is important that the "genuine article" be used.

**A.** Give each team an advance sheet, showing the grading breakdown for each portion of the group exercise. including the briefing. This allows the student to understand the importance of the briefing process.

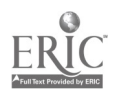

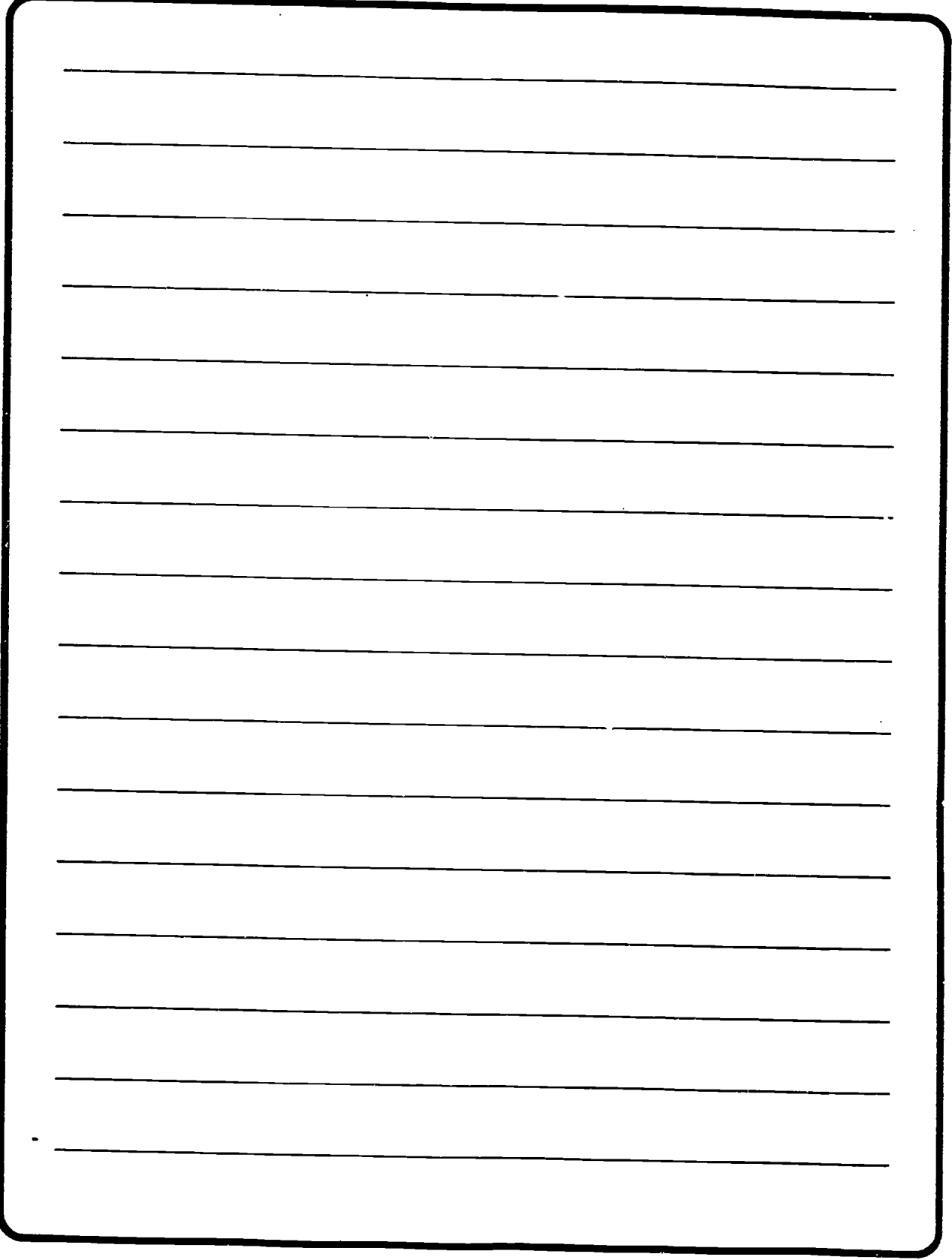

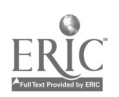

### IMPLEMENTING INDIVIDUALIZED INSTRUCTIONAL TECHNIQUES

Instructional techniques involving individual learning (as opposed to group learning) can be highly varied in the SMART environment. In some instances, implementing such instructional methods is very similar to that of residence courses. In other instances, however, there are significant differences. These differences will be summarized for the following individual instructional techniques:

- Writing Papers
- Reading/Independent Study
- Quizzes
- Progress Tests
- Guest Speakers
- Individual Tutoring By The **Instructor**

#### WRITING PAPERS

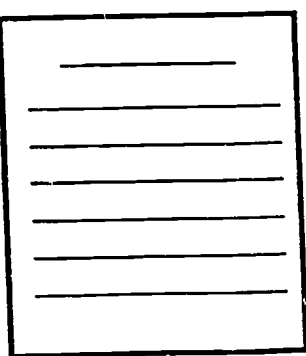

#### Differences:

In a SMART classroom, all students have access to word processing, which can facilitate both the process of writing as well as the quality. In residence, word processing programs are normally not available.

J

Recommendations for implementation:

Prior to assigning a paper. make sure everyone has access to the necessary library materials or arrange to provide the required material by mail. While this is not a consideration for resident students, the distributed nature of RC soldiers makes this an important issue.

Because long papers are difficult and costly to send over the computer. ask students to mail them to you.

 $B-SQ1$   $U_0$ 

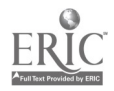

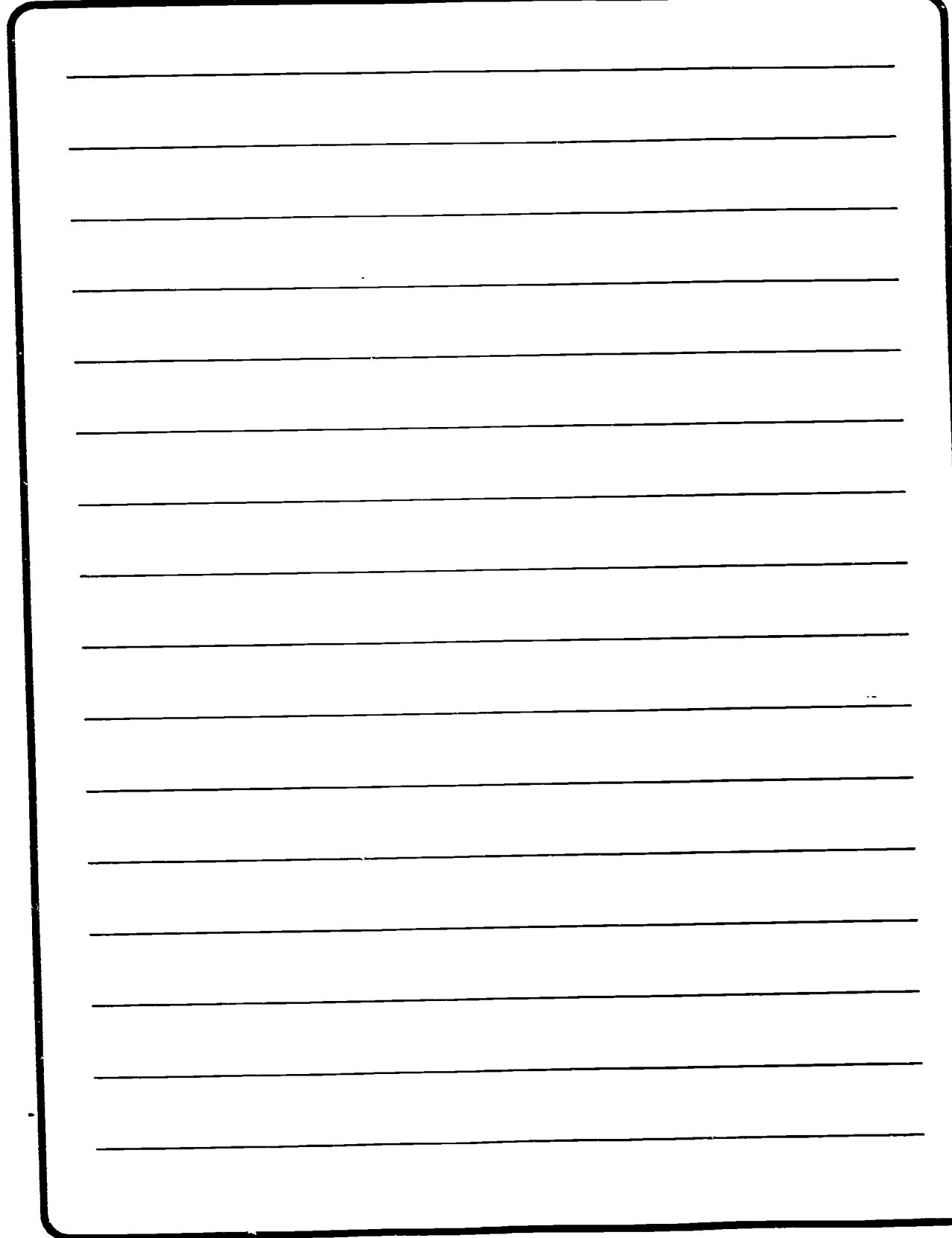

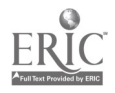

 $\boldsymbol{J}$
### READING/INDEPENDENT **STUDY**

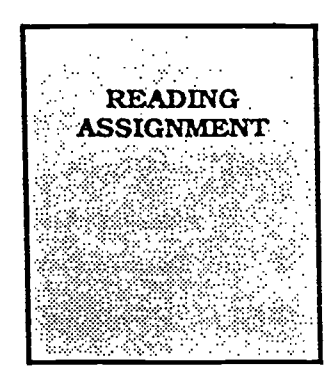

#### Differences:

Virtually no differences exist between SMART and resident courses.

#### QUIZZES

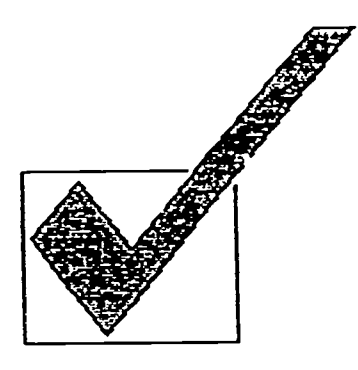

#### Differences:

Looks of confusion, misunderstanding. and inattentiveness that are so easy to observe in a resident course are impossible to view in the SMART environment. Lacking these visual cues, it is important for the SMART instructor to receive some type of input regarding the level of student comprehension. Quizzes are an excellent source of information concerning how well everyone is comprehending the material.

#### Recommendations for implementation:

 $\bullet$  Depending upon the course content, quizzes should consist of 4-5 multiple choice questions or one long. numerical problem-solving question. Remember, multiple choice questions are easy to write and grade on a computer.

Students will be motivated to perform well if the quizzes are either prerequisites or "gates" that must be passed before accessing other activities, or are a component in the final course grade.

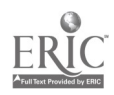

 $R<sup>i</sup>$ 

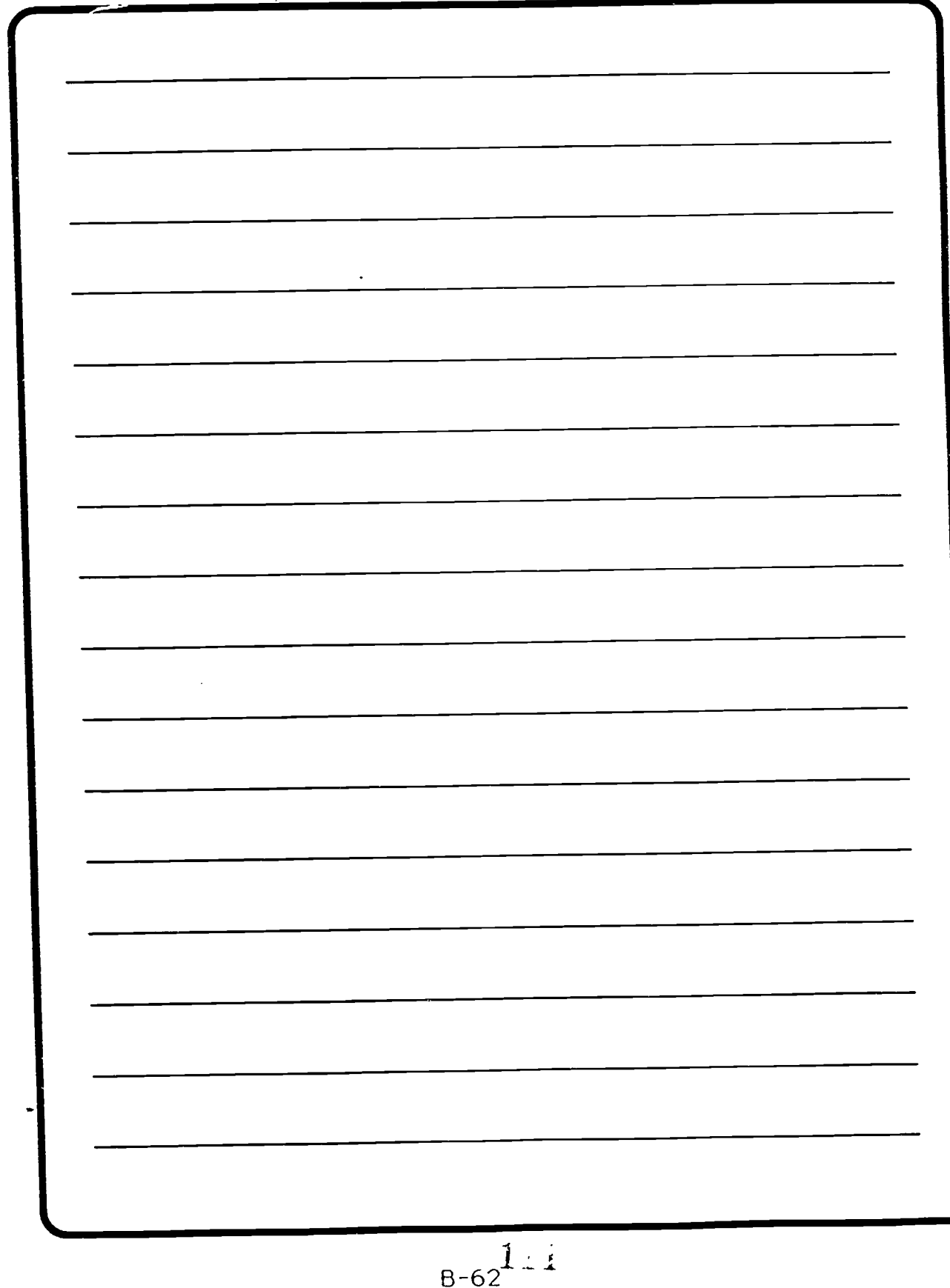

#### PROGRESS TESTS

#### Differences:

In a resident course, progress tests are given regularly, such as every few days. However, it may take a SMART class as much as one month to cover the same amount of material. As a result of this time lag, giving a test only every month constitutes an unreasonable delay.

Recommendations for implementation:.

Give tests frequently, typically after each logical unit of instruction. Although the testing interval will probably be predetermined by the course developer. you, the instructor. must monitor this proposed interval and determine if it is adequate. If the testing interval is unacceptable. adjustments may be necessary.

It is important to monitor online conversations to ensure that those who have completed the test are not sharing answers with - others.

#### GUEST SPEAKERS

#### Differences:

In resident courses, guest speakers must frequently travel great distances at considerable expense to make their

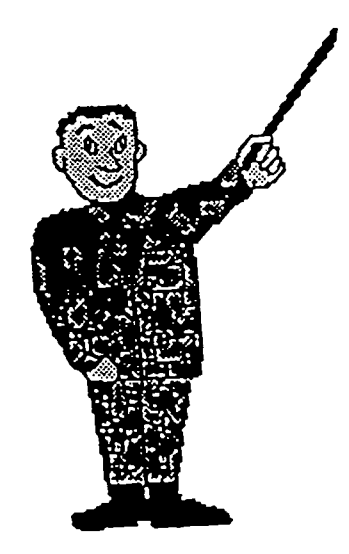

presentations. One advantage of computer conferencing is that it is possible to have an expert from anywhere in the world participate in the class without incurring the cost of travel. However, this advantage presupposes that the expert is trained in computer conferencing and has access to the proper hardware and software configurations.

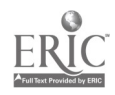

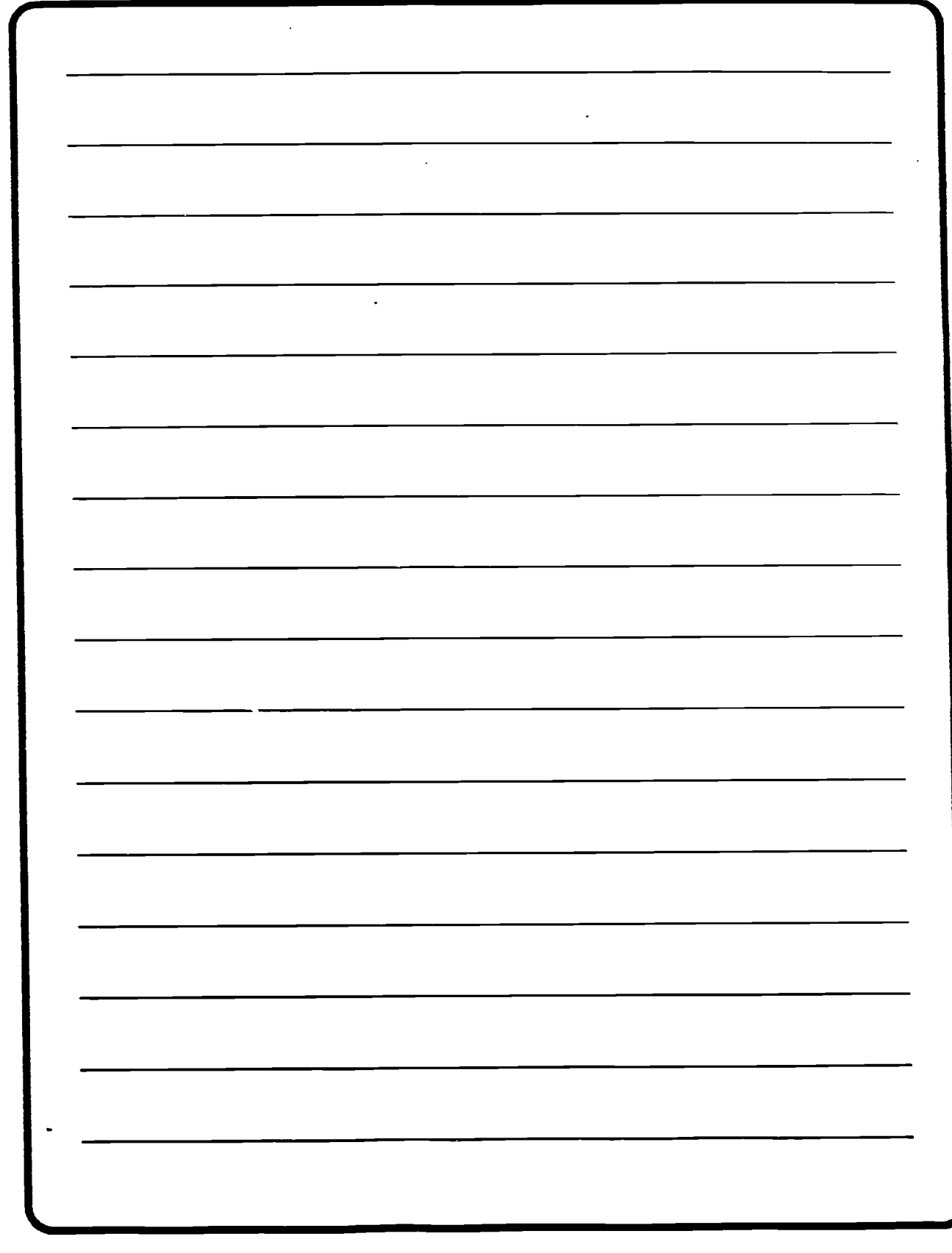

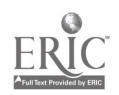

Recommendations for implementation:

Query the students for areas of interest.

If possible. locate an expert who could expand on these areas of interest and is willing to participate in such an effort. Make sure that you explain to the expert the length of time that he/she will be involved. Experts may be located through personal contacts. referrals from other instructors, or identifying authors of relevant publications and using either them or their contacts.

Ask the guest expert to write an article of not more than 50 lines on the discussion topic. The article should be written in a manner which will stimulate discussion.

Give the students 2-3 weeks to read the article and put their questions and responses online.

After this time period, have the expert answer questions online. This process may be repeated until all questions and responses have been placed online.

If the expert lacks a computer or computer skills, the instructor can do the computer work while the expert provides the technical content.

### INDIVIDUAL TUTORING BY THE INSTRUCTOR

In a large class discussing a difficult subject, it may be impossible to offer individual tutoring to each student. In the SMART environment, however. it is possible to provide individualized, quality instruction without undue workload.

Recommendations for Implementation:

It is not uncommon for more than one student in a class to have the same question. This observation can be used to your advantage.

> IN Write your answer in such a way that it can be sent as a message to everyone in the class.

> > 1

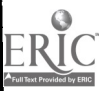

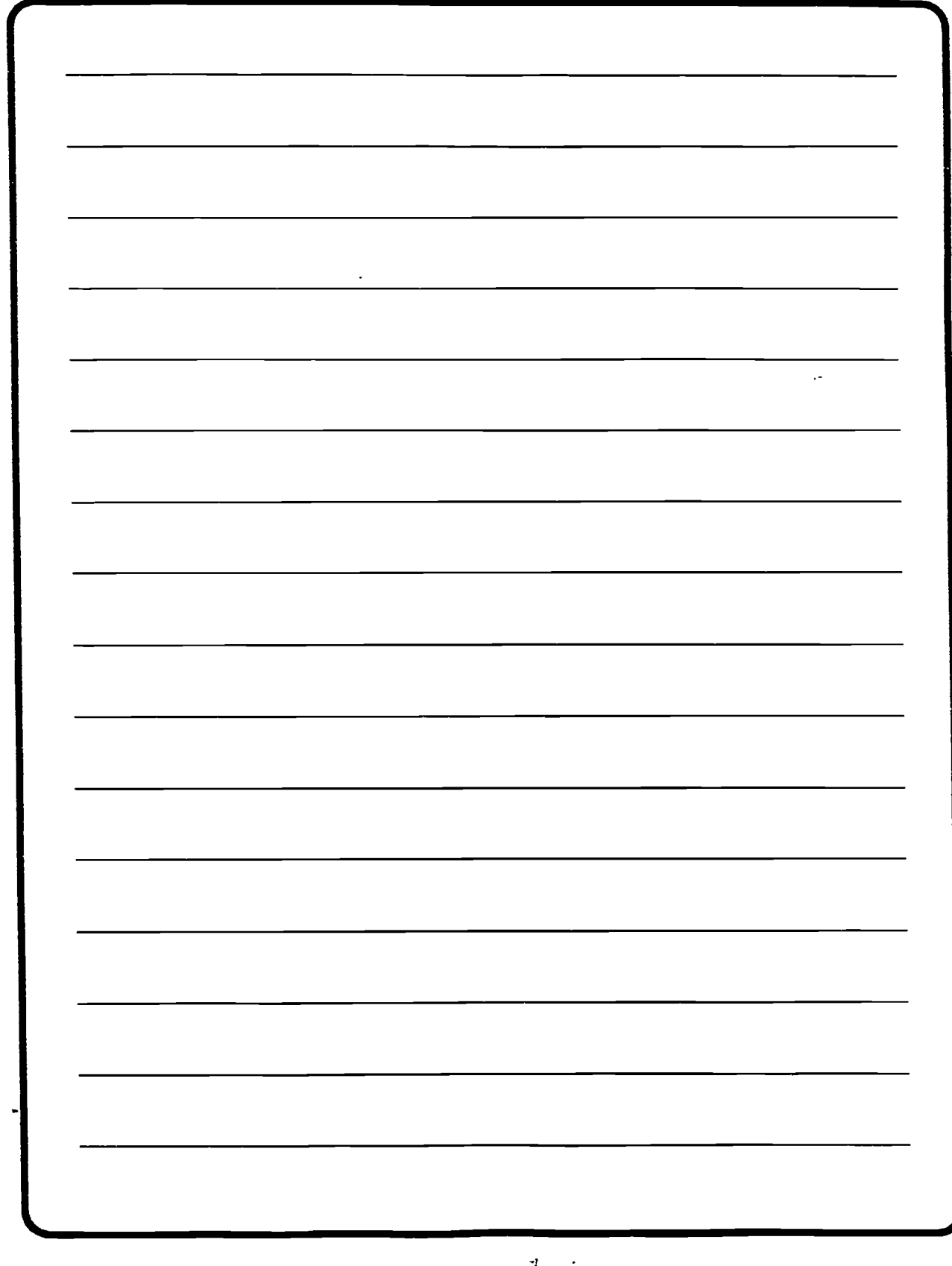

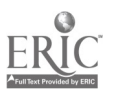

**111** Put the answer up as a public item without revealing the name of the individual who asked the question.

Encourage students to ask their questions in public, rather than sending them as private messages. Besides showing them that others have the same question, this technique also directs everyone's attention to this information.

t.

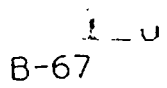

or

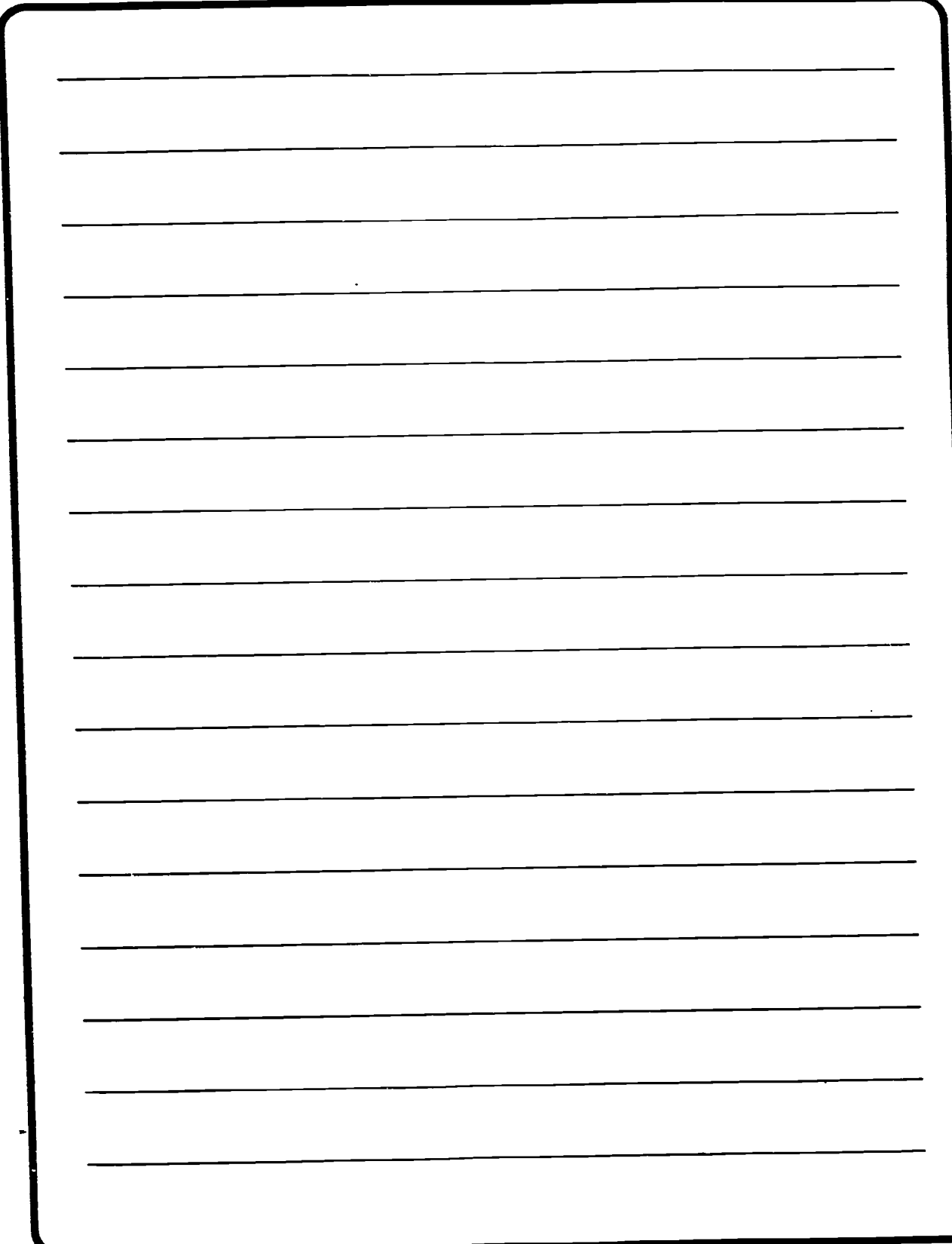

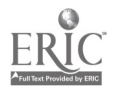

 $B - 68$ 

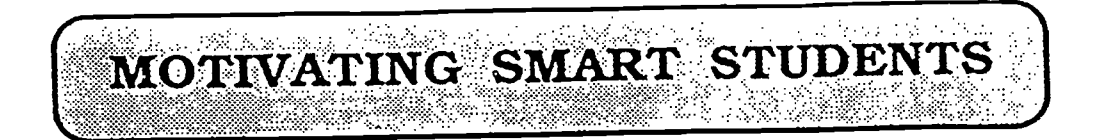

While motivation is an important element in a student's completion of training in either residence or SMART, it assumes greater importance in remote delivery of training. In many distance education courses, dropout rates of 50% are common. Few figures are available for dropout rates in distance courses using computer conferencing. although dropout rates of 20% or more have been reported in classes which were voluntarily undertaken by students.

Why are dropout rates so high for soldiers who study at a distance? In the first place, resident students are full-time soldiers who live in a school environment. freer from the commitments of job, family. etc. which come from studying at home. In contrast. SMART students typically study amid the various distractions characteristic of "tabletop training" (such as children playing. loud televisions and stereos. and distracting phone calls) while holding down a full-time Job.

Second. because of their full-time status at an Army school, resident

students are subject to various forms of accountability which are absent in the home atmosphere of a part-time soldier. For example, a soldier who is not present for a resident course may be considered AWOL unless he or she can provide an adequate excuse. A sold'er studying in SMART, however. can "skip class" simply by avoiding the computer. A soldier can also terminate a class simply by flicking of a switch.

The various distractions implied by "tabletop training" and the increased control exercised by the distance learner makes motivation a key concern of both the instructor and team leader. Different motivational techniques will be effective for different individuals at different times in the course. Basic motivational techniques which have been used in previous SMART courses include:

Using Army authority figures.

Personal contact.

Integrating competition into coursework.

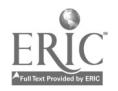

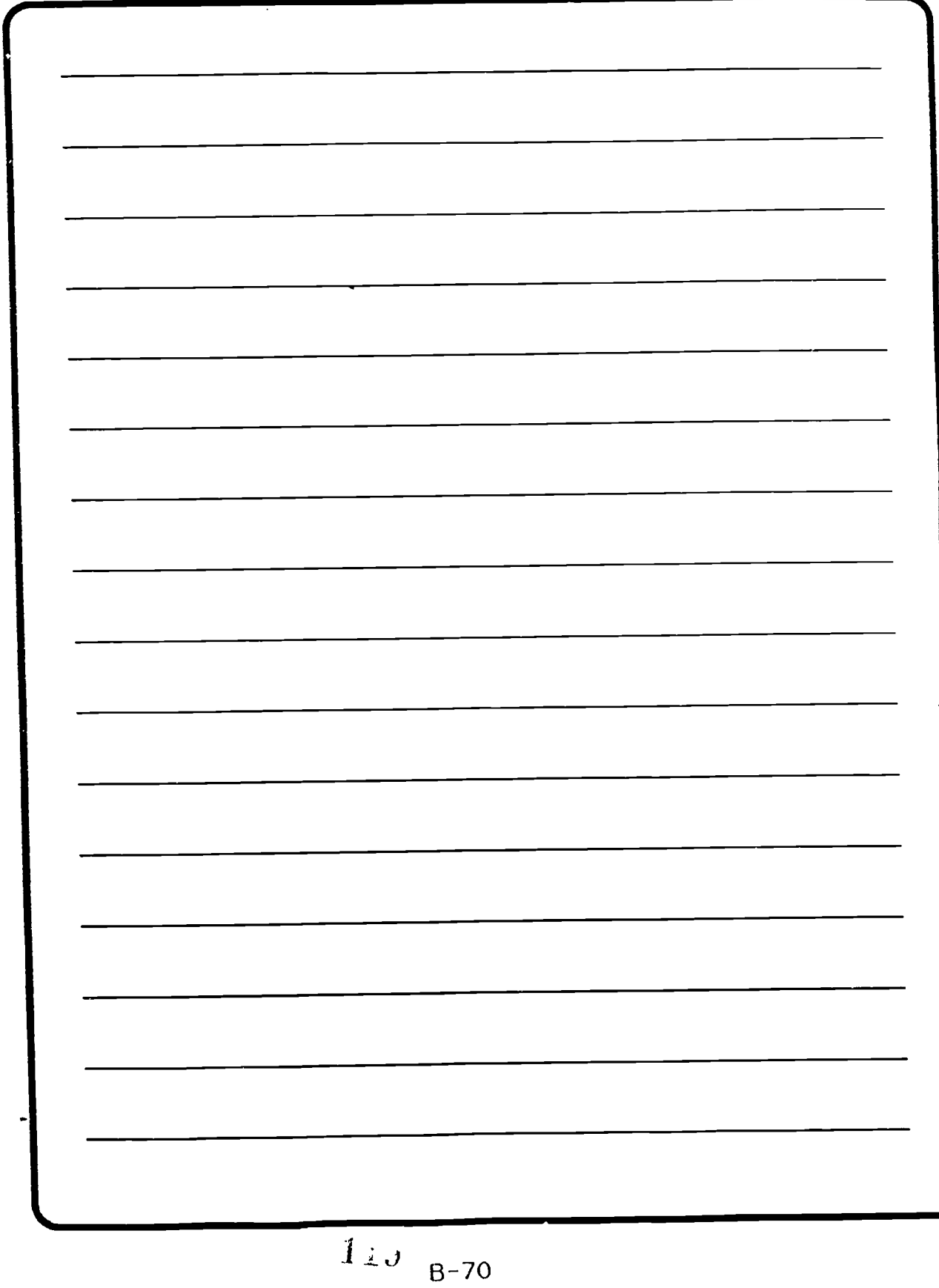

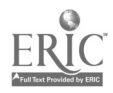

Verbal and/or written communication between the student and instructor. This direct contact can take different forms. including:

> online positive reinforcement

online informational or reminder messages

online and telephone warning and counseling messages

### USING ARMY AUTHORITY **FIGURES**

There are a number of effective ways to use supervisors or other authority

figures to motivate students. Some suggested ways include:

At the start of the class, ask a senior official to write a short motivational speech and put it online. To be effective, it is important to invite someone whose importance will be recognized by the student, such as the commandant of the school.

• Motivation can be increased by informing students that their successful completion of the course will be acknowledged by an authority of rank and prestige. As previously mentioned. It is important that students are aware of the person's significance.

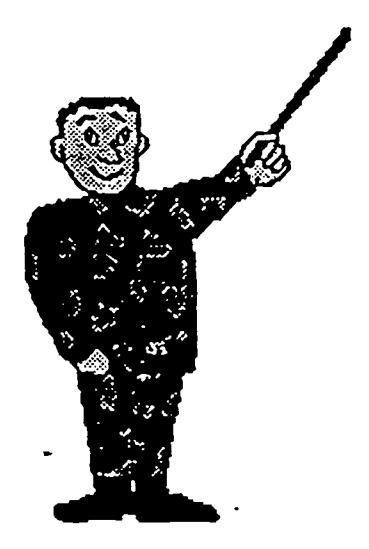

### <u>Motry velonal excentiques</u>

Using Army authority figures. **RAROLLICO RACE** Integrating competition into coursework. Verbal and for written communication between the student and the instructor

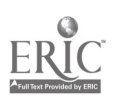

 $J \cup \sigma$  .

BEST COPY AVAILABLE

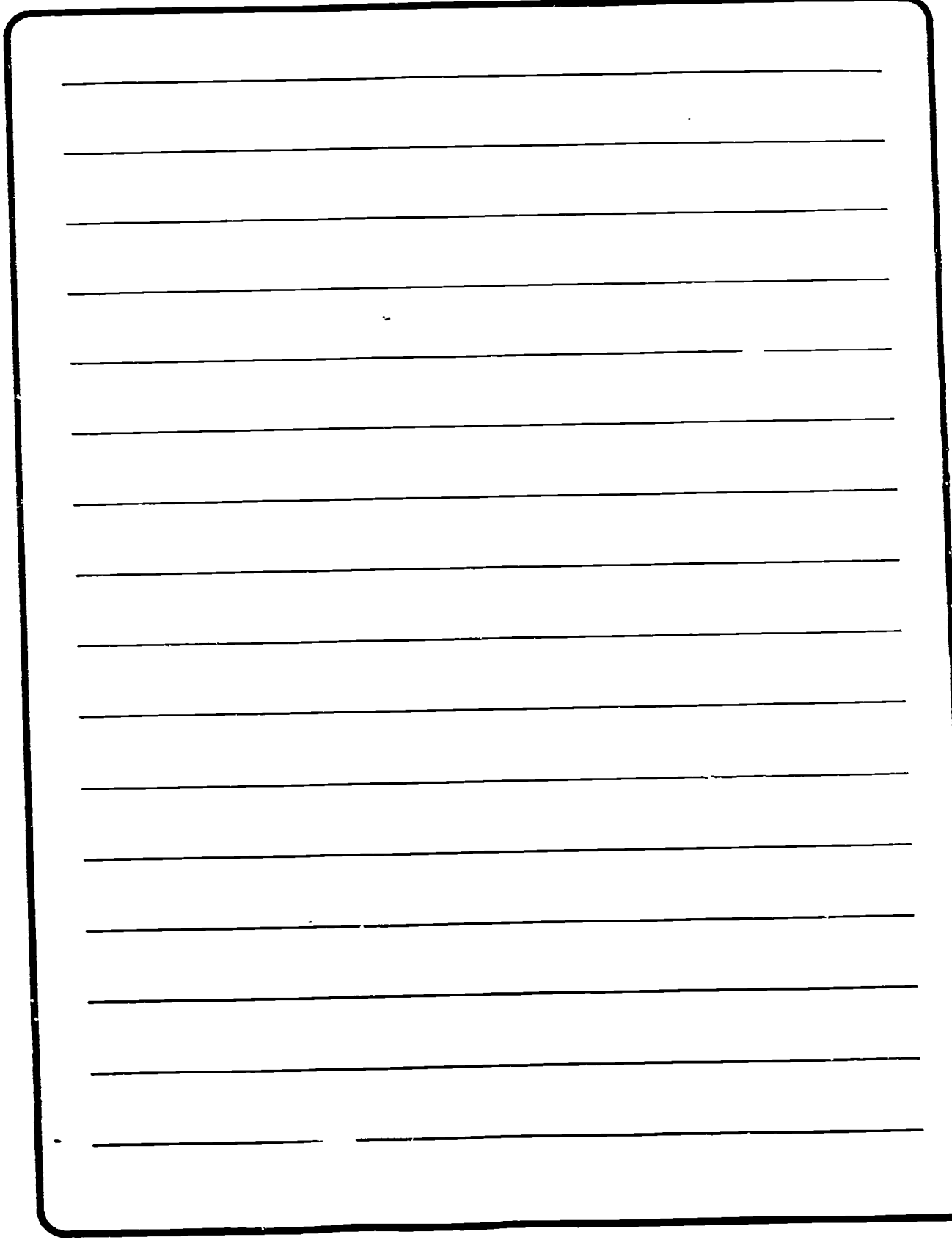

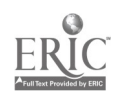

Send a letter to each student's commander or section leader. announcing that the student is involved in a particularly challenging form of remote training. Ask the individual to discuss the experience with the student. This technique should increase the student's accountability for successful performance.

Expert guests. like visiting officers. NCOs. or civilians, could be used to motivate the students. For example, in an EOAC course, the Chief of Engineers would be an interesting guest. He or she could put a short information paper online and then answer questions.

 $\bullet$  Motivation can be encouraged by informing students in advance that the same Academic Efficiency Report (AER) and award criteria will be used in their SMART course as is used in a comparable resident course. The SMART class provides an instructor with many opportunities to evaluate a wide range of skills. such as leadership, communication, and writing abilities.

If students are to be recognized for outstanding performance, the standards for recognition should be coordinated with the sponsoring school.

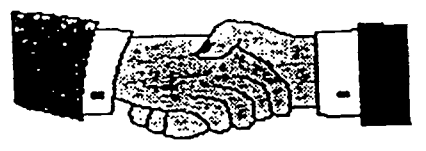

#### PERSONAL CONTACT

A face-to-face meeting between students and instructors can be highly motivating. particularly if it occurs near the beginning of the class. Many organizations recommend at least one face-to-face meeting during a course. preferably at the beginning. However. in many instances, the cost or logistics can make such meetings impossible. It is important to know that the lack of a face-to-face meeting does not jeopardize the success of your course. Other techniques can be used to help develop a friendly rapport. For example, students and instructors can exchange pictures to add a personal touch. But more importandly, no face-to-face meeting will take the place of effective online communication.

### INTEGRATING COMPETITION INTO COURSEWORK

Instructors can use various forms of individual or group competition to motivate students.

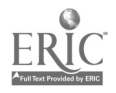

 $B-73$   $\qquad \qquad \downarrow \downarrow \downarrow$ 

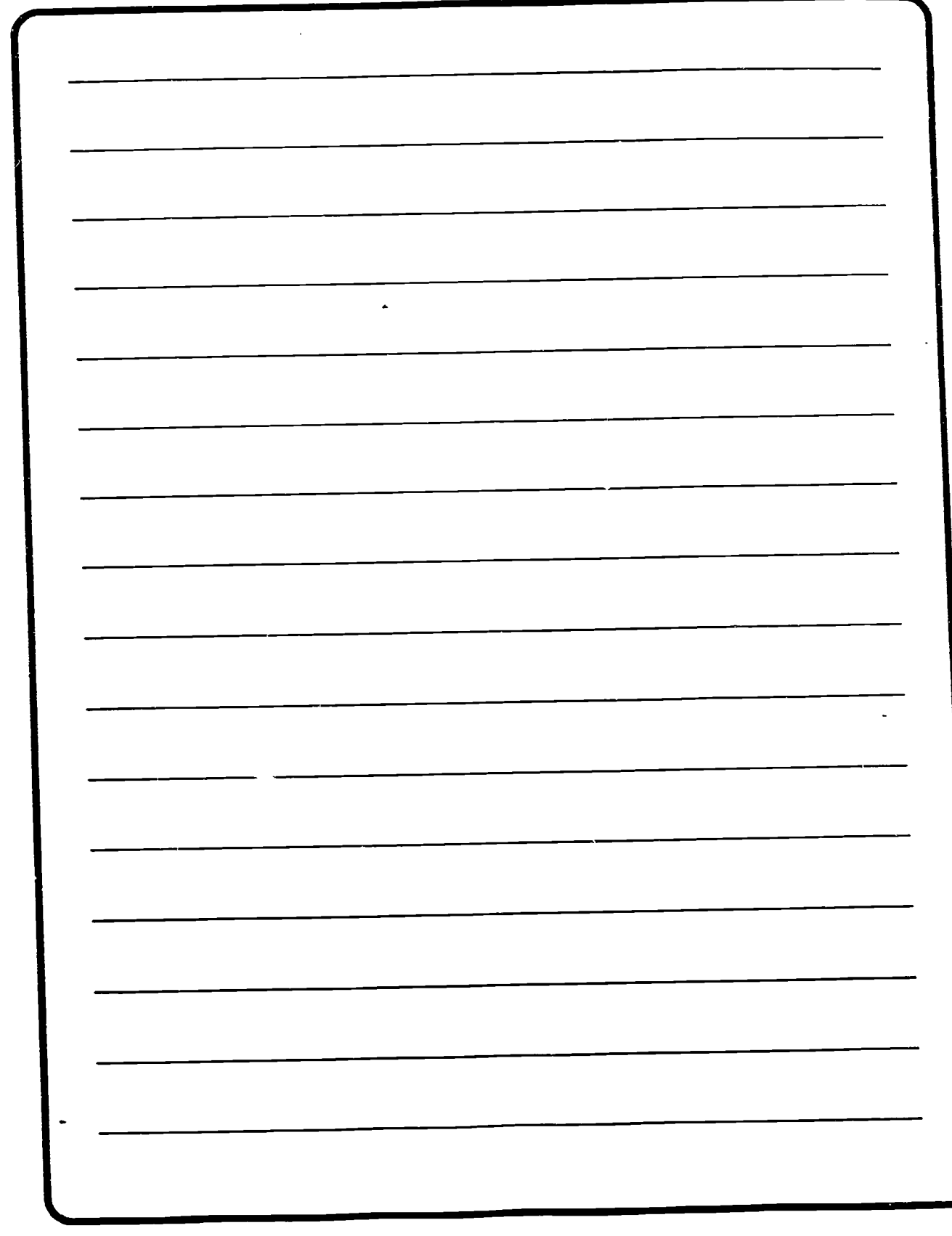

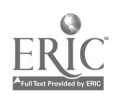

 $B-74$  123

For individual competition. you could have students compete for.

> The distinguished graduate of the class.

 $\blacktriangle$  The student with the most online responses (Quantity).

The student with the best online responses (Quality).

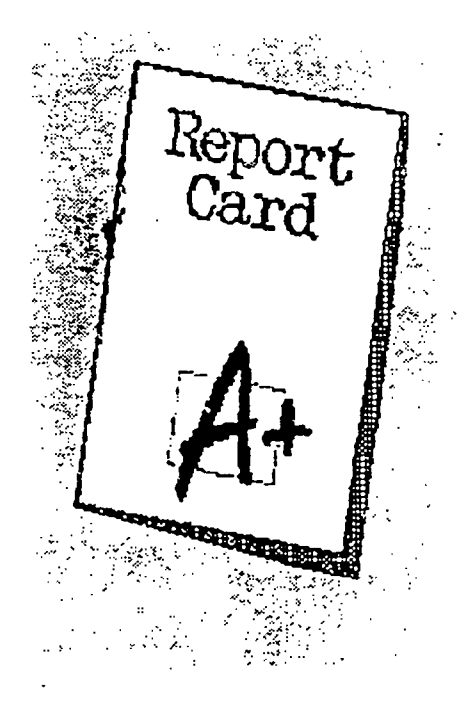

Another useful technique to reward individuals is to put information online which pertains to class -standings .

CAUTION: Use numbers or some other code so that individuals are not identified by name.

This online technique works well for students who are likely to fall into one of the following categories:

A. "Self-starters": Some will want to do exceptionally well and will use the list to make sure they are ahead of their peers.

 $\triangle$  "A 'B' and proud of it"student: Some will want to get by acceptably well and will use the list to stay up with others.

AL "Get by" student: Others will strive hard to meet only the minimum requirements. The list will assist them by making sure that their peers are still within view.

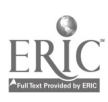

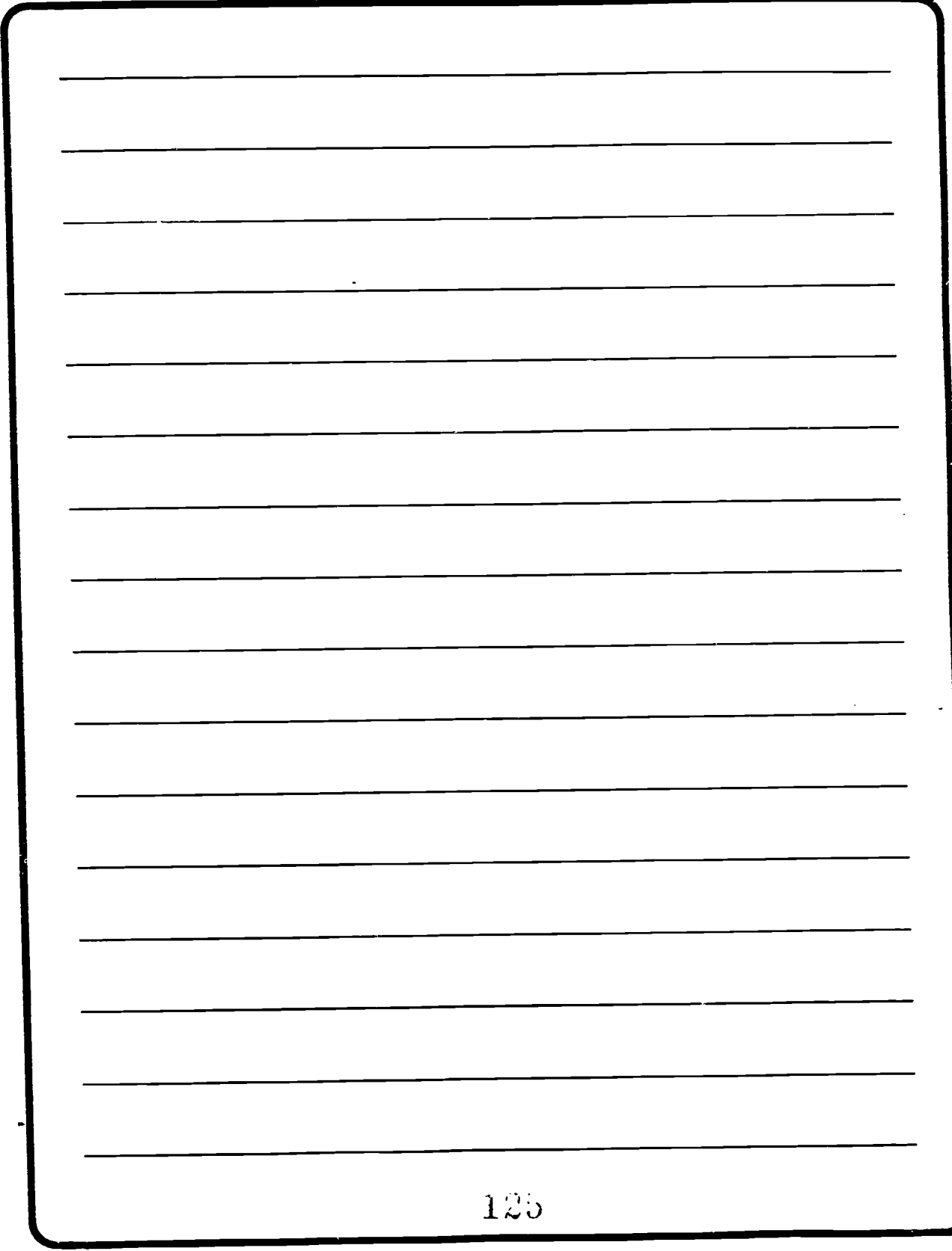

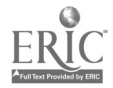

 $\ddot{\phantom{a}}$ 

B-76

### For group /team competition, you could have teams compete for:

The team with the most online responses (Quantity).

> **The team with the best** online response (Quality).

The team with the highest grade point average.

**In** The team with the highest percentage of graduates.

After you decide on the type of competition, determine what kind of award will be given (such as extra credit points).

### VERBAL AND/OR WRITTEN COMMUNICATION BETWEEN THE INSTRUCTOR AND **STUDENT**

Before discussing this motivational technique. it is important to note several points:

This discussion is divided into three sections. The first section focuses on those online (written). techniques which motivate by positive reinforcement. The

second section discusses online

informational and reminder messages. The third section describes warning and counseling messages. This last section Is further divided into online and phone communication.

 $\bullet$  Most of the techniques discussed within these three sections represent positive reinforcement. It is usually better to encourage a student than to appear punitive. However, exceptions to this general rule are noted.

This material pertains only to messages sent by the instructor to an individual student. not to the entire class.

**•** For online methods to be effective. the student must be logging on with some frequency. If not, a telephone call may be required.

### Online Positive Reinforcement

In positive reinforcement, messages are sent which compliment a student for a specific task performance or which give recognition for generally doing a fine job. Each student should

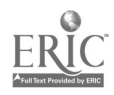

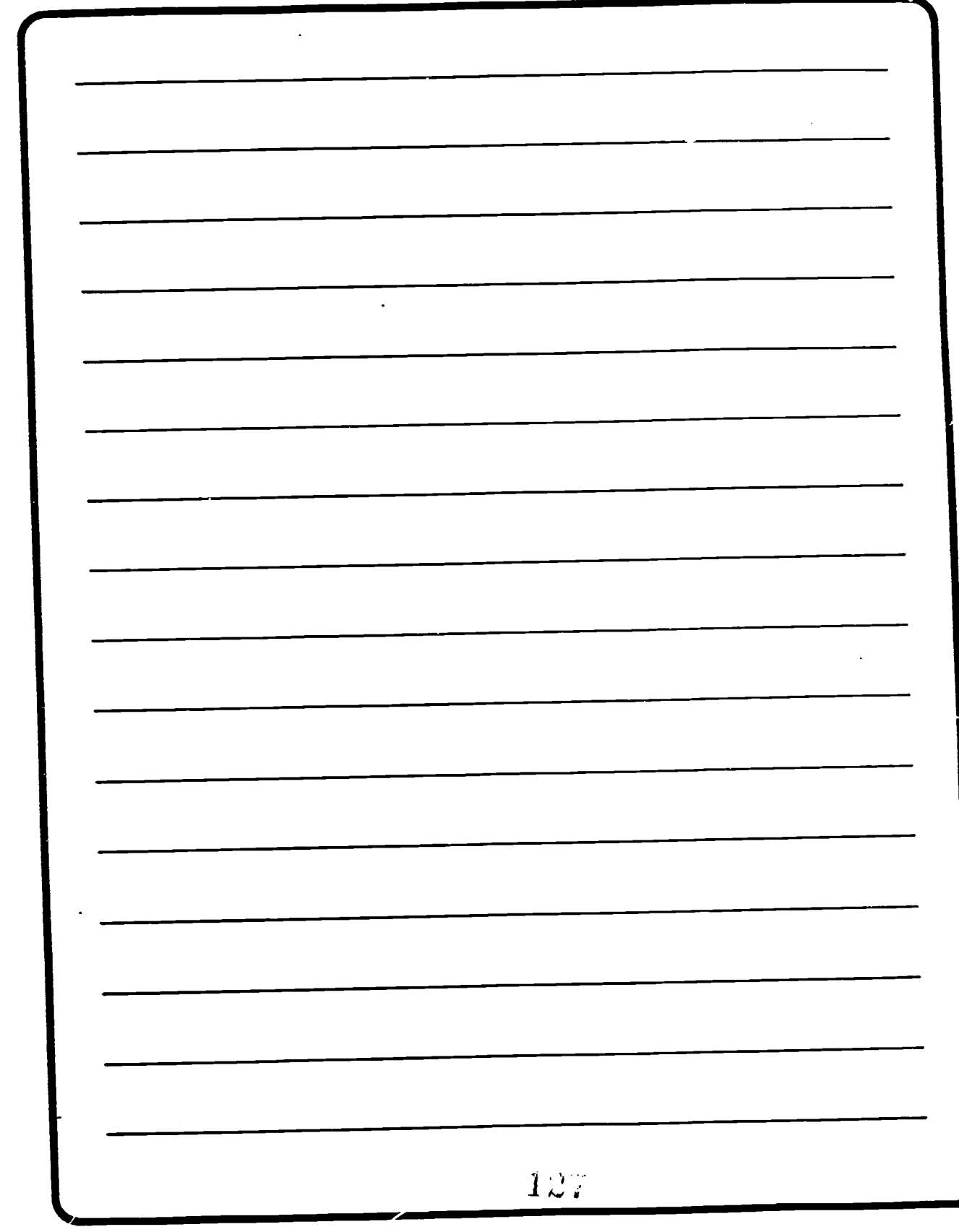

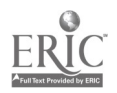

8-78

periodically be sent an encouraging message. To determine the type of message, students may be divided into three groups: those who are doing well. those who are continuing to improve despite problems, and those with problems.

Examples for students who are doing well:

"You are doing a terrific job in the class. We REALLY appreciate your support. Keep up the good work!!!! Remember, I am here to help if you have any questions."

In addition to acknowledging a generally high level of performance. send messages regarding noteworthy achievement in specific cases.

A student does well on a quiz. The instructor determines who qualifies, based on the difficulty level of the material.

Example: "You did exceptionally well on that last test. You got a 100%. Keep up the good work."

The student asks a question or contributes an interesting point to the discussion.

Example: 'That is a good question, Jean. I really had to think about the answer to that one. I know that the other students enjoyed your insight as well."

A student is wayahead of the others in completing required assignments.

Example: "You are really flying! That is fantastic. Keep up the good work and you will stay ahead of everyone."

Miscellaneous: You may wish to send a message to a student who is celebrating a special event like a birthday or promotion. Get birth dates from everyone prior to class and ensure that no one is forgotten.

Examples for students who are improving:

General message: "I am happy to see you are REALLY showing improvement in your class work. Keep pushing onward and upward. If you have any questions, let me know. I will be happy to answer them."

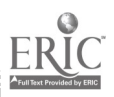

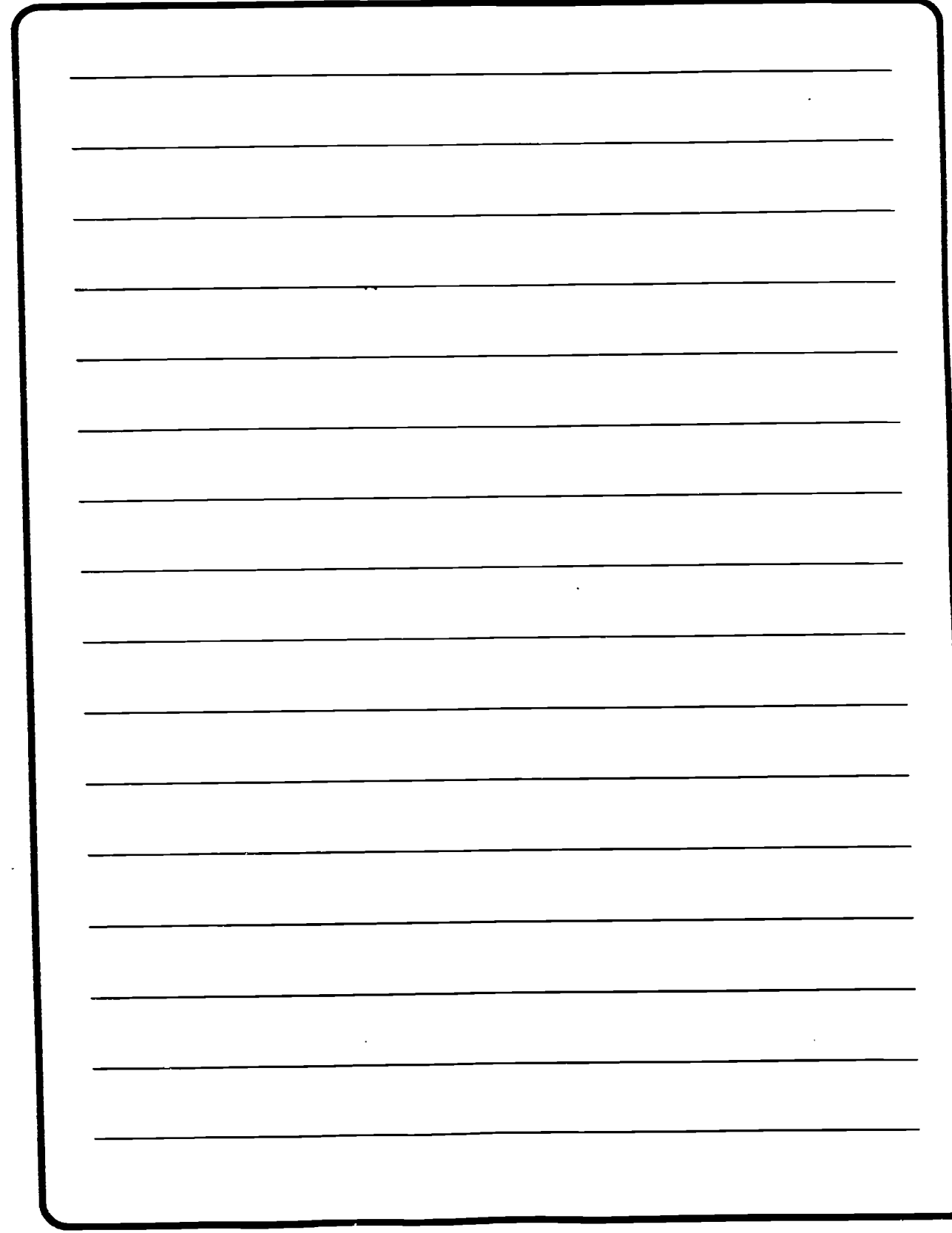

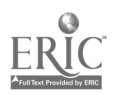

6-80 125

For a student who has finally written a message after not logging on for several weeks: "I'm sure glad to see you online again. We REALLY appreciate your input."

For a student who has logged on after a long absence: "Bob, I'm glad to see you back. We MISSED you. I'm here to help you in any way I can. You have only to let me know."

### Examples for students having problems:

- "I see that you are having some problems with the pipeline course. You are NOT alone ..... several others are also having problems with that part. Don't worry about your pace. just keep working. Remember. I am here to answer any questions you might have. There is nothing so tough that we can't solve it together."

- "I REALLY liked that comment that you made online the other day. Keep it up. It looks like you are falling behind a bit. Is there any way that I can help you catch up? If so. just let me know."

### Informational or Reminder Messages

Messages may be sent to remind students of assignment completion dates or quiz/test dates. The purpose of such messages is to alert them to the priority status of the item. This type of communication is often enhanced if it is combined with positive reinforcement.

EXAMPLE: 'You are doing an excellent job in this class, and I really appreciate your hard work. Don't forget that your paper is due by August 25. If you need any help, just let me know."

> Warning and Counseling Messages

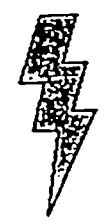

This kind of communication is designed to alert soldiers to something that they have forgotten or refused to do. In the most extreme case. such messages are a strong suggestion to change behavior "or else". This type of contact can be made online or by telephone, or both. Sample scripts are provided for both types of interaction.

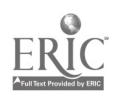

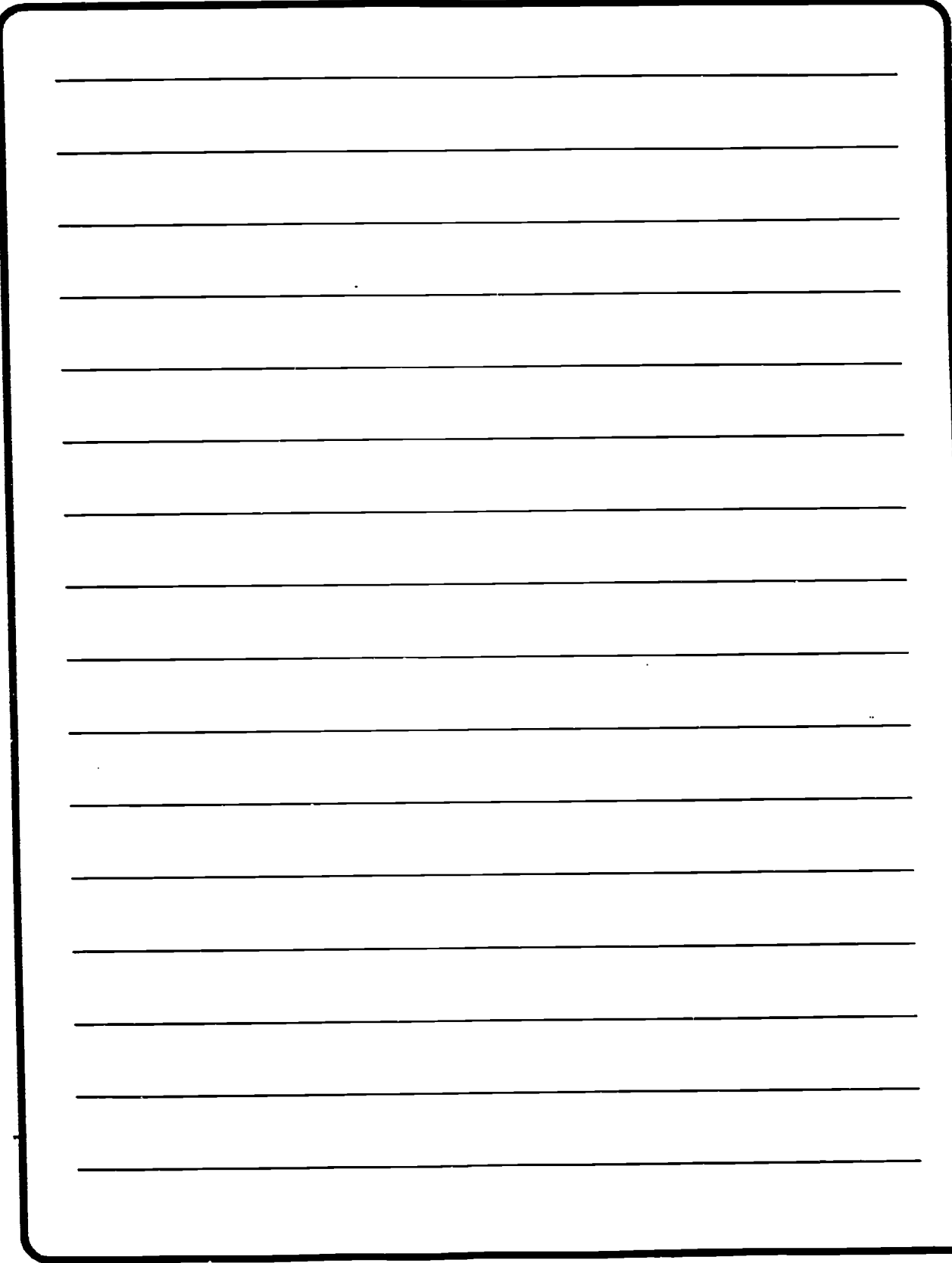

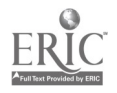

(Use warning and counseling messages only if other motivational techniques are ineffective.

Online Communication: A student should be contacted in the following situations.

> I When a student is more than 50% behind and does not seem to be making any effort to catch up.

'Example: "When we talked on the phone two weeks ago. you promised to meet a certain schedule to catch up with the rest of the class. You have not done so. If you don't make more of an effort to catch up within one week, you will be dropped from the course."

> Il If a student refuses to work on group projects with the others in his group, the welfare of the team may be at risk. In the event of nonparticipation, the following message can be sent.

Example: "Over the last couple of weeks. I have talked to you about helping your teammates. You have refused to do so. Unless you start working with the others. you will

fail this part of the class and will have to retake it."

> If students put up comments that are either rude or in bad taste. a message should be sent which alerts them to their insensitivity. This message is not intended to supplement military discipline, but to remedy the problem before more serious action becomes necessary. The first message. and, hopefully, the only one required, should be written as much to educate as to discipline.

Example. "I don't know if you realize it. but the comment you made to Bob the other day was taken as an insult. Many times it is difficult to communicate clearly on the computer because of the lack of nonverbal cues. He didn't think you were joking. Please review your comments before you send them. If you have any questions about a comment you are going to make. I will be happy to review it for you."

> **II** However, if a student persists in making rude or gross comments. you will have to use stronger language.

![](_page_130_Picture_10.jpeg)

 $B - 831 \ldots$ 

![](_page_131_Picture_10.jpeg)

![](_page_131_Picture_2.jpeg)

 $B - 84$  $1\omega$  Example: "I have messaged you several times about not using sexually oriented types of jokes. Those jokes are unacceptable and if you persist in using them. you will be dropped from the course."

> If a student is insulted or hurt by the comments of another, it is important to send a positive message to defuse the situation.

Example: "I could tell that Tom hurt your feelings with that comment he made the other day. I spoke to him about it and he told me he did not mean to imply anything negative. In computer conferencing, it is sometimes difficult to detennine someone's intent, because you can't see the expression on their face or hear their tone of voice. I have been on the receiving end of some of those ambiguous comments. It has taught me to be patient and to ask the other person exactly what he or she meant. Keep up the good work You are one of my best students."

![](_page_132_Picture_3.jpeg)

Telephone Communication: Phone calls work more effectively than online communication at times because:

> **A.** People are more familiar with the telephone and the kinds of interactions it allows than with online communication.

.4d It is usually easier to get faster responses to questions if you can successfully reach them.

**AL People are less likely to** avoid a problem situation by unplugging the phone. In contrast, they can try to evade you by refusing to logon to the computer.

A student should be contacted by phone in the following circumstances:

> When one falls significantly behind the class. it is sometimes the result of a complex or personal problem which cannot be easily resolved

![](_page_132_Picture_10.jpeg)

 $B-85$  1.

![](_page_133_Picture_10.jpeg)

![](_page_133_Picture_2.jpeg)

by a short exchange of computer messages. The following scenario has proven to be effective in this type of case.

Step 1. Be friendly and greet the student with a pleasant attitude. DO NOT start the phone conversation negatively!

Step 2. Explain why you are calling. For example. "You are lagging significantly behind the other students."

Step 3. Ask about the problem. It is important to listen very carefully to the explanation. Sometimes. the first reason given is not really the main one.

Step 4. Work to develop a plan that will resolve the problem. It is important to be very specific so that both of you are clear on what is expected. For example. if the student is behind, the plan could be a set of milestones:

> Finish task 1 by 3 July 1989. Finish task 2 by 5 July 1989. Finish task 3 by 7 July 1989. Take test on task 3. 9 July 1989.

Step 5. Explain that failure to meet these deadlines will result in either expulsion from the course or some other disciplinary action.

Step 6. If the student resists making these commitments, determine whether the student really does want to drop the class. If you sense this is the case, turn the individual's name over to the administrator as a potential drop candidate.

A special case: Someone who is absent from the class for days or several weeks should be called upon return, In long courses, it is reasonable to expect that students will be absent for at least two weeks. Upon returning. there will be considerable pressure to catch up. pressure which may be overwhelming for marginal performers. Call the student to help establish a realistic schedule to regain momentum.

**1111** Any student who is not fulfilling obligations in expert groups or small working groups should be phoned.

![](_page_134_Picture_10.jpeg)

 $B-87$   $1JU$ 

![](_page_135_Picture_14.jpeg)

![](_page_135_Picture_2.jpeg)

 $B-88$  137

Step 1. Be friendly. Do not start out by being negative.

Step 2. Explain the reason for your call, being direct and honest.

#### Example:

Instructor: "I have been looking over the records of the last group project that you were involved in. You are spending about half as much time online as the other members of your group. Now. I know that online work is not everything. I assume you are spending a lot of time working offline. Is that correct?"

Student: "No. I have just not had the time to help. My wife is just about to have a baby and I have had to work extra hours to pay the bills. The situation will stay the same for another month or so."

Instructor "I understand. You need to let us know when you are having problems. Everyone in the class has or will have a major problem of one kind during the year. Just let us know. That's all we ask."

Student: "I'm sorry. I thought I could handle everything but I was wrong."

Instructor. "How much time do you think you can spend on the course?"

Student: "About four hours a week."

instructor: "All right. do what you can. We will try to help you through this by developing a schedule to help you catch up when the situation eases on you."

**A** student making vulgar or sexist comments should be contacted as\_ Soon as possible. In such situations, the following scenario has proven effective.

Step 1. Be friendly. Do not begin the call by being negative.

Step 2. Explain the purpose of your call. For instance:

Instructor: "Bob. do you know why I'm calling?"

Student: "No. not really."

Instructor. 'Today, when you told that sexist joke. you used language that offended me and some of the others. That kind of joke is simply not acceptable in this class."

![](_page_136_Picture_16.jpeg)

 $\sigma_{\rm c}$ 

![](_page_137_Picture_11.jpeg)

![](_page_137_Picture_2.jpeg)

Step 3. Get the student to agree to avoid these comments in the future.

Step 4. If the student is uncooperative, then some form of discipline may be your next recourse. However, use discipline only as a last resort.

**III** Flaming is the most serious situation requiring a call from the team leader or instructor. Flaming is an emotional outburst online which exceeds the standards of acceptable behavior. as illustrated in the enclosed caption below. Flaming can be directed at either the instructor or the student. Flaming is an exceedingly tricky problem which must be resolved quickly before it has a negative effect on group

unity. Solving the problem involves counseling both the offender and the individual who was hurt or offended by the outburst.

Counseling the offending student

Step I. Try to determine the reasons for the outburst. It may be difficult to do this. but rereading earlier sections of the course transcripts may provide clues or gtve signs of increasing stress. Consulting with other members of the team may also provide clues.

Step 2. Try and determine whether the student who flamed had any justification for the emotions expressed. While there is never

Mar23/89 22:22 -18:24) STUDENT X: Header: Time To Pack It In

I'm sick and tired of your stupid comments that don't help in solving anything. How you ever got to be an officer in the U. S. Army is beyond me. Obviously you're incompetent and can't do the assigned tasks. My recommendation to you good buddy is to pack it up, send back your computer, and enroll in a class that you might be able to pass. Obviously, it's not this one!!!!

![](_page_138_Picture_9.jpeg)

![](_page_139_Picture_13.jpeg)

![](_page_139_Picture_2.jpeg)

any excuse for being rude and insensitive, the student may have confused aggressive leadership with poor conduct. For example. the student may have been trying to motivate a group whose members were falling increasingly behind schedule.

If there is some Identifiable justification for the outburst, the following actions might be taken.

Step 1.Have the student apologize to the other members of the class.

Step 2. Discuss more effective ways of Interacting with others in that particular situation.

Step 3. If the student flamed because of feelings of excessive pressure, the team leader or instructor can volunteer to help. For example. if no one in the group is working on a project, one of the team personnel could volunteer to call the others.

If there was no identifiable justification for flaming.. team personnel must be even more sensitive. For example. the

student could have flamed because of pressures at home or work which were unknown to anyone in the course. The following actions should be considered!

Step 1. Call and try to determine the reason for the incident. Remember, the reason given may not be the most basic one. For example. the student could be irritated with the other group members, but flamed because of major problems at work.

Step 2. If possible, help by suggesting solutions.

Step 3. The student should be encouraged to apologize online to the other members of the team. If the flaming was directed toward a single individual, it may be more effective to recommend telephone contact between the students.

Counseling the student who was hurt/offended

Calling these individuals will require various approaches which will depend upon the nature of the insult and the personalities

![](_page_140_Picture_12.jpeg)

 $B-93$   $\frac{1}{2}$ 

![](_page_141_Picture_18.jpeg)

![](_page_141_Picture_2.jpeg)

 $B-94$   $1\overline{13}$ 

 $\overline{a}$ 

involved. For example, the student may have helped provoke the flaming through nonparticipation. Conversely, the student may be an innocent bystander. Use your own good judgment.

Example: "Bob. you know that Bill was right. You really haven't

participated as much as you should have. There was no justification for the language he used, but I think you can understand why he was so frustrated. Will you help take the pressure off him by starting to do your part?"

## MAJOR WAYS TO INFLUENCE YOUR STUDENTS

- Do not be afraid to be warm and friendly in your contact with students. Studies have shown that distance students find the "human element" to be indispensable in their interaction with an instructor as well as with other students.
- Personal contact can also help keep students working at a steady pace. Students' motivation can sometimes drop after the completion of major assignments or even as the course progresses. Contacting your students can help reduce fluctuation in their performance. although you can still expect lower rates of activity around holidays and at the conclusion of demanding projects.
- You should contact students as soon as possible after they enroll, even if it means using a phone instead of a computer. Prompt contact after enrollment can increase student completion rates.
- It is important to provide extra encouragement and support during the first weeks of the class. Students will encounter problems both with the computer and software. regardless of how well the equipment functioned prior to shipping. Your support will help them through this difficult period.

![](_page_142_Picture_8.jpeg)

 $B-95$   $\rightarrow$ 

 $\hat{\boldsymbol{\beta}}$ 

![](_page_143_Picture_18.jpeg)

![](_page_143_Picture_2.jpeg)

 $B-96$   $177$
Your course preparation duties will probably occur in an order similar to this:

Step 1. Receive the roster for the class. Upon receipt. immediately contact the manager for network operations and obtain ID designations and passwords.

Step 2. Contact students by letter or telephone to determine any special needs, such as Typing Tutor programs or DOS tutor programs.

Step 3. As an instructor, it is unlikely that you will be involved in shipping computer hardware. software, and course materials directly. IF. however. this is an assigned task. THEN follow the procedures given in Step 4. IF this is not an assigned task. THEN furnish the information from Step 2 to the designated preparer and ensure that Step 4 is properly executed.

Step 4. Complete the following activities, according to local doctrine.

**COURSE PREPARATION DUTIES** 

Obtain student names. addresses, telephone numbers. ID designations, and passwords.

 $\blacktriangle$  Assemble all items to be packed in the student's box (Note: these items may not be the same for all if some are furnishing their own computers or other hardware/software).

Inventory the items to be packed. These items will include:

> PC compatible computer, printer, and printer paper.

Integral modem.

Network interface software.

Personalized "user" file(s) for each student\_ Ensure that the proper ID and password have been loaded into all files for each individual.

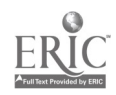

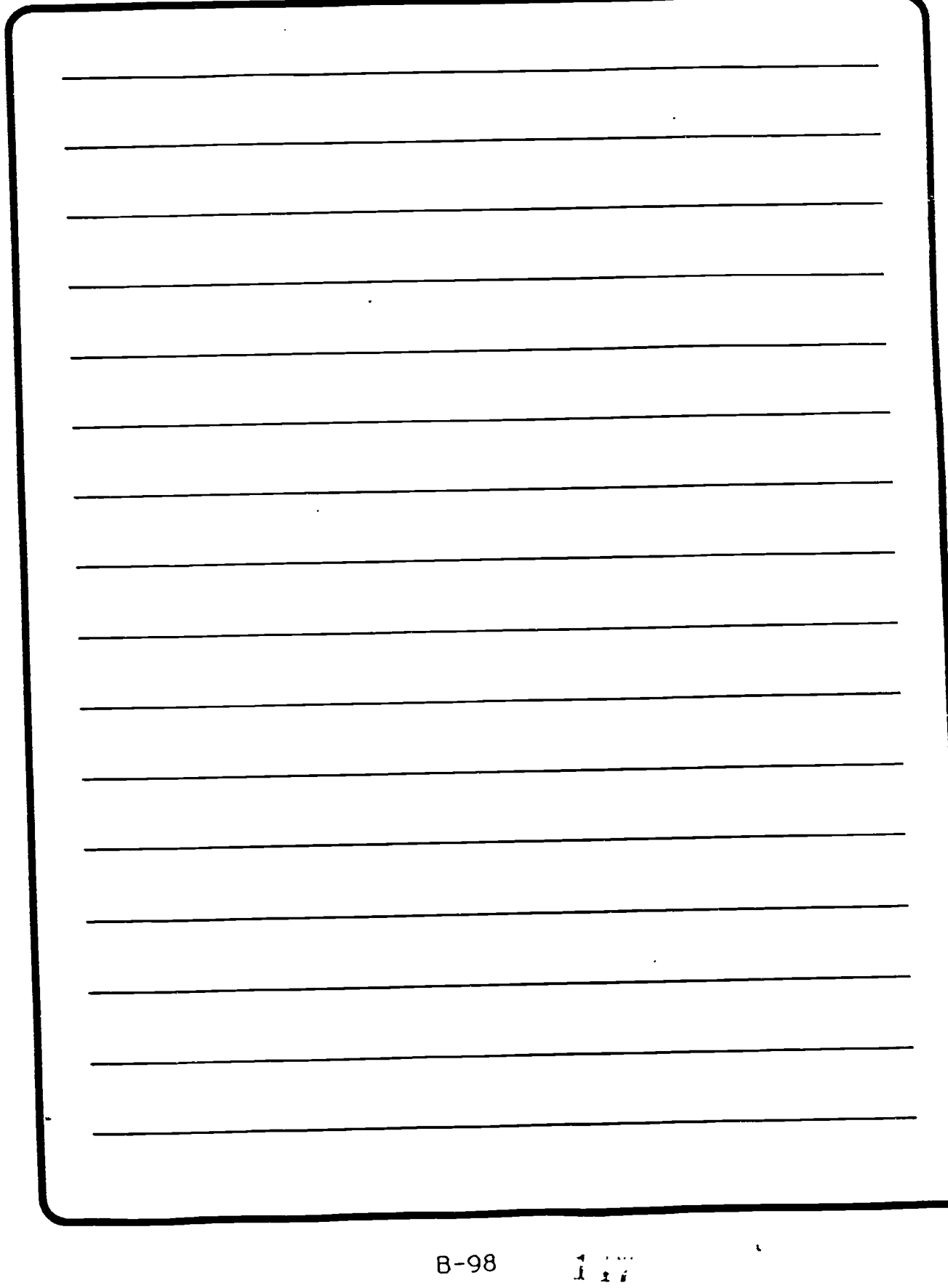

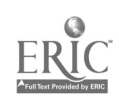

Course related software. such as CAIs and storyboards.

Auxiliary software as required (for example. word processing and spreadsheet programs).

Course materials. including syllabus. TMs. FMs. notetaking guides, review guides. illustrations, video discs/tapes, personal record sheets. and any other required materials.

Hand receipt (DA-602) with correct inventory and serial numbers for all returnable software and hardware items.

Packing list for all other items in the box.

 $\bullet$  Instructions for setting up the computer and loading software.

Step 5. Immediately after computer hardware /software and course material shipment, place a message online to each student. requesting that they check in.

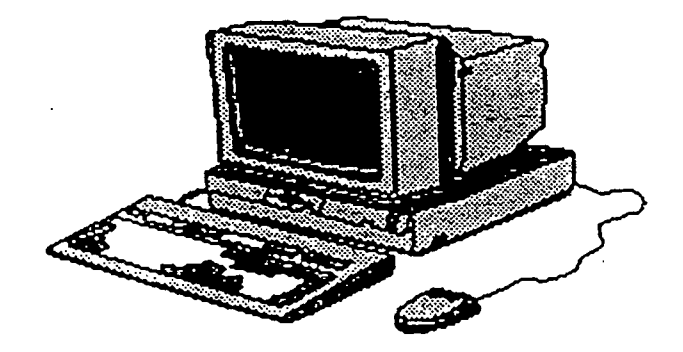

IF any student has not checked in within 15 days of your first message. THEN call and offer help in getting equipment set up. software loaded, or getting online.

IF the student cannot be reached by telephone. THEN send a registered letter asking that he/she call you at a specified time and date "so that I can help solve any problems you are having in getting online."

Step 6. IF the student does not check in online and has no reasonable excuse for not doing so. THEN drop the individual from the course in accordance with local and school doctrine and recover all equipment.

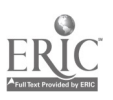

 $\overline{\phantom{a}}$ 

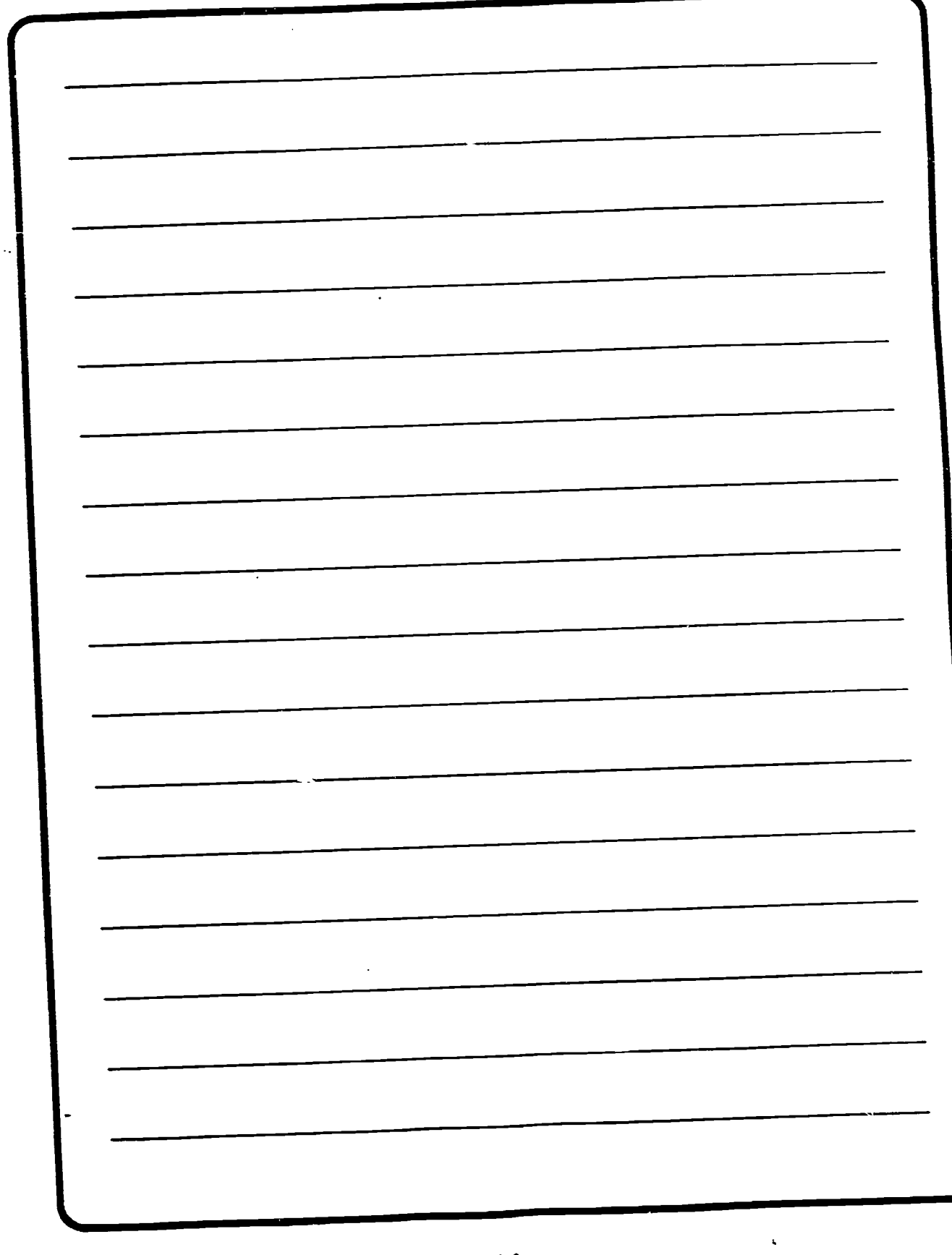

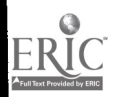

 $\bar{\alpha}$ 

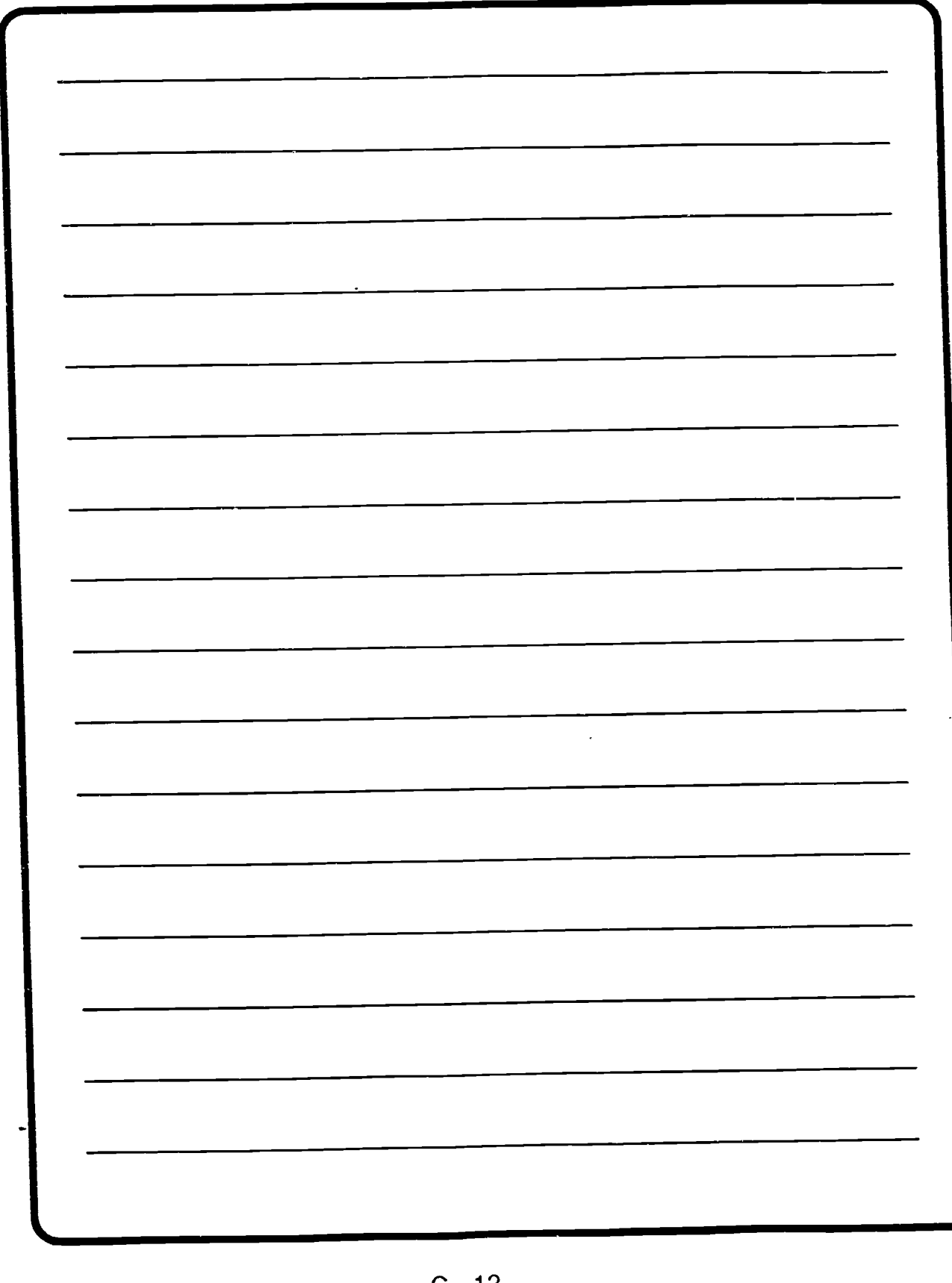

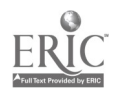

C-  $12^{1/3}$ 

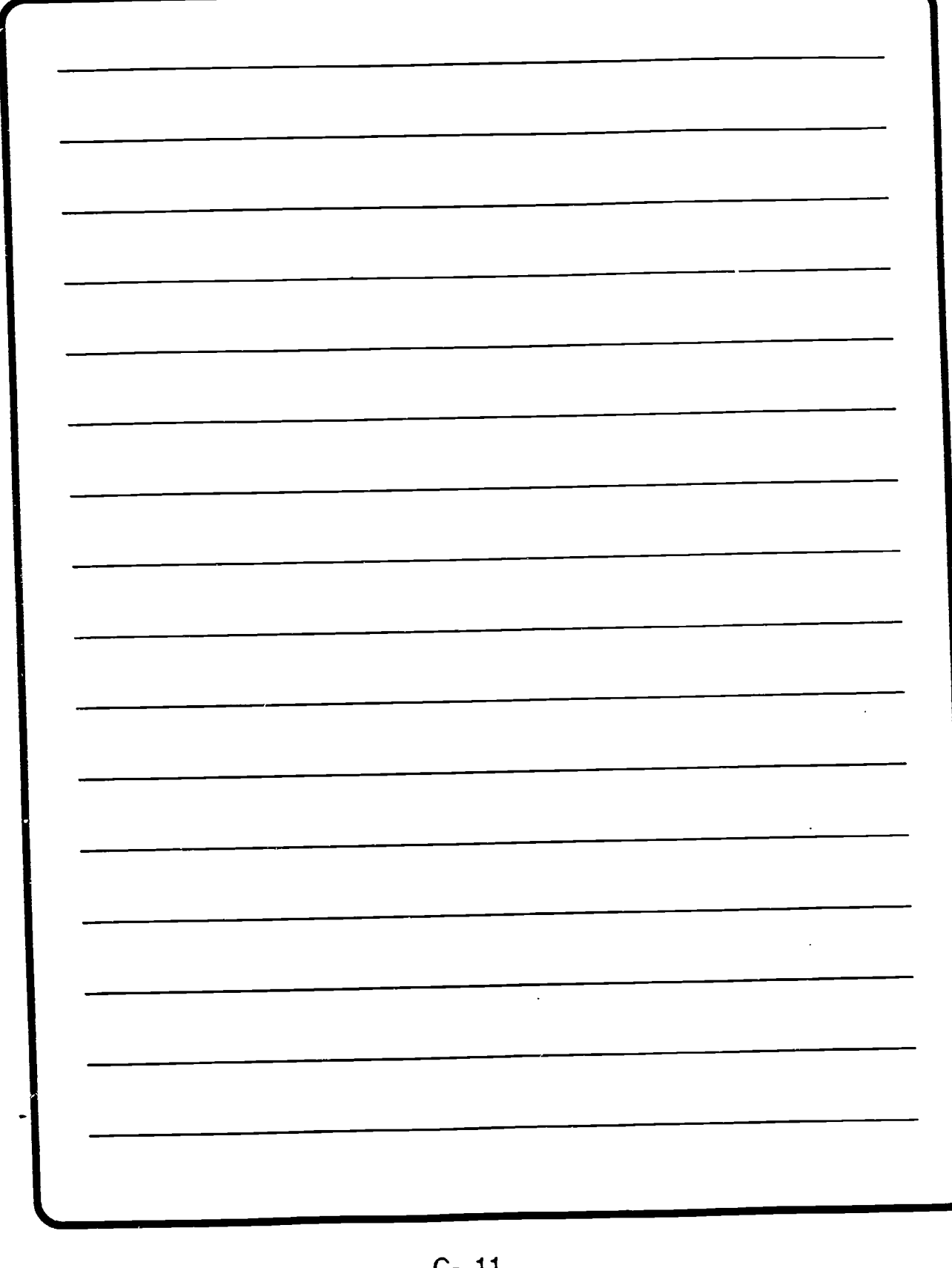

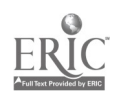

C- 11  $1\overline{)i\overline{i}}$ 

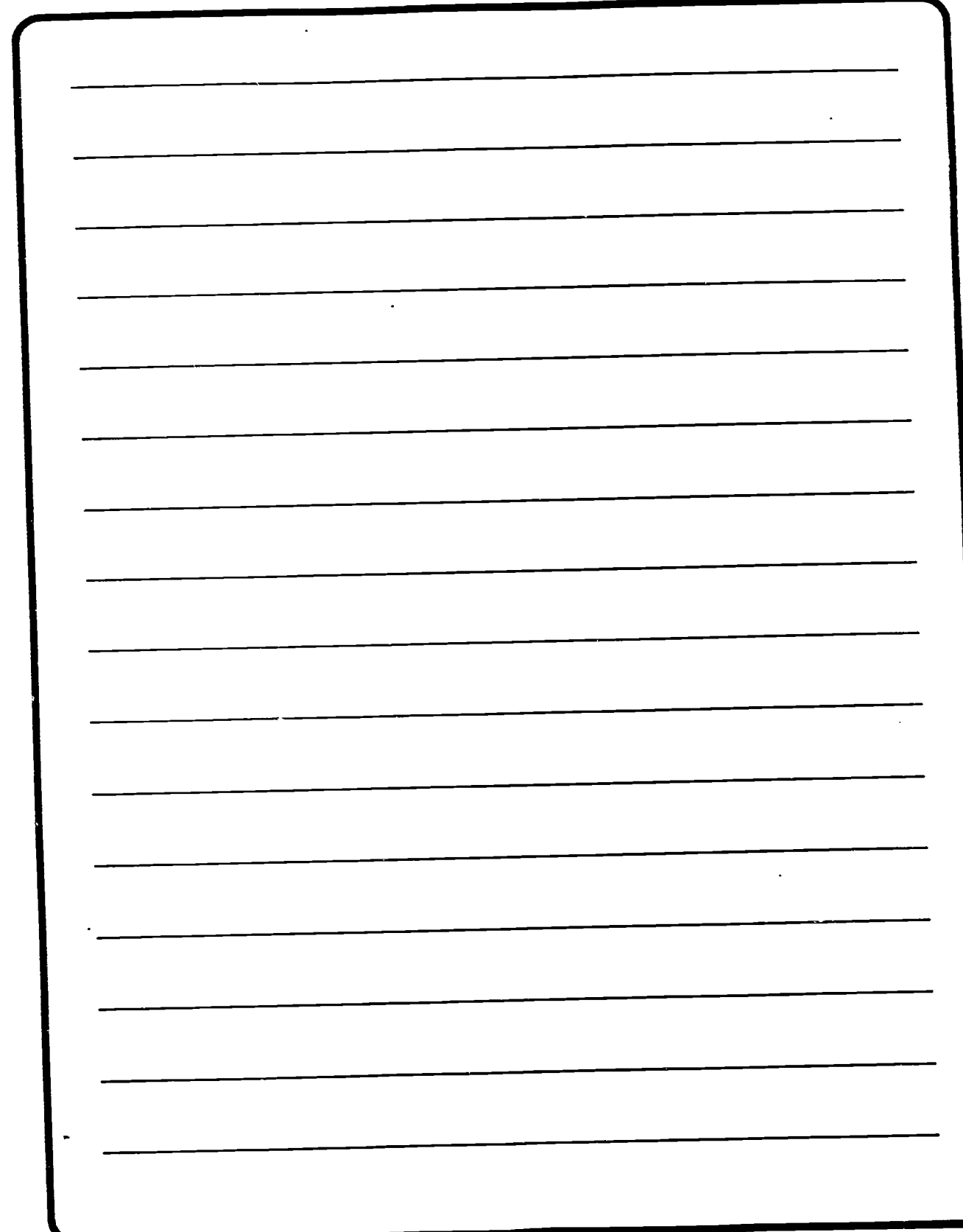

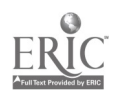

 $C - 10$   $10<sup>2</sup>$ 

### ACTIONS

ACTION 1: Go through each step of the setup guide, step-by-step, asking the student to verify each step as it is taken. Often. the student will have plugged a connector into the wrong receptacle. After the setup guide has been completed, return to the question list and complete the checkout.

ACTION 2. Ensure that the equipment has been plugged into a working outlet by asking the student to plug some other appliance (such as a lamp or a hair dryer) into the outlet and verifying that the outlet actually works. Then have the computer cord traced to the wall outlet and make sure that the student has plugged in the proper cord.

ACTION 3. If everything seems to be on and working. but there is no DOS prompt on the screen. then ask if there is any other message on the screen.

If if there is a NONSYSTEM DISK or DISK ERROR message, then have the student check to make sure that there is nothing in the A: disk drive. Respond to any other messages appropriately per your DOS manual. As a last resort, have the student turn the computer off, insert the DOS BOOT disk and turn the computer on.

III If the A: DOS prompt appears, have the student type FORMAT (space) C:/. then reload all of the software according to directions.

If when restarting the computer with the DOS BOOT disk in the drive, the message still appears. then the disk drive was damaged during shipment and the computer must be returned for repair and a replacement computer.

ACTION 4. If there is no menu listing on the screen, then have the student reload all of the software according to directions.

ACTION 5. If everything looks normal, but the student cannot get into the course software, then have the course software reloaded according to directions.

ACTION 6. Have the student reload any problem software according to directions.

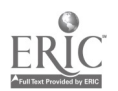

 $C - 9$   $1 \cup 0$ 

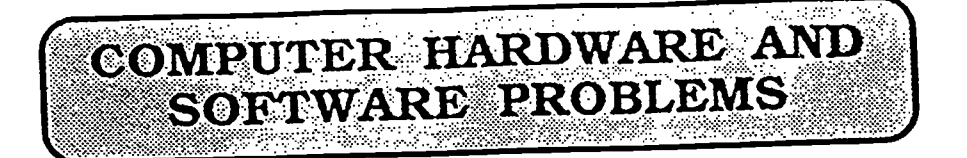

If there is not a designated hotline<br>for computer hardware/software problems. or if students cannot contact the hotline and need help. you should be able to help them. However, do not hesitate to admit being beyond your depth of expertise. There are some common problems. however. that are fairly simple to solve.

**QUESTION** 

You should begin your troubleshooting procedure by asking the student the list of questions found in the table below. IF the student answers NO to any of the questions. THEN identify the action number in the table and locate the corresponding description of the action on page C-9. IF all of the questions have been answered YES. THEN inquire as to what the problem is. If it is the inability to manipulate the net, coach the student from your own experience.

> IF answer is NO, THEN refer to:

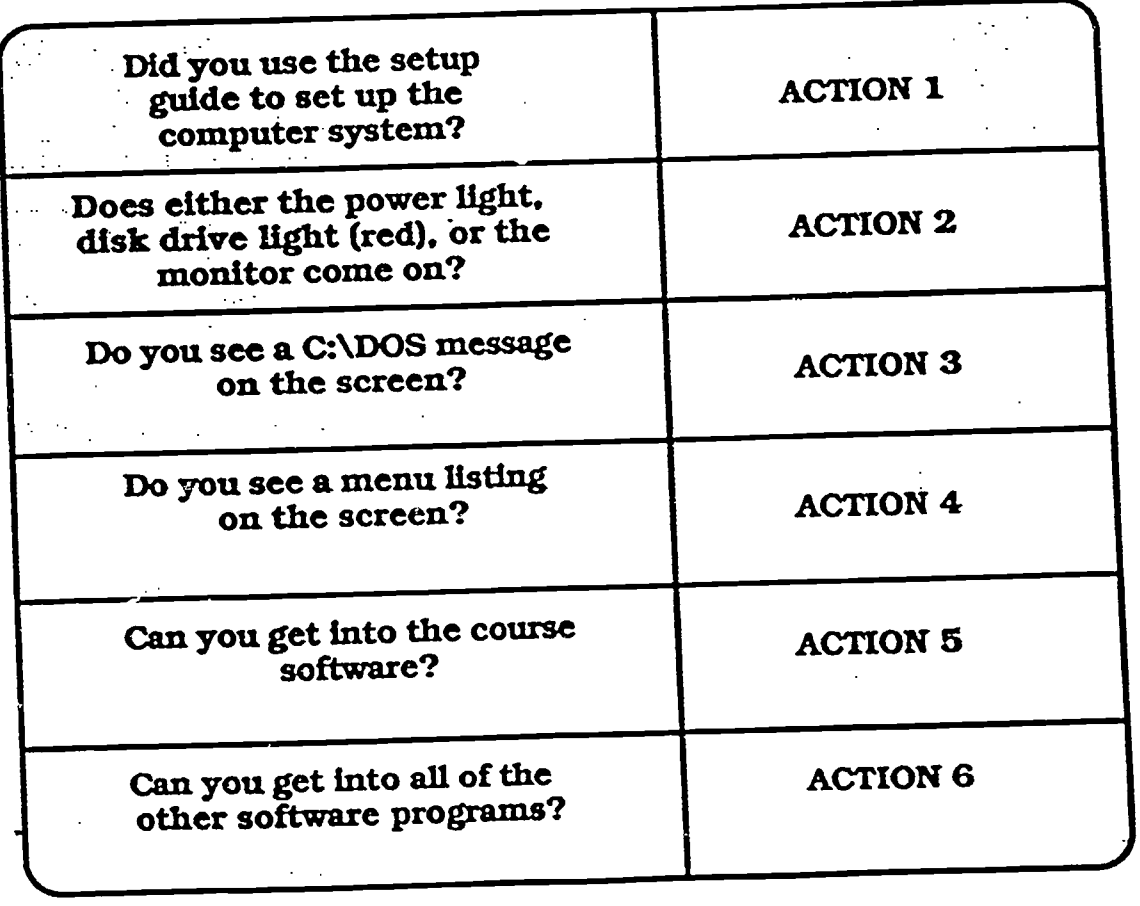

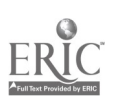

 $C - 8^{\int \int \sqrt{x}}$ 

## STUDENT BEHAVIORAL PROBLEMS

### IF the problem concerns

#### THEN turn to

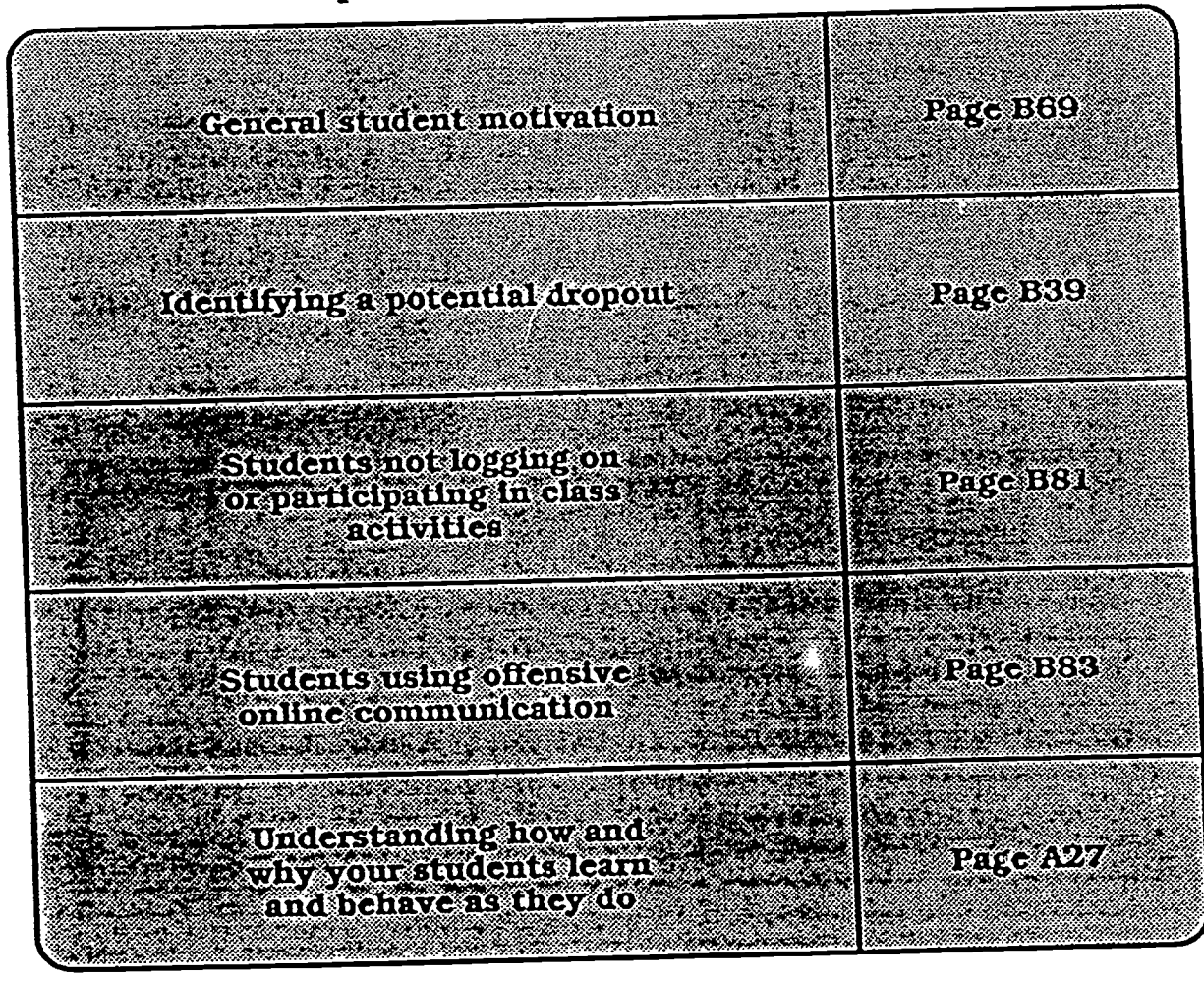

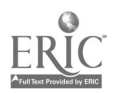

 $C-7$ 

 $\overrightarrow{1}$   $\overrightarrow{0}$ 

BEST COPY AVAILABLE

### **NORMAL CLASS OPERATIONS**

## IF the problem concerns

### THEN turn to

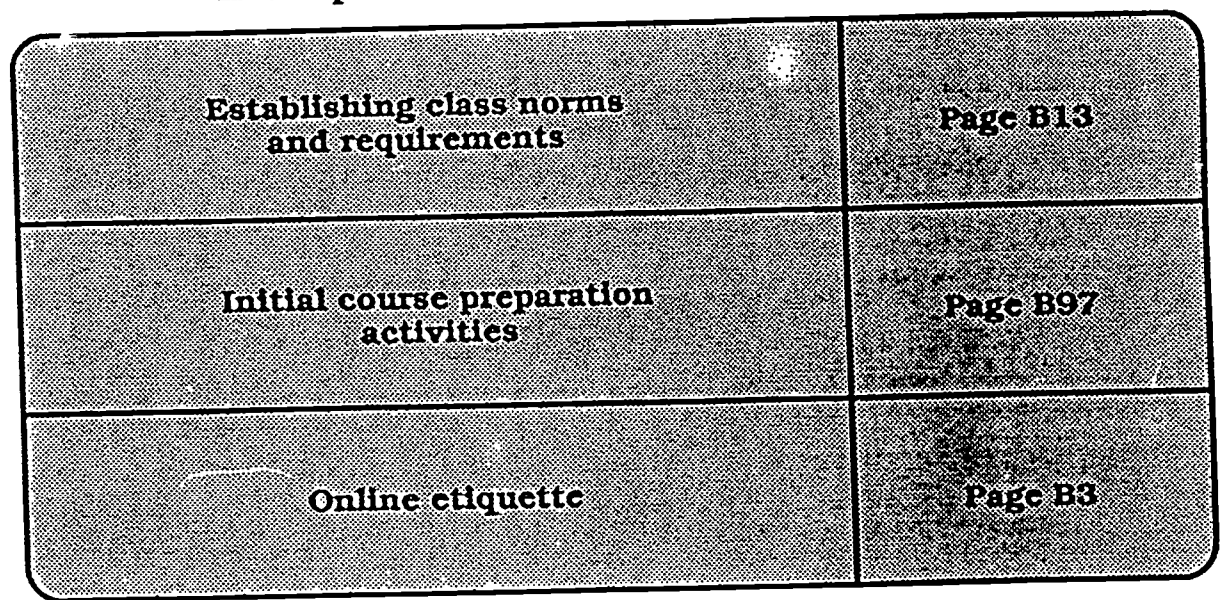

# BEST COPY AVAILABLE

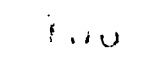

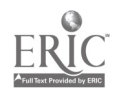

# INDIVIDUALIZED INSTRUCTIONAL TECHNIQUES

IF the problem concerns

THEN turn to

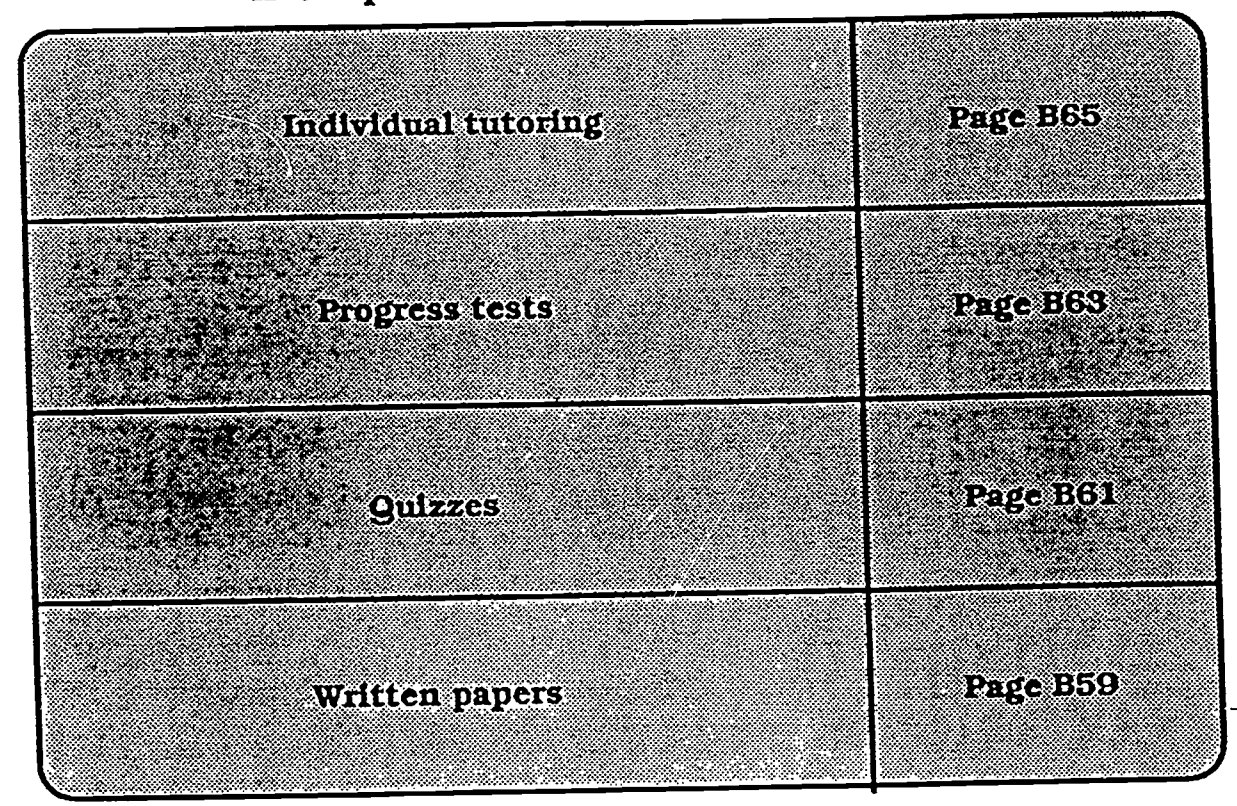

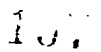

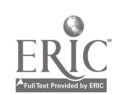

 $C-5$ 

## **GROUP INSTRUCTIONAL TECHNIQUES**

### IF the problem concerns

#### THEN turn to

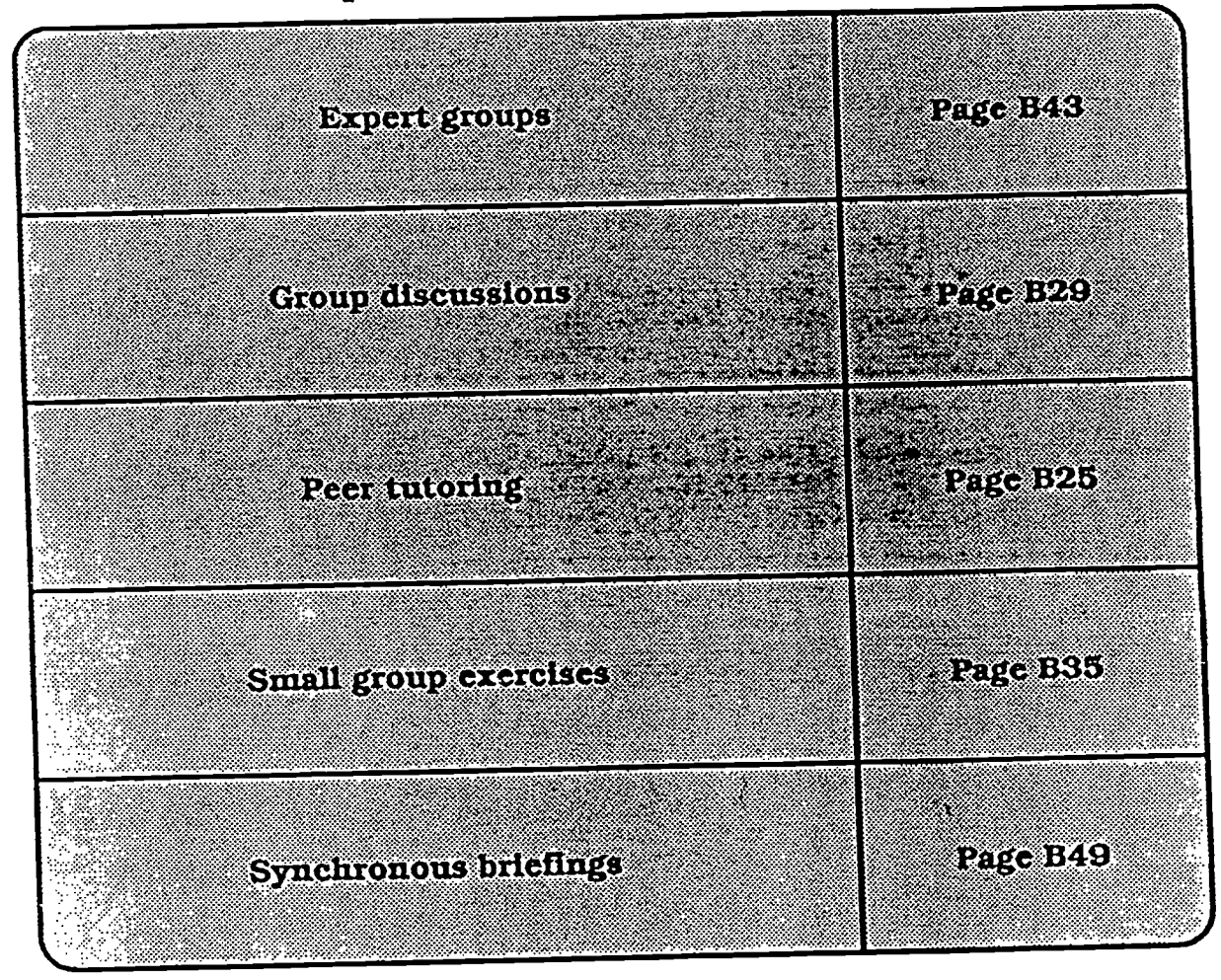

BEST COPY AVAILABLE

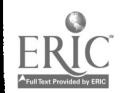

ن بارگ

## UNDERSTANDING THE SMART ENVIRONMENT

## IF the problem concerns

### THEN turn to

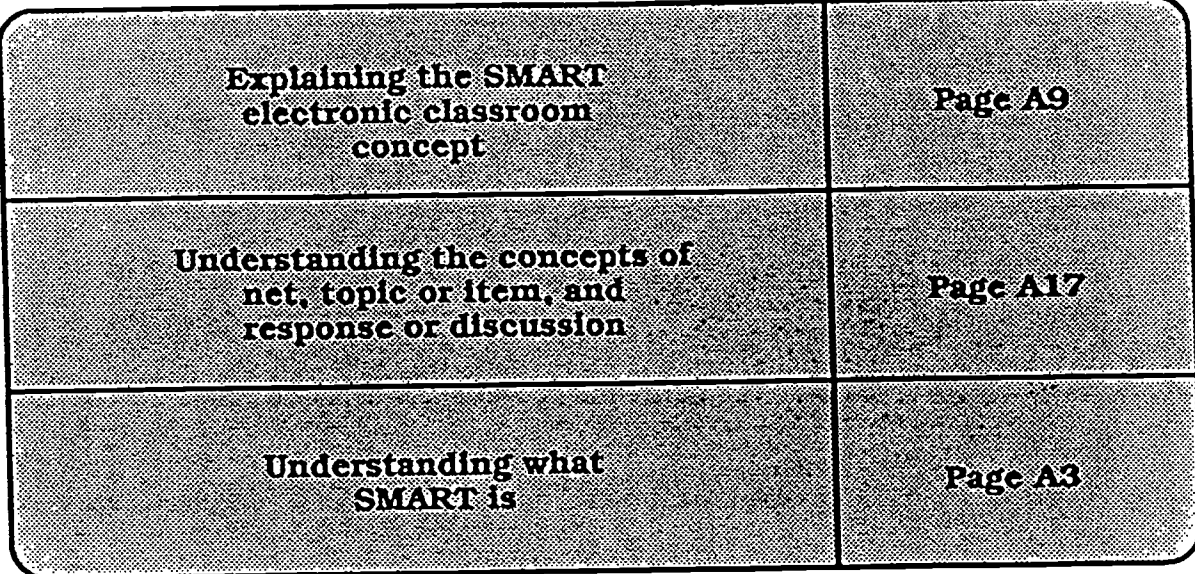

 $\hat{1}$ .

للمستحدث

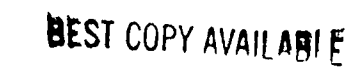

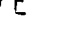

 $\Delta\sim 100$ 

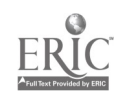

### **BEGIN HERE**

# IF the general problem<br>area is in

#### THEN turn to

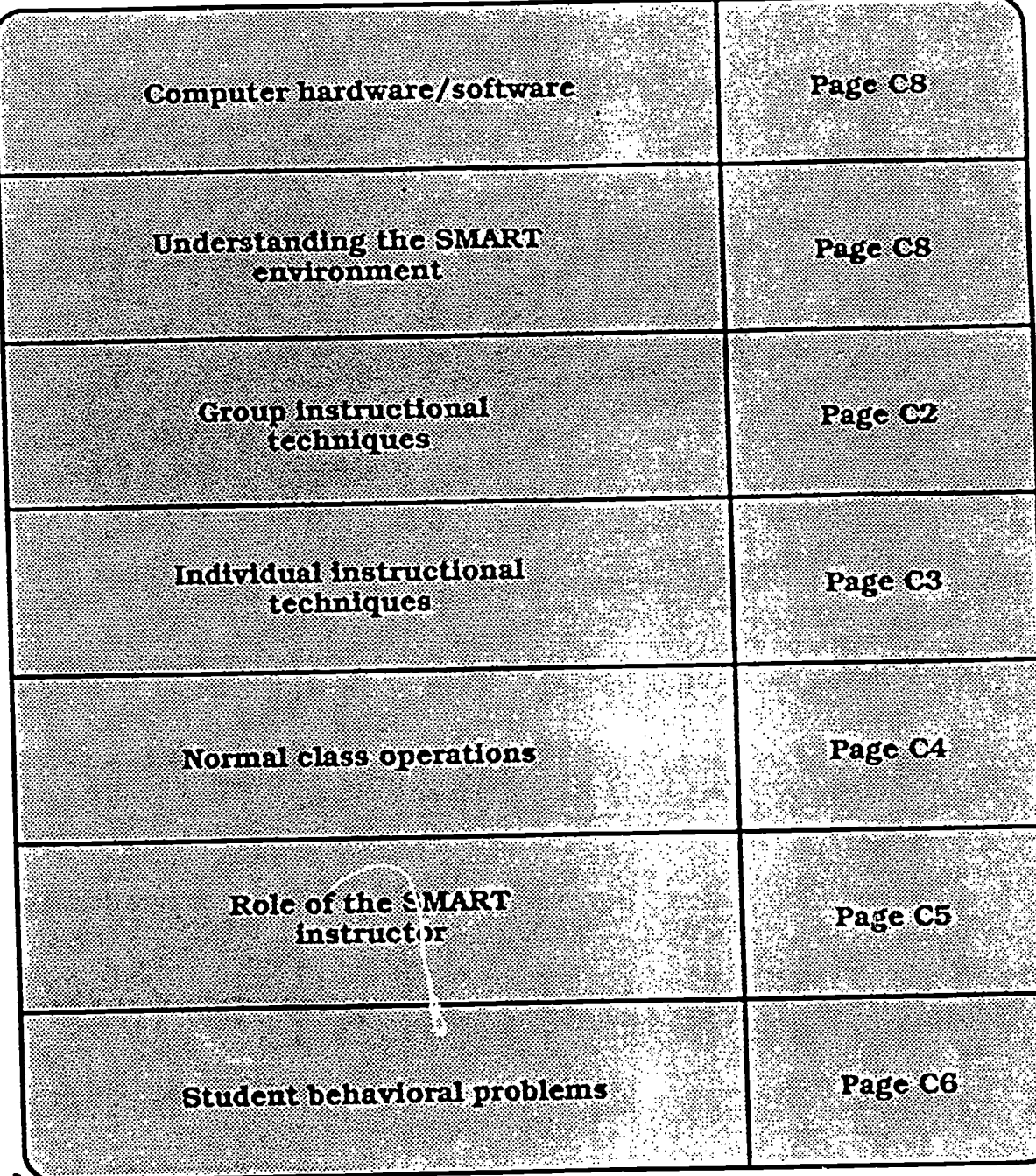

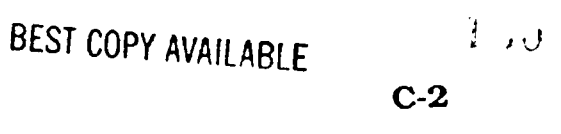

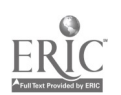

# **SECTION C**

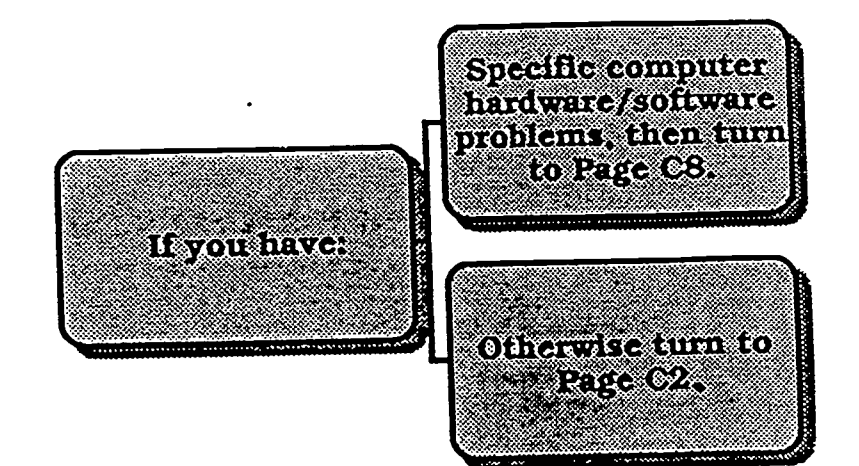

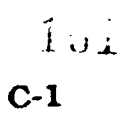

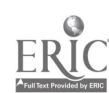

BEST COPY AVAILABLE

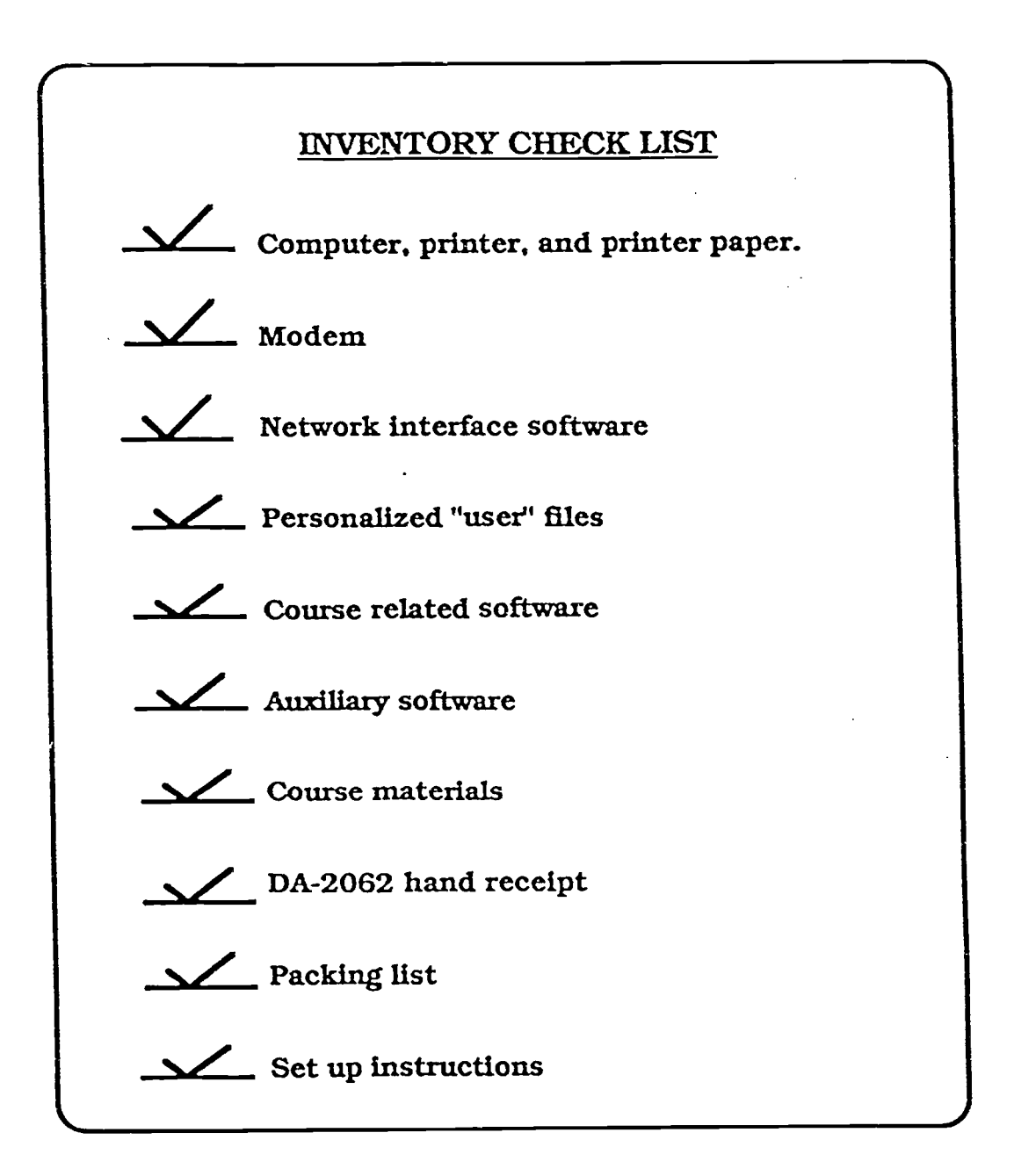

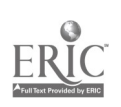

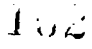